$O/173$ 

# **DIVISIÓN DE ESTUDIOS DE POSGRADO FACULTAD DE INGENIERÍA**

# **"ANÁLISIS TÉRMICO DE UN SATÉLITE PEQUEÑO EXPERIMENTAL"**

# **GERARDO** *¡***SIERRA JUÁREZ**

# **TESIS**

PRESENTA A LA DIVISIÓN DE ESTUDIOS DE POSGRADO DE LA

# **FACULTAD DE INGENIERÍA**

DE LA

# **UNIVERSIDAD NACIONAL AUTÓNOMA DE MÉXICO**

COMO REQUISITO PARA OBTENER EL GRADO DE

## **MAESTRO EN INGENIERÍA**

### **( MECÁNICA )**

## **DIRECTOR DE TESIS: DR. YURI V. FAIRUZOV**

**CIUDAD UNIVERSITARIA - 19 -** 

TESIS CON **FALLA DE ORIGEN** 

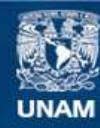

Universidad Nacional Autónoma de México

**UNAM – Dirección General de Bibliotecas Tesis Digitales Restricciones de uso**

# **DERECHOS RESERVADOS © PROHIBIDA SU REPRODUCCIÓN TOTAL O PARCIAL**

Todo el material contenido en esta tesis esta protegido por la Ley Federal del Derecho de Autor (LFDA) de los Estados Unidos Mexicanos (México).

**Biblioteca Central** 

Dirección General de Bibliotecas de la UNAM

El uso de imágenes, fragmentos de videos, y demás material que sea objeto de protección de los derechos de autor, será exclusivamente para fines educativos e informativos y deberá citar la fuente donde la obtuvo mencionando el autor o autores. Cualquier uso distinto como el lucro, reproducción, edición o modificación, será perseguido y sancionado por el respectivo titular de los Derechos de Autor.

**Dedicatoria** 

A Norma R. P.

 $\bar{z}$ 

 $\mathcal{A}^{\mathcal{A}}$ 

# **Agradecimientos**

A mis padres, A mis hermanos, A mi director de tesis, A mis sinodales, A mis amigos, A la UNAM, A PUIDE, A GMM, A CONACYT, A la familia Reyes Pérez, A Dios.

 $\bar{z}$ 

## **Resumen**

Un satélite contiene varios componentes que funcionan apropiadamente sólo si se mantienen en ciertos rangos de temperatura especificas. El objetivo del diseño térmico del satélite es proveer la transferencia de calor entre todos los elementos del satélite de tal forma que las componentes sensibles a temperatura se mantengan dentro de sus límites. Para el análisis térmico detallado se requiere de un modelo realístico y dinámico.

Los objetivos de la tesis son los siguientes:

- 1) Desarrollo de un modelo matemático transitorio de un satélite experimental,
- 2) Creación de un programa de computación para el control térmico de satélites pequeños que permita obtener las temperaturas en todas las etapas de la misión de cada una de sus componentes críticas,
- 3) Selección del método numérico para resolver el sistema de ecuaciones resultantes,
- 4) Estudio de las influencia de las propiedades termo-ópticas sobre diferentes tipos de superficies.
- 5) Validación, en forma progresiva, del modelo desarrollado mediante el análisis térmico de varias configuraciones de satélites (esférico, Colibrí, PACSAT),

El satélite Colibrí es un proyecto que está en la fase del diseño conceptual, para lo cual es necesario realizar una análisis térmico preliminar.

El análisis de los tipos de superficies es con lo que se comienza, continuando con el desarrollo del modelo y del programa en forma progresiva, primeramente con un satélite esférico y después se va complicando hasta poder simular el satélite Colibrí. Por último la validación del modelo matemático se realiza con información del microsatélite PACSAT, actualmente en órbita, mediante los datos de las temperaturas en seis elementos y planos del satélite. Se simula las temperaturas de cada componente desde el lanzamiento hasta la estabilización cuasiestacionarias de las temperaturas y se comparan con los datos experimentales. Por último se realiza un análisis de error a la aproximación mostrando una diferencia global de 5K, en las componentes críticas del satélite PACSAT, entre los resultados obtenidos y los datos experimentales.

# **Índice**

j.

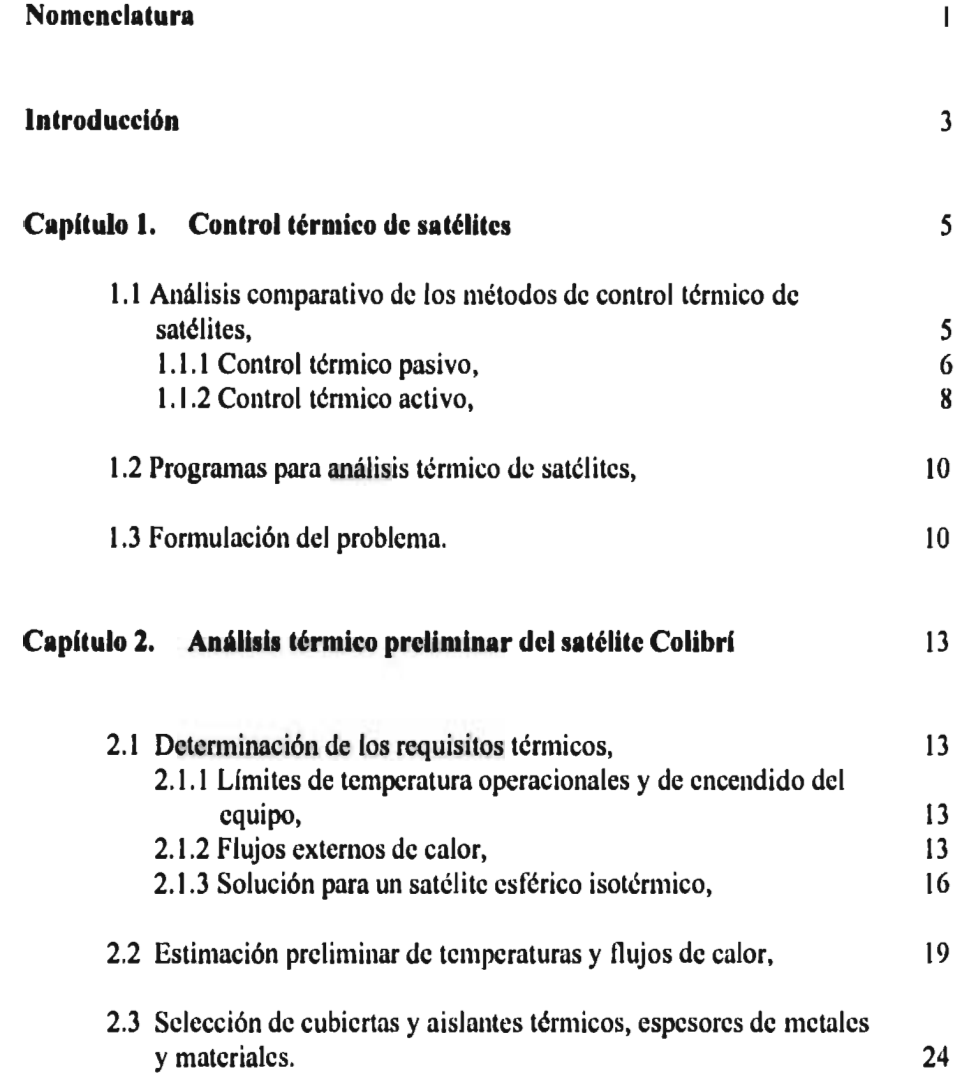

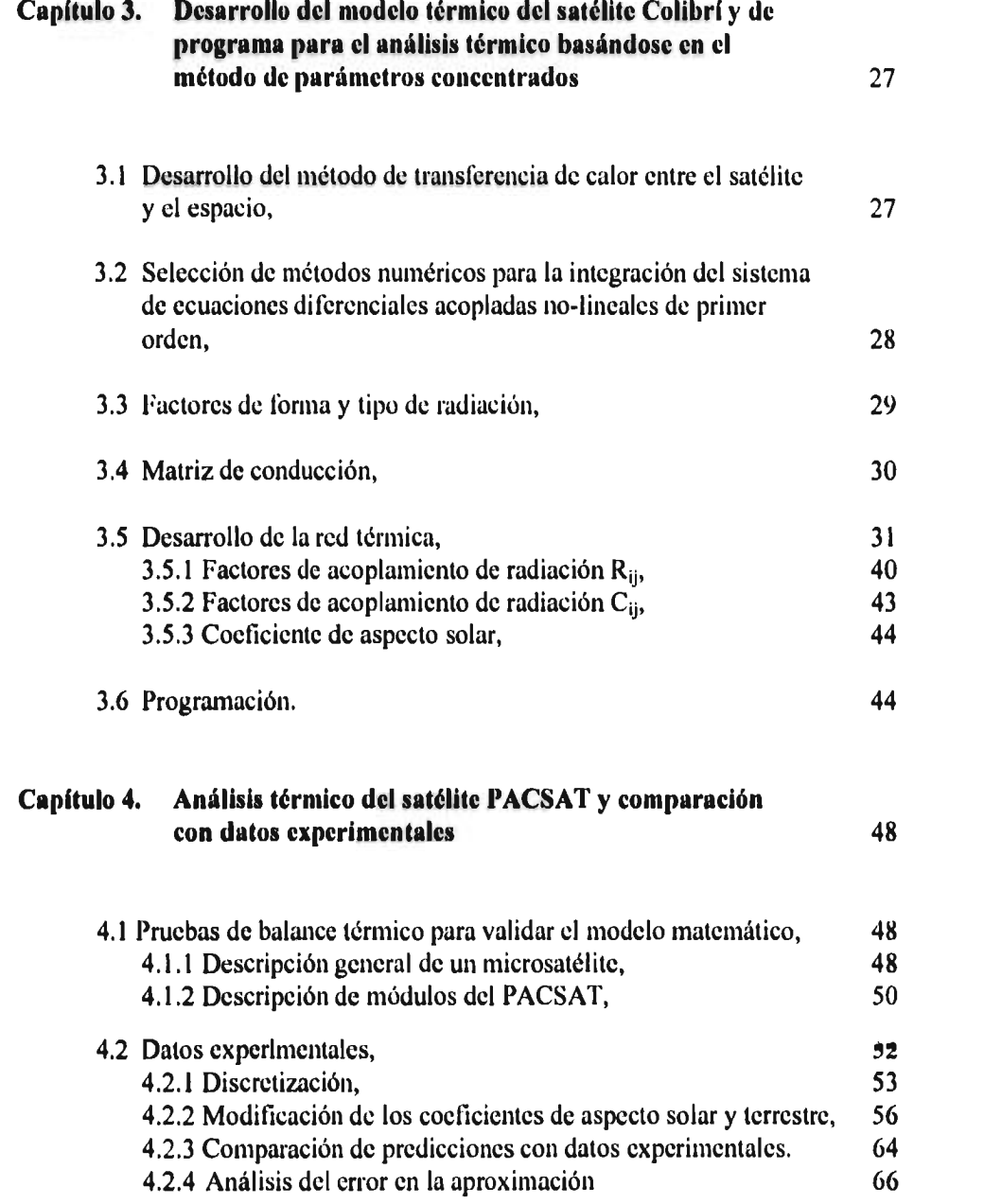

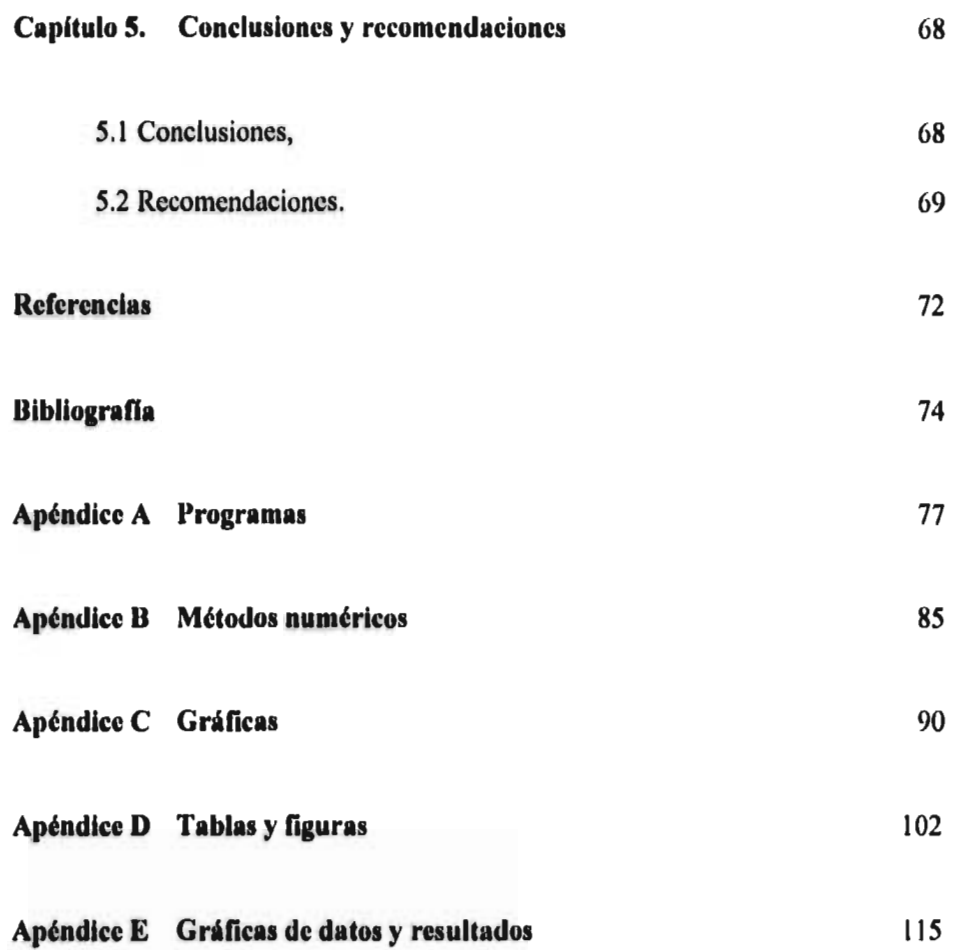

## **Nomenclatura**

- A<sub>ii</sub> área de conducción del nodo i al nodo j,
- área de radiación para el nodo i,
- A, área total de contacto de la superficie,
- A área total de la superficie,
- **Ap** área transversal de la placa,
- *a* coeficiente de albedo,
- c<sub>i</sub> capacidad térmica de nodo i,
- $c_p$  capacidad térmica específica,<br> $C_{ij}$  factor de acoplamiento de cor
- factor de acoplamiento de conducción entre nodos i y j,

 $\mathbf{L}$ 

- $\overrightarrow{D}$  diámetro del satélite esférico,<br> $\frac{d\overrightarrow{v}}{dt}$  razón de variación de tempera
- razón de variación de temperatura del nodo i,
- $F_{ii}$ factor de forma entre el nodo i y j,
- $H<sup>1</sup>$ altura de la órbita,
- (i, j) entrada de una matriz,
- k conductividad,
- $k_p$  conductividad de la placa,
- distancia entre los centros de masa de los nodos i y j,  $L_{ij}$  distan<br>m masa,
- 
- mi masa del nodo i,
- MAX mayor del los máximos globales de los datos experimentales,
- MIN menor del los mínimos globales de los datos experimentales,
- p potencia térmica,
- $p_i$  potencia térmica del nodo i,<br>P periodo.
- periodo,
- Q intensidad solar incidente,
- $Q_i$ flujo de calor incidente sobre la superficie i,
- $Q_{ij}$ intercambio de calor entre dos superficies i y j,
- $Q_T$ flujo total,
- coeficiente de reflexión,
- $r_i$  coeficiente de reflexión,<br>  $R_c$  resistencia térmica de contacto,<br>  $R_c$  radio de la Tierra,
- radio de la Tierra,
- $R_i$  resistencia térmica entre el nodo i y su superficie de contacto con el nodo j,<br>  $R_{ii}$  factor de acoplamiento de radiación entre los nodos i y j,
- factor de acoplamiento de radiación entre los nodos i y j,

S flujo solar,<br>t tiempo.

tiempo,

T temperatura absoluta,<br>T<sub>a</sub> temperatura media anu

temperatura media anual de la Tierra como cuerpo negro,

 $T_c$  temperatura resultante de los cálculos,<br> $T_e$  temperatura de equilibrio,

 $T_e$  temperatura de equilibrio,<br> $T_i$  temperaturas de los nodos

temperaturas de los nodos i,

T<sub>ic</sub> temperatura de la superficie de contacto,

Tiecl duración de eclipse,

Tm; temperatura máxima en la i-ésima órbita,

 $T<sub>D</sub>$  temperatura de los datos experimentales,

W<sub>i</sub> calor emitido por la superficie i,

 $\alpha_s$  absortividad solar,

 $\alpha_{si}$  absortividad solar del nodo i,

 $\gamma$  ángulo entre el vector tierra y el vector normal a la superficie,<br> $\delta$  distancia del satélite al centro de masa de la Tierra,

distancia del satélite al centro de masa de la Tierra,

**6p** espesor de la placa,

e emisividad,

o ángulo entre el vector sol y el vector normal a la superficie,

coeficiente de aspecto solar,  $\mu_{S}$ 

coeficiente de aspecto terrestre,  $\mu_T$ 

 $\mu_{Si}$  coeficiente de aspecto solar del nodo i,

 $\mu_{Ti}$  coeficiente de aspecto terrestre del nodo i,

a constante de Stefan-Boltzmann,

 $\phi_a$  flujo constante de albedo,

(Ir valor medio anual de la radiación térmica de la Tierra,

radiación térmica de la Tierra,  $\phi_{\rm T}$ 

tiempo constante.  $\tau$ 

# **Introducción**

Los satélites ofrecen nuevos y muy eficientes métodos de solución comparados con las técnicas terrestres en muchos campos. Su ventaja fundamental reside en la capacidad de obtener una vista global de una gran porción de la superficie de la Tierra. Esto ha permitido su aplicación en varias áreas como son comunicaciones, fotografía para meteorología y reservas naturales, navegación de aeronaves y barcos e investigación de la Tierra y del espacio.

Un satélite consiste de dos partes básicas:la carga útil y la plataforma.

La carga útil realiza la misión del satélite (imágenes terrestres, comunicación, experimentos y fotografías de alta resolución), mientras que la plataforma soporta la carga útil que provee la órbita requerida, control de posición, energía eléctrica, control térmico y soporte mecánico.

La plataforma de un satélite puede ser dividida en seis subsistemas:

- 1. Control de posición: mantiene la actitud del satélite u orientación en el espacio.
- 2. Sistema de propulsión: coloca el satélite en la órbita deseada y mantienen los parámetros orbitales.
- 3. Sistema energía eléctrica: provee energía eléctrica en todas las fases de la misión.
- 4. Sistema estructural: provee la interface mecánica con el vehículo lanzador, da soporte mecánico a todos los subsistemas y sostiene cargas durante el lanzamiento.
- 5. Telemetría y comandos: mantiene la comunicación con el satélite y transferencia de datos.
- 6. Control térmico: mantiene las temperaturas del equipo del satélite dentro de los rangos especificados.

El subsistema de la plataforma del satélite a tratar en esta tesis es el control térmico.

• Un satélite contiene varios componentes que funcionarán apropiadamente solo si ellas se mantienen en ciertos rangos de temperatura específicos.

En órbita ocurren procesos de transferencia de calor debido a disipación de calor en el equipo del satélite, rayos del Sol, iteración energética entre el satélite y la Tierra, y el satélite y el espacio. Estos procesos dan como resultado en una distribución de temperatura dentro del satélite. Las temperaturas de las componentes son establecidas por el calor radiado de la superficie externa al espacio y la disipación de calor de los equipos internos, junto con las características de los medios de transferencia de calor por conducción y radiación entre pozos y fuentes.

Cada elemento tiene su propia temperatura. El objetivo del diseño térmico del satélite es proveer la transferencia de calor entre todos los elementos del satélite de tal manera que las componentes sensibles a temperatura se mantengan dentro de los límites especificados en todas las condiciones del medio ambiente, incluyendo el prelanzamiento, lanzamiento y en órbita.

En el capítulo 1 se toca el tema de control térmico de satélites: control térmico pasivo que consta de cubiertas térmicas, aislantes térmicos, sumideros de calor, materiales con cambio de fase y control térmico activo que utiliza tubos de calor, calentadores eléctricos y persianas. También se explica como se realiza el análisis térmico típico de un satélite y se concluye el capítulo con la formulación del problema.

Para análisis térmico de Colibrí se comienza con la determinación de los requisitos térmicos, es decir, los límites de temperatura operacionales y de encendido del equipo y temperaturas de equilibrio en el equinoccio o en el eclipse, la estimación de temperaturas, flujos de calor y áreas de radiación para un modelo simple como lo es un satélite isotérmico esférico y la selección de cubiertas y aislantes térmicos. Estos temas son tratados en el capítulo 2.

En el tercer capítulo se desarrolla el método de transferencia de calor entre el satélite y el espacio (método de parámetros concentrados), la selección de métodos numéricos para la integración del sistema de ecuaciones ordinarias de primer orden, los cálculos de factores de forma y la matriz de conducción, así como la red térmica y la programación en computadora del modelo que permite obtener las temperaturas del satélite Colibrí en todas las etapas de la misión.

La comparación con datos experimentales, en el capítulo 4, se realiza a partir de datos de temperaturas reales medidas en un satélite en órbita, PACSAT, para validar el modelo matemático y el programa.

En los apéndices se anexan programas, métodos numéricos tablas figuras y gráficas.

## **Capítulo 1**

## **Control térmico de satélites**

## **1.1 Análisis comparativo de las técnicas de control térmico de satélites (revisión analítica).**

Un proceso típico para el desarrollo del subsistema de control térmico de un satélite se divide en las siguientes cuatro etapas:

1° diseño conceptual, 2a diseño preliminar, 3' diseño detallado, 4a diseño final.

La tarea principal del diseñador térmico durante la etapa del diseño conceptual es la configuración de la nave espacial con el fin de alcanzar un efectivo control térmico. Esta etapa comienza con la aclaración de los requerimientos de los subsistemas. Estos dependen principalmente de la misión, tipo del vehículo lanzador y parámetros orbitales. Basándose en esta información selecciona una configuración conceptual del satélite (forma, masa). Aquí, el sistema de control de posición del satélite ejerce una gran influencia sobre el diseño térmico.

Después del diseño conceptual comienza el diseño preliminar. En esta etapa se lleva acabo la distribución de las componentes de subsistemas dentro del satélite y el sistema es perfeccionado con base en los requerimientos del satélite o de la misión. La ubicación del equipo se basa en un compromiso entre requerimientos estructurales y térmicos y se comienza una configuración más detallada de la nave espacial. Las definiciones preliminares de los subsistemas térmicos requeridos y características son obtenidas, además, el presupuesto establecido de potencia y masa. El objetivo es satisfacer los requerimientos de todos los subsistemas dentro de las restricciones del vehículo lanzador. Los análisis son realizados para verificar el adecuado diseño térmico conceptual. Si el diseño es correcto, las modificaciones se realizan.

El proceso anterior continua en mayor escala en la etapa del diseño detallado. I,as iteraciones entre el diseño estructural, equipo de disipación, ubicación de equipo y límites de temperatura son muy importante en el diseño térmico. Este proceso iterativo se hace en términos de parámetros de control térmico (tipos de cubiertas térmicas, espesor de los materiales, tubos de calor y persianas) para establecer el mejor diseño térmico para todos los subsistemas. Después de los procesos iterativos y el diseño preliminar, un modelo térmico matemático se desarrolla para predecir las temperaturas de las componentes, si las temperaturas del equipo no están dentro de los límites permisibles, el diseño térmico se modifica y el proceso se repite.

La exactitud del modelo térmico se verifica por medio de la realización de pruebas de balance sobre un modelo térmico físico apropiado.

Las técnicas de control térmico pueden dividirse en dos clases: control térmico pasivo y control térmico activo.

#### **1.1.1 Control térmico pasivo**

El control térmico pasivo mantiene la temperatura de las componentes del satélite dentro de un rango deseable por medio de la selección de una configuración geométrica y propiedades termo-ópticas de las superficies. Este sistema no tiene partes móviles, fluidos móviles o entradas de energía eléctrica. Las técnicas de control térmico pasivo incluyen cubiertas térmicas, aislantes térmicos, sumideros de calor y materiales con cambio de fase.

a) Cubiertas térmicas. Las superficies externas de un satélite intercambian calor por radiación con el espacio, el único sumidero disponible. Las propiedades de la superficie del satélite se seleccionan de tal manera que se alcance un balance de temperatura deseable entre disipaciones internas, externas y calor cedido al espacio. Las dos propiedades principales son la emisividad, e, y la absortividad solar,  $\alpha_s$ . Dos o mas cubiertas pueden ser combinadas para obtener un valor medio deseable para  $\alpha_s$  y para  $\varepsilon$ .

Son deseables para un radiador un valor bajo de  $\alpha_s$  y alto de  $\epsilon$  ( $\alpha_s/\epsilon \ll 1$ ) para minimizar la entrada de calor por el flujo solar y maximizar el calor cedido al espacio. Para una cubierta que radia, ambos valores iniciales de  $\alpha_s$  y  $\epsilon$  sufren algunos cambios importantes en sus valores durante el tiempo de vida de la misión.

Los valores de las propiedades de radiación son sujetas a incertidumbres originadas de cuatro fuentes:

- 1. Errores en las propiedades medidas,
- 2. Reproductibilidad en la manufacturización,
- 3. Contaminación antes, durante y después del lanzamiento,
- 4. Degradación en el espacio.

La degradación de las cubiertas térmicas en el espacio es resultado de la combinación de efectos del alto vacío, partículas cargadas y radiación ultravioleta del Sol. Los dos últimos efectos varían con la trayectoria de la misión; los datos de degradación en órbita son obtenidos continuamente en pruebas de vuelo y laboratorios de mediciones.

b) Aislantes térmicos. Están diseñados para reducir el flujo de calor por unidad de área entre dos superficies tangentes a temperaturas específicas. El aislamiento puede ser un simple material homogéneo, tales como espuma de baja conductividad térmica, o un evacuado aislante multicapas en que cada capa actúa como un escudo de baja emisividad y esta separada por espaciadores de baja conductividad.

Los aislantes multicapas son muy utilizados en el control térmico de satélites para:

- 1. Minimizar el flujo de calor a/o de componentes,
- 2. Reducir la amplitud de fluctuaciones de temperaturas en componentes debido a variaciones en tiempo del flujo de calor debido a radiación externa,
- 3. Minimizar el gradiente de temperatura en componentes causadas por variación de direcciones en la entrada de la radiación.

Los aislantes multicapas consisten de un escudo de varias capas de espacio cerrado de radiación-reflexión que son colocados perpendicularmente a la dirección del flujo de calor. El objetivo de los escudos es reflejar un gran porcentaje de radiación recibida de las capas de superficies calientes. Son comúnmente utilizados espaciadores de baja conductividad para evitar el contacto directo entre los escudos. Algunas veces el arrogamiento o el ondulamiento de los escudos produce pequeñas áreas en donde es bajo el flujo de calor debido a conducción, además se crea un vacío en el espacio entre los escudos para disminuir la conducción por el gas entre las capas.

e) Sumideros de calor. Son materiales de alta capacidad térmica que son colocados en contacto térmico con componentes cuya temperatura se desea controlar. Cuando el calor es generado por la componente, el acenso de la temperatura es restringido

porque el calor es conducido hacia el sumidero. El sumidero consigue entonces depositar calor a locaciones adyacentes a través de conducción o radiación. También tienen la misma función en sentido opuesto, es decir, previene severos enfriamientos durante períodos de baja absorción o generación de calor. Estos son comúnmente utilizados para el control de temperaturas de tarjetas de equipos electrónicos que tienen alta disipación o una variación cíclica en potencia de disipación. Los mismo equipos y estructuras del satélite proveen usualmente un sumidero de calor.

(I) Materiales con cambio de fase sólido-líquido. Presentan un aprovechamiento atractivo para el control térmico de satélites cuando el inherente flujo de calor orbital o equipo de disipación cambia mucho por períodos cortos.

Este sistema de control térmico consiste principalmente de un contenedor que es llenado con un material capaz de experimentar un cambio químico de fase. Cuando la temperatura de la superficie del satélite se incrementa, el material absorberá el exceso de calor a través de fusión. Cuando la temperatura desciende, el material se solidifica. Los materiales con cambios de fase usados para control térmico son aquellos cuyos punto de fusión es cercano a la temperatura deseada del equipo. Entonces el calor latente asociado con el cambio de fase provee una gran inercia térmica cuando la temperatura del equipo esta en el punto de fusión, sin embargo, no se puede prevenir otras elevaciones de temperatura cuando todo el material está congelado.

#### **1.1.2 Control térmico activo**

El control térmico pasivo puede no ser adecuado y eficiente en términos de:

- 1. Añadir masa al satélite donde los equipos tienen un corto rango de temperatura específica y hay una gran variación en el poder de disipación de estos.
- 2. Cambio de propiedades termo-ópticas de la superficie debido a la degradación espacial.
- 3. Variación en flujo solar durante la misión.

En tales casos, los sensores de temperatura pueden ser colocados en el equipo crítico. Cuando las temperaturas críticas son alcanzadas, se utilizan mecanismos para modificar las propiedades termo-ópticas de la superficie o también se encienden o se apagan calentadores de energía eléctrica para compensar esta variación en el equipo de poder de disipación. Esta sección provee un breve análisis de los elementos de control activo, tales como tubos de calor, calentadores eléctricos y persianas.

a) Tubo de calor. Es un dispositivo térmico que provee eficientemente transferencia de energía térmica a gran alcance entre dos terminales con una pequeña diferencia de temperaturas. Los tubos de calor proveen una casi condición isotérmica y pueden ser considerados dispositivos de extra-alta-conductividad térmica.

Un tubo de calor consiste de un tubo cerrado cuya superficie interna esta alineada con una mecha capilar. El calor, en la porción del evaporador del tubo, evapora el fluido de trabajo. El resultando es una diferencia en presión que conduce el vapor del evaporador al condensador, donde este se condensa y libera el calor latente de vaporización. La pérdida de vapor por condensación resulta en la interfase vaporlíquido en el condensador entrando el líquido condensado en la superficie mechada, y una presión capilar se desarrolla. Esta presión lo bombea de retorno al evaporador para revaporización. Así los tubos de calor transportan el calor latente de vaporización continuamente de la sección del evaporador al condensador. El alcance de calor transportado como calor latente de vaporización es usualmente varios órdenes de magnitud mayor que el calor que puede ser transmitido en un convencional sistema convectivo.

b) Calentadores eléctricos. Son usados para mantener la temperatura arriba en los niveles mínimos permisibles. El calentador es una parte típica de un sistema de ciclo cerrado que incluye un sensor de temperatura y un controlador electrónico de temperatura. Los termostatos bimetálicos son usados en algunas aplicaciones.

c) Persianas. Para un satélite en que el cambio en potencia interna de disipación o flujos externos de calor son severos, no es posible mantener las temperaturas de los equipos dentro de los límites permisibles en el diseño a menos de que la razón  $\alpha_c/\epsilon$ pueda ser variada. Un método muy común y confiable que da eficientemente una variación a la razón  $\alpha_s/\epsilon$  es a través del uso de persianas térmicas. Cuando las hojas de las persianas están abiertas, la razón efectiva  $\alpha_{s}/c$  es baja ( baja  $\alpha_{s}$ , alta  $\epsilon$  ) y cuando las hojas están cerradas, la razón efectiva  $\alpha_{s}/\epsilon$  es alta ( baja  $\alpha_{s}$ , baja  $\epsilon$  ). Las persianas también reducen las dependencias de las temperaturas del satélite sobre la variación de las propiedades termo-ópticas de los radiadores.

Las persianas consisten de cinco componentes principales: plato base, hojas, actuadores, elementos sensitivos, y elementos estructurales. El plato base es una superficie de baja razón  $\alpha<sub>r</sub>$ / $\epsilon$  que cubre los elementos críticos cuya temperatura se esta controlando. Las hojas, manejadas por los actuadores, son los elementos de las persianas que dan característica de radiación variable en el plato base. Cuando las hojas están cerradas, ellas escudan el plato base de sus alrededores. Cuando ellas están totalmente abiertas, la conexión por radiación del plato base a sus alrededores es mayor. Por estas dos posiciones extremas de las hojas la radiación del plato base puede ser variada en un rango definido.

Los actuadores son elementos de las persianas que manejan las hojas de acuerdo a la temperatura sensada por equipos colocados en el plato base. En un simple sistema de actuación, todas las hojas son manejadas por el mismo actuador. En un sistema multihojas, varios actuadores son requeridos para operarlo.

#### **1.2 Programas para análisis térmicos**

Varios programas, para propósitos generales, son disponibles también para el análisis térmico de satélites. El primer paso es una discretización del satélite en nnodos. Como se discutirá posteriormente, para el análisis térmico se necesitará calcular los factores de acoplamiento de radiación, factores de acoplamiento de conducción y flujos externos de calor, además debemos conocer el calor disipado de los equipos del satélite. Los factores de acoplamiento de radiación y flujos de calor en la órbita se calculan usando el programa de computación LOHARP (otros programas son posibles para esta tarea). Los datos para estos programas consiste de parámetros estructurales del satélite, propiedades termo-ópticas de las cubiertas y parámetros orbitales. Los factores de acoplamiento de conducción son calculados directamente de datos físicos. Los factores de acoplamiento de radiación, flujos de calor durante la órbita, factores de acoplamiento de conducción y equipos disipadores de calor del satélite son los datos de entrada para el programa SINDA (Systems Improved Numerical Diffe•encing Analyzer), que calcula las temperaturas de los nodos. Otros programas analizadores térmicos son también disponibles. Si las temperaturas no son aceptables, el diseño térmico se modifica y el proceso se repite.

#### **1.3 Formulación del problema**

La Universidad Nacional Autónoma de México (UNAM) ha creado el Programa Universitario para la Investigación y Desarrollo Espacial (PUIDE), en el cual se desarrolla el proyecto UNAMSAT. Este consiste en el diseño y construcción de un satélite pequeño experimental. El interés en el desarrollo del área de satélites en PUIDE ha llevado a la necesidad de crear un grupo para el análisis y diseño térmico

de satélites. Para el análisis térmico detallado se requiere de un modelo realístico y dinámico, es decir, transitorio.

Los objetivos de esta tesis son los siguientes:

- I) Se desarrollará un modelo matemático transitorio de un satélite experimental,
- 2) Se creará un programa de computación para el control térmico de satélites pequeños que permita obtener las temperaturas en todas las etapas de la misión de cada una de sus componentes criticas,
- 3) Se seleccionará el método numérico para resolver el sistema de ecuaciones resultantes,
- 4) Se estudiará las influencia de las propiedades termo-ópticas sobre diferentes tipos de superficies.
- 5) Se validará, en forma progresiva, el modelo desarrollado mediante el análisis térmico de varias configuraciones de satélites (esférico, Colibrí, PACSAT),

El satélite Colibrí es un proyecto que está en la fase del diseño conceptual, para lo cual se necesario realizar una análisis térmico preliminar.

El análisis de los tipos de superficies es con lo que se comienza, continuando con el desarrollo del modelo y del programa en forma progresiva, primeramente con un satélite esférico y después se va complicando hasta poder simular el satélite Colibrí. Por último la validación del modelo matemático se realiza con información del microsatélite PACSAT, actualmente en órbita, mediante los datos de las temperaturas en seis elementos y planos del satélite. Se simula las temperaturas de cada componente desde el lanzamiento hasta la estabilización cuasiestacionarias de las temperaturas y se comparan con los datos experimentales.

El método de parámetros concentrados es muy utilizado para construir modelos matemáticos en el análisis térmico de satélites. La inherente simplicidad y flexibilidad del método hace sencillos los problemas difícil. El modelo ha desarrollar se basa en un método de parámetros concentrados.

El método consiste en lo siguiente: el satélite se divide en n-partes isotérmicas llamadas nodos (puntos en que se conserva la energía) y una red de conductores que la transfieren entre los nodos, donde pueden entrar la energía a la red por medio de términos fuentes.

Los problemas en el desarrollo de dicho modelo y programa son:

- 1. Cálculo de los factores de acoplamiento por radiación: es necesario calcular primeramente los factores de forma para cada pareja de nodos; para esto debe implementarse un rutina que realice esta tarea mediante la lectura de datos acerca de la geometría de los nodos (longitudes, espesores, radios, distancias, etc.) y datos de radiación (emisividad, absortividad, área de radiación, tipo de radiación, etc.) y que como salida entregue los factores de forma. Una vez calculados se necesita una rutina para encontrar la inversa de una matriz necesaria para el cálculo de los factores de acoplamiento por radiación de cuerpos grises.
- 2. Cálculo de los factores de acoplamiento por conducción: este cálculo no es complejo porque bajo la suposición de que los conductores transfieren la energía, para el caso de la conducción, en forma lineal simplifica la rutina de lectura de datos (conductividad del nodo, área de contacto, espesores, resistencia de contacto, etc.) y el cálculo de las resistencia térmica para el caso lineal.
- 3. Cálculo de los flujos externos de calor: en el siguiente capítulo se tratará el cálculo de los flujos externos, los cuales son muy simples en el caso del flujo de albedo ocasionado por la reflexión de la radiación solar sobre la Tierra y en el caso de la radiación térmica terrestre, la cual ocurre por ser un cuerpo caliente. La dificultad está en el cálculo del flujo solar, que es el mayor de los tres flujos externos. El flujo solar, sobre un nodo, depende de su proyección sobre el plano perpendicular al vector sol, es decir, de su geometría y de su posición, la cual varía con respecto al tiempo, el tipo de órbita y de la época del año.
- 4. Resolver la ecuación de balance térmico: un balance de energía da por resultado un sistema de ecuaciones diferenciales acopladas no-lineales del mismo número de nodos que al integrarlas con respecto al tiempo resultan en la obtención de temperatura de cada nodo en cada instante de la órbita. Tal sistema de ecuaciones debe ser resuelto por un método numérico el cual debe ser implementado al programa.

# **Capítulo 2**

## **Análisis térmico preliminar del satélite Colibrí**

#### **2.1 Determinación de los requisitos térmicos**

El satélite Colibrí es un proyecto de PUIDE en la l'ase del diseño conceptual. Para su análisis térmico preliminar se comienza con la suposición de que el satélite es esférico e isotérmico y de esta manera se empieza a obtener resultados preliminares por medio del desarrollo de un modelo sencillo el cual en forma progresiva aumenta su complejidad al modelar otros tipos de geometrías. En el capítulo siguiente se trata a fondo el satélite Colibrí, una vez que se finaliza el análisis preliminar.

#### **2.1.1 Límites de temperatura operacionales y de encendido del equipo**

En la tabla ID (apéndice D) se muestran algunas componentes que funcionan en forma apropiada sólo si ellas se mantienen dentro de un rango de temperaturas especificados. Las temperaturas que se presentan son las de límite operacional y de encendido en el satélite.

Diferentes equipos funcionan óptimamente en diferentes rangos de temperaturas. La componente con un rango de temperatura mas estrecho es el de la batería.

Es necesario la comprensión de las fuentes de calor externas para poder controlar las temperaturas críticas de los equipos del satélite.

#### **2.1.2 Flujos externos de calor**

Los mayores flujos externos de calor sobre un satélite terrestre orbitando son flujo solar, flujo de albedo y de la radiación terrestre de la Tierra.

a) Flujos solar: el promedio anual del flujo solar fuera de la atmósfera terrestre es aproximadamente 1353  $W/m^2$ . El flujo es proporcional al inverso del cuadrado de la distancia del Sol, que causa una variación del 3% durante el año debido a la excentricidad de la órbita de la Tierra. El máximo valor (1339  $W/m<sup>2</sup>$ ) ocurre en el perihelio alrededor del 3 de enero y el mínimo (1309 W/m<sup>2</sup>) ocurre en el afelio alrededor del 4 de julio, figura 2.1. El flujo solar es considerado independiente de la altura de la órbita. Debido a la gran distancia entre el Sol y el satélite, se considera que el flujo solar incide sobre el satélite con rayos paralelos. Ahora bien la intensidad solar (en unidades de potencia) sobre una superficie no sombreada por algún otro cuerpo es obtenida simplemente como el producto de el flujo solar por la proyección del área de la superficie sobre el plano perpendicular a el vector sol. Entonces el flujo solar incidente sobre la superficie esta dado por

$$
Q = S\mu_S A
$$

donde  $Q =$  intensidad solar incidente, W

 $S = flujo solar, W/m<sup>2</sup>$ 

 $A = \text{área total de la superficie, m}^2$ 

- $\mu_s$  = razón de área de proyección (efectiva) de la superficie / área total,
	- $\approx$  cos  $\theta$  para un plano donde  $\theta$  es el ángulo entre el vector sol y el vector normal a la superficie,
	- $=$   $\frac{1}{4}$  para una esfera,
	- = coeficiente de aspecto solar, adimensional.

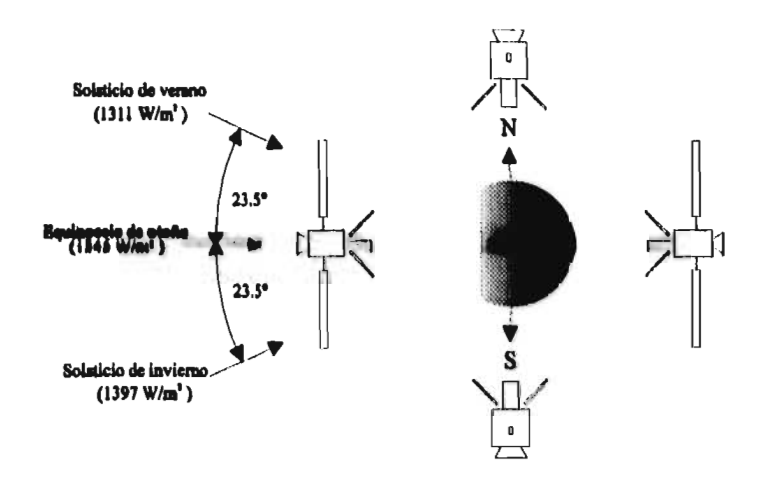

figura 2.1 Variación anual del Flujo solar

b) Flujo de albedo: es la fracción de la total radiación solar incidente sobre la Tierra que es reflejada al el espacio como resultado de: la dispersión sobre la atmósfera, la reflexión en las nubes y en la superficie de la Tierra. El flujo constante de albedo  $\phi_a$ esta dado por

 $\phi_a = S_a$ 

donde S = flujo solar constante,  $W/m^2$  $a =$  coeficiente de albedo, adimensional.

El valor medio anual recomendado para  $a$  es  $0.30 \pm 0.02$ . El valor de  $a$  varia de 0.1 a 0.8. La variación es relativa a el incremento en el promedio de la distancia de la cubierta de nubes al ecuador y la alta reflectividad de la nieve y superficies cubiertas de hielo en regiones de alta latitud.

En el cálculo del flujo de albedo sobre un satélite, es común considerar que el coeficiente de albedo es constante sobre la superficie de la Tierra. El cálculo es complejo porque el flujo de albedo depende de la posición de el satélite, la orientación de el Sol y la altitud del satélite. Si se considera el simple caso de un satélite esférico y se promedia la superficie del satélite y de la orientación del Sol, el flujo de albedo es

$$
\phi_a = \frac{Sa}{8} \left( 1 - \sqrt{1 - \frac{R_c^2}{\delta^2}} \right)
$$

donde Re= radio de la Tierra, km.

8 = distancia del satélite al centro de masa de la Tierra, km.

 $a =$  coeficiente de albedo, adimensional.

c) Radiación térmica terrestre: una porción de la radiación solar es absorbida como calor por la Tierra y su atmósfera y es remitida como radiación térmica de acuerdo a la ley de Stefan-Boltzmann. El valor medio anual de la radiación térmica de la Tierra es  $\phi_r = 237 \pm 7$  W/m<sup>2</sup>. Usualmente se considera que la radiación térmica emitida por la Tierra es constante sobre su superficie. El flujo incidente,  $\phi_{1}$ , sobre una superficie del satélite es una función de la altitud y para un satélite esférico esta dado por

$$
\phi_T = \frac{1}{2} \sigma T_a^4 \left( 1 - \sqrt{1 - \frac{R_c^2}{\delta^2}} \right) = \frac{1}{2} \phi_T \left( 1 - \sqrt{1 - \frac{R_c^2}{\delta^2}} \right)
$$

donde  $T_A$  = temperatura media anual de la Tierra como cuerpo negro, K

- $\phi_r$  = valor medio anual de la radiación térmica terrestre, W/m<sup>2</sup>
- Re= radio de la Tierra, km.
- $\delta$  = distancia del satélite al centro de masa de la Tierra, km.
- $\sigma = \text{constante de Stefan-Boltzmann}, 5.67\times10^{-8} \text{ W/m}^2\text{K}.$

#### **2.1.3 Solución para un satélite esférico isotérmico**

Las temperaturas de un satélite son calculadas como soluciones de una simple ecuación de balance de calor de la forma:

> Calor  $\begin{bmatrix} \text{Calor} \\ \text{Calor} \end{bmatrix}$   $\begin{bmatrix} \text{Calor} \\ \text{Calor} \end{bmatrix}$ [almacenado] [que entra] [generado] [que cede]

Para un satélite en órbita, el calor que es absorbido por la nave incluye el flujo solar, la radiación terrestre y el flujo de albedo. El calor, producido dentro del satélite por potencia disipada es principalmente generado por componentes eléctricas y electrónicas; es radiado del satélite por radiación infrarroja por las superfices externas; es también intercambiado entre partes de las componentes por radiación y conducción.

Durante el estudio de la configuración del satélite, los análisis térmicos preliminares son realizados para estimar las temperaturas promedios y la medida del radiador requerido para ésta. Para tal análisis se considera que el satélite es un nodo esférico isotérmico. El cálculo del promedio de temperaturas es una herramienta valiosa en el estudio de la configuración, este será suplido después por un cálculo más detallado de las temperaturas en más puntos en el satélite.

La ecuación de balance para un satélite, figura 2.2, es:

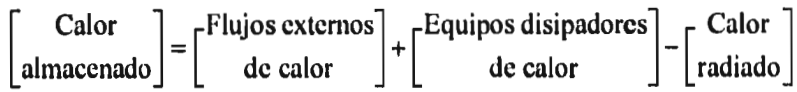

donde Calor almacenado =  $\text{mc}_{n} \frac{d\text{T}}{dt}$ 

 $m =$  masa total del satélite, kg.

 $c_p =$  capacidad térmica específica, J/kg K

= temperatura absoluta, K.

Los flujos externos de calor son el flujo de solar, el flujo de albedo y la radiación térmica terrestre y están dados por

$$
\text{Flujos externos} = \alpha_{\text{S}} S \mu_{\text{S}} A + \alpha_{\text{S}} \mu_{\text{T}} \frac{\text{S}a}{8} \left( 1 - \sqrt{1 - \frac{R_{\text{C}}^2}{\delta^2}} \right) A + \alpha_{\text{S}} \mu_{\text{T}} \frac{1}{2} \phi_{\text{r}} \left( 1 - \sqrt{1 - \frac{R_{\text{C}}^2}{\delta^2}} \right) A
$$

donde  $Q =$  intensidad solar incidente, W

 $S = flujo solar, W/m<sup>2</sup>$ 

 $A = \text{área total de la superficie, m}^2$ 

 $\mu_s$  = coeficiente de aspecto solar, adimensional

- $\mu_T$  = razón de área de proyección (efectiva) de la superficie / área total,
	- $= \cos \gamma$  para un plano donde  $\gamma$  es el ángulo entre el vector tierra y el vector normal a la superficie,
	- $=\frac{1}{4}$  para una esfera,
	- = coeficiente de aspecto terrestre, adimensional
- $T_e$ = temperatura media anual de la Tierra como cuerpo negro, K
- $\phi_{\rm r}$  = valor medio anual de la radiación térmica de la Tierra, W/m<sup>2</sup>
- Re= radio de la Tierra, km
- $\delta$  = distancia del satélite al centro de masa de la Tierra, km

*a =* coeficiente de albedo, adimensional

 $\alpha_s$  = absortividad, adimensional.

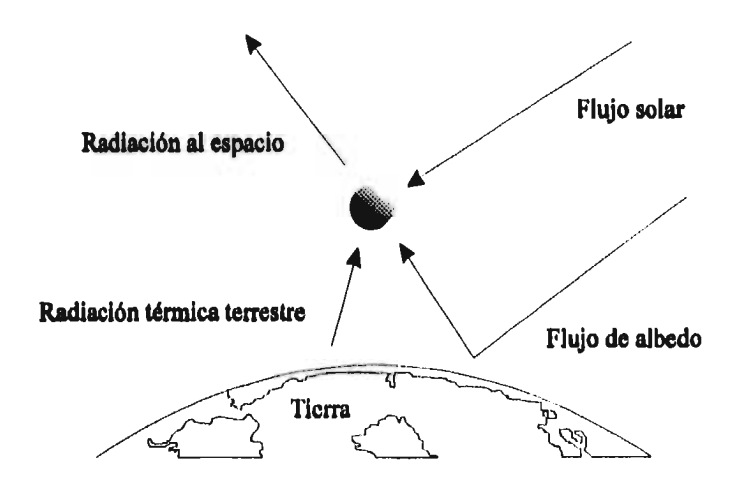

figura 2.2 Balance térmico en un satélite isotérmico esférico

Por la ley de Stefan-Boltzmann tenemos entonces

Calor radiado al espacio =  $\epsilon A \sigma T^4$ 

donde  $\varepsilon$  = emisividad, adimensional

 $A = \text{área de radiación, m}^2$ 

 $\sigma$  = constante de Stefan-Boltzmann, W/m<sup>2</sup>K.

 $T =$  temperatura absoluta, K.

Por lo tanto, la ecuación de balance es

$$
\text{mc}_p \frac{d\Gamma}{dt} = \alpha_S \text{S} \mu_S \text{A} + \alpha_S \mu_T \frac{\text{S} a}{8} \left( 1 - \sqrt{1 - \frac{R_c^2}{\delta^2}} \right) \text{A}
$$

$$
+ \alpha_S \mu_T \frac{1}{2} \phi_r \left( 1 - \sqrt{1 - \frac{R_c^2}{\delta^2}} \right) \text{A} + \text{p} - \varepsilon \text{A} \sigma \text{T}^4 \tag{2.1}
$$

donde p es la potencia térmica del satélite.

Para una condición en estado estacionario, la temperatura de equilibrio esta dada por: **\ 1/4** 

$$
T_e = \left(\frac{\alpha_s}{\epsilon \sigma A} \left(S\mu_s + \mu_T \frac{Sa}{8} \left(1 - \sqrt{1 - \frac{R_c^2}{\delta^2}}\right) + \frac{1}{2} \mu_T \phi_r \left(1 - \sqrt{1 - \frac{R_c^2}{\delta^2}}\right)\right) + \frac{p}{\epsilon \sigma A}\right)^{1/4} (2.2)
$$

Un satélite esta sujeto a estaciones de eclipse dependiendo del tipo de órbita en que se encuentre. Durante estos periodos, S es cero y la temperatura desciende. Para garantizar que los equipos puedan estar seguros durante los períodos del eclipse, es necesario calcular la temperatura mínima a experimentar durante éste. También es importante conocer el tiempo de calentamiento durante el retorno a las condiciones iniciales (cquinnoccio).

La ecuación (2.1) puede ser escrita en términos de la temperatura de equilibrio  $T_e$ como

$$
\frac{dT}{dt} = \frac{T_c^4 - T^4}{\varepsilon A T_c^4}
$$
 (2.3)

donde el tiempo constante es

$$
\tau = \frac{mCp}{4\epsilon\sigma A T_c^3}
$$

La solución de la ecuación (2.3) depende de sí la temperatura está decreciendo o incrementando. La temperatura de equilibrio, T<sub>e</sub>, para estos dos períodos será diferente. Así para el caso de enfriamiento (sin flujo solar) y  $T > T_c$ , la solución puede ser escrita como

$$
\frac{t}{\tau} + C_1 = 2 \left( \coth^{-1} \frac{T}{T_e} - \cot^{-1} \frac{T}{T_e} \right)
$$
 (2.4)

y para el caso de calentamiento (con flujo solar) y  $T < T_c$ , la solución esta dada por

$$
\frac{t}{\tau} + C_2 = 2 \left( \tanh^{-1} \frac{T}{T_e} - \tan^{-1} \frac{T}{T_e} \right)
$$
 (2.5)

donde C<sub>i</sub> es la constante de integración y está determinada por las condiciones iniciales, temperatura en  $t = 0$ , que es conocida. Se debe de notar que la temperatura no puede ser escrita explícitamente como una función de tiempo.

#### **2.2 Estimación preliminar de temperaturas y flujos de calor**

La primeras suposiciones hechas para cálculo de temperaturas y flujos de calor en el análisis térmico preliminar del satélite son:

- 1. satélite isotérmico esférico (conductividad térmica infinita y geometría esférica),
- 2. propiedades termo-ópticas constantes en la superficie ( $\alpha_s/\epsilon$  constante),
- 3.  $\mu_T = 1.0$  (simplificación del modelo).

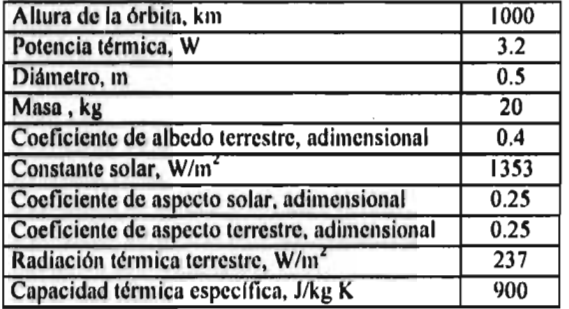

tabla 2.2 Características y parámetros orbitales del satélite

Las anteriores suposiciones son restrictivas, pero ellas permiten obtener una estimación gruesa de las temperaturas, y esto muy útil en la primera etapa del diseño conceptual. Las características y parámetros orbitales del satélite son presentados en la tabla 2.2.

La siguiente tabla 2.3 presenta el resultado de los cálculos de flujos de calor en el satélite. Es evidente que la mayor fuente de calor es la radiación térmica directa. El flujo de albedo y la radiación térmica terrestre son de un orden de magnitud menor a la radiación solar aún considerando  $\mu_T = 1.0$ , pero todos los flujos se toman en cuenta para los cálculos de las temperaturas.

| Flujo solar, W/m <sup>2</sup>                                   | $Q = 159.4$    |  |  |
|-----------------------------------------------------------------|----------------|--|--|
| Flujo de albedo, W/m <sup>2</sup>                               | $\phi_a = 4.0$ |  |  |
| Radiación térmica de la Tierra, W/m <sup>2</sup> $\phi_r = 6.0$ |                |  |  |
| Flujo total, W                                                  | $Q_T = 172.6$  |  |  |

tabla 2.3 Cálculo de flujos de calor en el satélite

Es muy importante para el satélite, en el eclipse, que la radiación térmica terrestre sea mayor que la potencia térmica interna.

La ecuación (2.2) permite calcular las temperaturas de equilibrio en el eclipse o en el equinoccio dependiendo del valor de S, lo que implica que el flujo solar y el flujo de albedo son cero.

La tabla 2.4 muestra la estimación de temperaturas de equilibrio durante el equinoccio para seis diferentes tipos de superficies. La superficie blanca es una, por así decirlo, "cubierta fría", porque ella absorbe poco y tiene una emisividad alta. La pintura negra y el aluminio son cubiertas de temperaturas medias ( $10^{\circ} \sim 11^{\circ}$ C). Para la superficie de oro, la temperatura de equilibrio es muy alta, esta superficie puede ser considerada como cubierta "caliente". El cociente de la absortividad entre la emisividad da una pronto respuesta a el tipo de comportamiento de la temperatura de equilibrio. Cuando  $\alpha_s$  / $\epsilon$  es mayor que uno la cubiertas es "caliente", si es menor es "fría" y las de temperatura media es cuando es igual a uno.

El satélite cubierto de celdas solares tiene una temperatura de equilibrio de - I 1°C en la superficie. Los cálculos son obtenidos por el programa I A (apéndice A).

| Tipo de superficie       | $\alpha_{\rm S}$ |       | $\alpha_s/\epsilon$ | $\rm ^{\circ}$ C<br><b>C</b> <sup>3</sup> |
|--------------------------|------------------|-------|---------------------|-------------------------------------------|
| <b>Aluminio</b>          | 0,3              | 0.3   | 1.0                 |                                           |
| Pintura blanca           | 0.2              | 0.9   | 0.22                | $-77$                                     |
| Pintura negra            | 0.9              | 0.9   |                     |                                           |
| Oro                      | 0.25             | 0.045 | 5.55                | 165                                       |
| Celdas solares (silicio) | 0.6              | 0.82  | 0.73                | н.                                        |

tabla 2.4 Estimación de temperaturas de equilibrio para diferentes tipos de superficies

Utilizando las ecuaciones (2.4) y (2.5) es posible calcular la temperatura del satélite en un tiempo dado por medio del método de Newton (1B, apéndice B), el cual consiste en encontrar la raíz de la ecuación  $f(T) = 0$ , donde f es derivable.

En el caso de enfriamiento la función es:

$$
f(T) = 2\left(\coth^{-1}\frac{T}{T_e} - \cot^{-1}\frac{T}{T_e}\right) - C_1 - \frac{t}{\tau}
$$
 (2.6)

Dado un tiempo se quiere conocer la temperatura donde C<sub>i</sub>, como se había mencionado, depende de las condiciones iniciales.

El cálculo de la temperatura T<sub>e</sub>, para el caso del eclipse, es necesario para poder resolver la ecuación f(T) = O.

El programa 2A obtiene los siguientes resultados:

- 1. La T<sub>e</sub> en ambas situaciones (ecuación  $(2.2)$ ),
- 2. Las temperaturas de enfriamiento para cuatro tiempos dados del mismo intervalo y como temperatura inicial la de equilibrio en equinoccio ( método de Newton para resolver la ecuación (2.6)),
- 3. El tiempo de calentamiento, dada la temperatura inicial como la de equilibrio en eclipse (ecuación (2.5) para  $T = T_c + I K$ ,  $T_c$  calculado en 1).

La tabla 2.5 muestra el tiempo de calentamiento de la superficie para elevar 1°C la temperatura de equilibrio en eclipse.

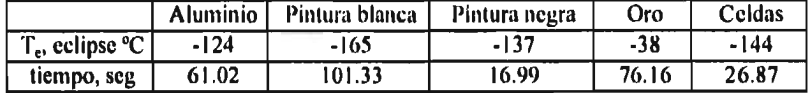

tabla 2.5 Tiempo de calentamiento para elevar a  $T_e$ , en eclipse,  $1^{\circ}$  C

De manera análoga la tabla nos enseña que el oro es una superficie "caliente" por su emisividad baja y la blanca es "fría" por tener una emisividad alta. Las otras superficies quedan dentro de la clasificación de cubiertas de temperaturas medias.

La tabla 2.6 presenta los cálculos de las temperaturas de enfriamiento contra el tiempo.

| <b>Segundos</b> | Aluminio | Pintura blanca | Pintura negra | Oro    | Celdas   |
|-----------------|----------|----------------|---------------|--------|----------|
|                 |          | -77            |               | 165    |          |
| 600             | 8.95     | $-78.55$       | 2.25          | 162.45 | $-16.15$ |
| 1200            | 6.45     | $-80.85$       | $-4.65$       | 160.45 | $-20.95$ |
| 800             | 3.95     | $-81.85$       | $-10.85$      | 158.25 | $-25.45$ |

tabla 2.6 Temperaturas de enfriamiento para diferentes tipos de superficies, <sup>o</sup> C

La ecuación de balance térmico para el satélite es la siguiente

 $mc_0 \frac{dT}{dI}$  = Flujos externos + Equipos disipadores - Calor radiado

La masa, la capacidad térmica y la potencia térmica permanecen constantes en los cálculos, lo único que sí cambia son la absortividad e emisividad, en consecuencia, cambian los flujos externos y el calor radiado.

Para una cubierta de alta absortividad y mediana emisividad, dT/dt será mayor que en el caso de alta absortividad y alta cmisividad, esto se debe a que los flujos externos son altos y el calor radiado es menor en el primer caso que en segundo.

De la tabla anterior observamos a las celdas como la cubierta de mayor variación de temperatura debido a su alta cmisividad y mediana absortividad, (presencia de la radiación térmica terrestre aún en elipse). La pintura negra tiene alta emisividad pero también alta absortividad. La blanca, por su muy alta emisividad y baja absortividad, tiene la menor variación de temperatura.

La ecuación (2.1), cuya solución exacta puede ser encontrada en forma implícita (ecuaciones (2.4) y (2.5)), describe como es el cambio de temperaturas con respecto al tiempo, donde el producto masa por capacidad térmica (mCp), conocido como inercia térmica, es un factor importante para esta variación.

La solución a esta ecuación puede ser bien aproximada por métodos numéricos de integración de ecuaciones diferenciales acopladas no-lineales. Un buen método es el de Runge-Kutta (2B).

Se modela ahora el siguiente caso. Se analizará el caso del lanzamiento del satélite de la Tierra con variación de las temperatura y de flujos debido al eclipse. Condicionalmente se toman dos casos llamados: verano e invierno.

El satélite tiene las mismas características y parámetros orbitales presentados en la tabla 2.2 anterior, más un periodo de órbita de 105.12 min y una duración de 34.68 min para el eclipse durante el cual se realiza el lanzamiento.

Para poder simular este satélite el programa 3A resuelve a la ecuación diferencial (2.1) bajo diferentes condiciones. La primera es cuando se encuentra en el eclipse y la segunda en el equinoccio encontrando las temperaturas de el satélite en cada instante de la órbita. Este procedimiento de resolver dos veces la ecuación (2.1) lo realiza en cada órbita cambiando las condiciones iniciales de temperaturas, empezando con 20 °C. en verano y 5 °C en invierno. El satélite esta cubierto por celdas de silicio con una absortividad de 0.6 y emisividad de 0.82.

Los resultados, para el caso verano, se observan en la gráfica 1C (apéndice C). En esta se observan dos procesos transitorios con tiempos característicos diferentes: enfriamiento global del satélite y variación de la temperatura orbital con  $t = 6$ rbita como el periodo..

Las temperaturas del satélite modelado presentan:

- 1. Tiempo de establecimiento cuasiestacionario de aproximadamente siete órbitas,
- 2. Amplitud de 13 °C entre la máxima y la mínima,
- 3. Promedio bajo debido al eclipse,
- 4. Se observa que en el eclipse, de la primera órbita, la temperatura desciende a -6°C bruscamente y aún en el equinoccio continua su descenso. Esto es consecuencia de tener una temperatura mayor de la de equilibrio en equinoccio, -11 "C, por esta razón continúa cediendo calor.

El criterio de estabilización cuasiestacionario que se utiliza para parar el programa es el siguiente: si  $|\text{Tm}_i \cdot \text{Tm}_{i+1}| < 0.2$ , entonces se alcanza la estabilización, donde  $\text{Tm}_i$ es la temperatura máxima en la i-ésima órbita.

Para el caso invierno la gráfica 2C, el satélite presenta los mismos proceso. La variación con el primer caso es que alcanza a descender su temperatura hasta la de equilibrio durante el eclipse de la primera órbita.

La duración del eclipse influye en la temperatura. La gráfica 3C presenta un cambio en el tiempo del eclipse a 10% del período de órbita. Como resultado observamos un aumento considerable en la temperatura, disminución de su amplitud y cambios en el carácter del proceso.

Dependiendo de su eficiencia, las celdas de silicio tiene una variación en su absortividad entre 0.6 a 0.75. Para el tipo de celdas con absotividad 0.75, muestra la gráfica 4C un proceso idéntico pero el nivel de temperaturas aumenta (elevación de 15 °C en su temperatura promedio), la amplitud de también aumenta a mas de 14 °C y un establecimiento cuasiestacionario de aproximadamente seis órbitas.

## **2.3 Selección de cubiertas y aislantes térmicos, espesores de metales y materiales.**

El siguiente paso consiste en un análisis un poco mas detallado. Se considera el caso de un satélite esférico de 0.5 m de diámetro dividido en dos partes iguales unidas por una placa de lcm de espesor, la cual funciona como una aislante o conductor térmico dependiendo de su conductividad o área. El nuevo problema presenta el intercambio de calor por conducción entre dos nodos con propiedades termo-ópticas constantes en la superficie. La ecuación (2.2) es utilizable solamente en el caso de un nodo y por lo mismo no interviene los conectores conductivos. Necesitamos un modelo para este nuevo problema el cual incluya los términos de transferencia de calor por conducción.

La ecuación de balance térmico para un satélite esférico se trasforma en un sistema de dos ecuaciones diferenciales acopladas no-lineales en el caso de dos nodos.

En el método de parámetros concentrados, los conductores son lineales y se calculan como el producto del factor de acoplamiento de conducción de los nodos por  $\Delta T$ .

La ecuación de balance para cada nodo es entonces:

$$
m_i c_{p_i} \frac{dT_i}{dt} = \alpha_{Si} S \mu_{Si} A_i + p_i - \varepsilon_i A_i \sigma T_i^4 - C_{ij} (T_i - T_j) \quad i,j = 1,2 \quad (2.7)
$$

donde C<sub>ij</sub> =  $\frac{k_P}{\delta_P} A_p$ ,

- $k_p$  = conductividad de la placa,
- $\delta_{\bf n}$  = espesor de la placa,
- $A_n$ = área transversal de la placa.

Por simplicidad se supone la no existencia, por el momento, de el flujo de albedo y la radiación térmica terrestre, de los cuales se estudiaron, anteriormente, su pobre contribución a la energía calorífica total que entra al satélite. En la ecuación general para n-nodos serán incluidos nuevamente ambos flujos.

Los parámetros orbitales y constantes para los flujos externos de calor: altura, periodo orbital, duración del eclipse, albedo, constante solar y radiación térmica terrestre, son iguales al caso anterior de un nodo.

La tabla 2.7 muestra características y propiedades termo-ópticas para cada nodo.

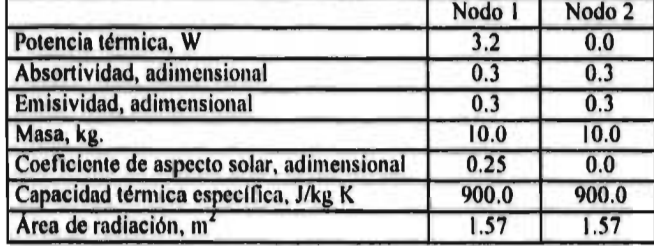

tabla 2.7 características y propiedades termo-ópticas para cada nodo

El coeficiente de aspecto solar para el nodo dos es cero, esto significa que siempre oculta su cara al Sol, que es el caso contrario al nodo uno, el cual además tiene, únicamente él, generación de energía interna, figura 2.3.

La ecuación (2.7) es un sistema de ecuaciones dil'erenciales que se deberá resolver a través de un método numérico. El método de Runge-Kutta para sistemas de ecuaciones diferenciales acopladas no-lineales (313) es utilizado para integrar y poder entonces conocer las temperaturas de cada nodo n un instante dado. El uso de este método es justificado para comenzar en la solución de un problema complejo y poder verificar la convergencia del modelo o algunos otros problemas.

La gráfica 5C muestra la temperatura de los dos nodos para una placa con área transversal igual a 0.1963 m<sup>2</sup> y una conductividad de 0.1 W/mK.

La variación y promedio de temperatura del nodo uno es 21° C y -14° C respectivamente. El nodo dos por recibir calor solamente por conducción su temperatura promedio, -26° C, es mas baja que la del nodo uno y por no existir generación de calor interno su variación de temperatura es tan solo de 2° C.

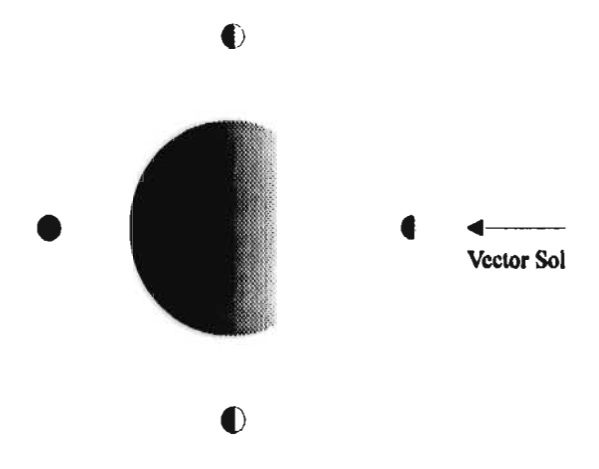

figura 2.3 Posición de los dos nodos del satélite esférico con respecto al Sol

**La gráfica 6C representa las temperaturas de los dos nodos cuando la conductividad de la placa es 400 W/mK (cobre), las cuales son idénticas, esto se debe a que este tipo de material es un conductor y no un aislante como en el caso anterior.** 

**La temperatura promedio,-20°** C, es mas alta para este caso y la variación es de 7° C para **los** dos nodos.

En el capítulo siguiente se tratará la ecuación general de balance térmico para un satélite con n-nodos y se verá el análisis para el caso ya mencionado, Colibrí.

# **Capítulo 3**

**Desarrollo del modelo térmico del satélite Colibrí y de programa para el análisis térmico detallado basado en el método de parámetros concentrados** 

## **3.1 Desarrollo del método de transferencia de calor entre el satélite y el espacio**

Un satélite real tiene un gradiente de temperatura no despreciable que representa un complejo intercambio de calor por conducción y radiación a través del satélite. Las ecuaciones del balance térmico están basadas en el ya mencionado método de parámetros concentrados.

El enfoque básico del método es el siguiente: el satélite se modela como una red de nodos y conductores. Los nodos son puntos que conservan la energía; ellos pueden simular un elemento con capacidad térmica finita (nodo difusivo), cero (nodo aritmético) o capacidad infinita (nodo frontera). Los conductores transfieren la energía entre nodos como el producto del factor de acoplamiento de conducción por la diferencia de las temperaturas (conductores lineales) o como el producto del factor de acoplamiento de radiación por la diferencia de las cuartas potencias de las temperaturas (conductores radiales). La energía puede entrar o salir de la red por medio de términos fuentes o pozos, respectivamente.

El modelo es un sistema de ecuaciones diferenciales que es el siguiente:

$$
m_{i}c_{i} \frac{dT_{i}}{dt} + \sum_{j=1}^{n} C_{ij} (T_{i} - T_{j}) + \sum_{j=1}^{n+1} \sigma R_{ij} (T_{i}^{4} - T_{j}^{4})
$$
  
=  $p_{i} + \alpha_{si} A_{i} \mu_{si} S + \alpha_{si} \mu_{Ti} A_{i} \phi_{u} + \alpha_{si} \mu_{Ti} A_{i} \phi_{T}$  (3.1)

donde  $m_i$  = masa del nodo i, kg.

- $c_i$  = capacidad térmica de nodo i,  $J/kg*K$
- $T_i$  = temperaturas de los nodos i, K
- $\frac{dI_i}{dt}$  = razón de variación de temperatura del nodo i, K/s
- $C_{ij}$  = factor de acoplamiento de conducción entre nodos i y j, WK'
- $R_{ii}$  = factor de acoplamiento de radiación entre los nodos i y j, m<sup>2</sup>
- $p_i$  = potencia térmica del nodo i, W
- $\alpha_{si}$  = absortividad solar del nodo y, adimensional
- $A_i$  = área de radiación para el nodo i, m<sup>2</sup>
- $\mu_{Si}$  = coeficiente de aspecto solar del nodo y, adimensional
- $\mu_{Ti}$  = coeficiente de aspecto terrestre del nodo y, adimensional
- $S = flujo solar, W/m$
- $\phi_a$  = flujo de albedo, W/m<sup>2</sup>
- $\phi_T$  = radiación terrestre, W/m<sup>2</sup>.

La suma que corresponde al intercambio de radiación en las ecuaciones (3.1) varia j desde uno hasta  $n + 1$ , esto se debe a que el espacio es considerado el  $n + 1$ -ésimo nodo.

Las temperaturas en los n-nodos son determinadas resolviendo las ecuaciones (3.1), las cuales forman un sistemas de ecuaciones diferenciales no lineales, acopladas de primer orden. Programas de cómputo de métodos numéricos son usados para calcular las temperaturas.

## **3.2 Selección de métodos numéricos para la integración del sistema de ecuaciones diferenciales acopladas no-lineales de primer orden**

El método clásico de Rungc-Kutta para resolver sistemas de ecuaciones diferenciales ordinarias acopladas no-lineales utiliza un paso de integración dado y no lo puede cambiar en el transcurso de las iteraciones, aunque existen versiones modificadas que si realizan dicho cambio. El uso de Runge-Kutta es justificado en el principio del desarrollo de problemas complejos, ya que se utiliza para verificar la convergencia. Sin embargo, conocer el paso de integración para que el sistema de ecuaciones (3.1) converja es difícil es por esta razón que el método Runge-Kutta debe de ser sustituido.

El cambio del paso de integración en las ecuaciones diferenciales rígidas es importante para minimizar el tiempo de convergencia y el número de iteraciones. Por esta razón es necesario utilizar un método numérico predictor-corrector para resolver el sistemas de ecuaciones diferenciales (3.1).
Un método predictor-corrector es el método de  $Gear^{(1)}$ , porque predice y después corrige el paso de integración inicial para cada iteración y, de esta manera, minimiza tiempo de convergencia y número de iteraciones.

Las ecuaciones resueltas en el anterior capítulo, así como, las ecuaciones (3.1) son rígidas, su comportamiento es exponencial (tienden a un equilibrio), es por esto que es posible resolverse con el método de Gear.

Se concluye entonces que Runge-Kutta es un método para comenzar el desarrollo de problemas y una vez que se comprueba la convergencia se cambia de método de integración en el proceso del análisis detallado del problema a resolver.

### **3.3 Factores de forma** y **tipo de radiación**

El intercambio de calor por radiación entre dos superficies negras i y j es igual a

$$
Q_{ij} = R_{ij}\sigma(T_i^4 - T_j^4)
$$

donde  $R_{ij} = A_i F_{ij}$ , factor de acoplamiento de radiación, m<sup>2</sup>

 $A_i$  = área de radiación del nodo i, m<sup>2</sup>

 $F_{ii}$  = factor de forma entre el nodo i y j, adimensional.

El cálculo de los factores de forma llega a ser complejo dependiendo de la geometría y de su posición relativa a los nudos.

Una biblioteca de fórmulas es útil para simplificar los cálculos de este factor y en esta manera cada pareja de nodo se modela como un tipo de radiación de la biblioteca. Se aproxima a los nodos por elementos de geometrías y posiciones relativas más simples, es posible obtener los  $F_{ii}$  de una manera mas rápida y sencilla. Son necesarios para este cálculo algunos datos como son espesores, radios, alturas, distancias, lados, etc., por lo que es factible la creación de arreglos en forma de matrices, en las cuales, se almacena esta información dependiendo del tipo de radiación que se asigne a la pareja de nodos.

Los tipos de radiación se pueden resumir en la tabla 1.1D, divididos en geometrías bidimensionales o tridimensionales. A cada tipo se le asocia un número el cual identifica la geometría y la posición relativa entre el nodo i y el nodo j. La matriz

Programa en lenguaje Fortran 77 del método de Gear en Internet. littp://www.netlib.org/linpack

simétrica "radiac" almacena en las entradas (i, j) el tipo de radiación entre el iésimo nodo y el j-ésimo nodo.

El número de variables a utilizar para el cálculo de factores de forma depende del tipo. Por ejemplo, el máximo número de variables utilizadas es cinco para el tipo I I, así como el mínimo es uno en el tipo 2.

Las variables para el cálculo de  $F_{ij}$ , dependiendo del tipo de radiación, son almacenadas en las entradas (i, j) de las cinco matrices siguientes de n por n:

- 1. Matriz far1: primera variable,
- 2. Matriz far2: segunda variable,
- 3. Matriz far3: tercera variable,
- 4. Matriz far4: cuarta variable,
- 5. Matriz far5: quinta variable

Así, si la entrada (i, j) del la matriz "radiac" es once, esto significa que el tipo de radiación entre los nodos i y j es el de rectángulos perpendiculares sin lado en común, por lo tanto, la primera variable que es  $L_1$  esta almacenada en la entrada (i, j) de la matriz "farl", la segunda  $L_2$  en "far2", la tercera  $L_3$  en "far3", la cuarta  $L_4$ en "far4" y la quinta W en "far5".

En el caso de que el tipo sea 2, la primera variable y única es  $\alpha$  la cual podemos encontrar dentro de la matriz "far1" en la entra (i, j). A las demás matrices se les coloca un cero en esta entrada, ya que su valor no importa para el cálculo de F<sub>ii</sub>.

El orden de las variables se localiza también en la tabla 1.1D, para cada tipo de radiación. Cuando el tipo de radiación es cero el valor de todas sus variables también lo es.

En conclusión es necesario el manejo de seis matrices (radiac, far1, far2, far3, far4, far5) de n por n para poder manejar la información completa para el cálculo de los factores de forma.

### **3.4 Matriz de conducción**

El intercambio de calor por conducción entre los nodos i y j con la misma conductividad es igual a

$$
Q_{ij} = C_{ij} (T_i - T_j)
$$

donde  $C_{ii}$ = kA<sub>i</sub> / L<sub>ii</sub>, W

 $A_{ii}$ = área de conducción del nodo i al nodo i, m<sup>2</sup>

 $k =$  conductividad, W/mK

 $L_{ii}$  = distancia entre los centros de masa de los nodos i y j, m<sup>2</sup>.

La matriz de conducción, llamada "conduc", tiene en su entrada (i, j) el cálculo de el cual es bastante sencillo. De esta manera se maneja de forma practica la parte conductiva del sistema de ecuaciones (3.1). Esta matriz también es simétrica, así como también la matriz "radiac".

### **3.5 Desarrollo de la red térmica**

Para construir un modelo térmico matemático de un satélite se debe conocer las dimensiones, el lugar de cada uno de los equipos, los tipos de ensamblajes, la naturaleza de los materiales que son usados. Los nodos en el modelo deben ser elegidos para ser tan isotérmicos como sea posible. Sin embargo, el número de coeficiente de conductividad y radiación que se tienen que calcular se incrementa rápidamente con el número de nodos, entonces la modelación es un compromiso entre el error intrínseco en un número limitado de nodos y el costo (labor y tiempo calculado) de un gran modelo. Los nodos deben ser elegidos sensatamente en acuerdo con el problema físico estudiado.

En el siguiente satélite a modelar es Colibrí, figura 3.1, su geometría deja de ser esférica y su discretización consta de tres nodos. En este modelo existe intercambio de calor, además por conducción, por radiación entre sus componentes, caso que no se había presentado en los anteriores.

El nodo uno radia y conduce calor al dos y al tres, pero entre estos dos últimos no existe flujo de calor. A estos nodos se les asocia el tipo de radiación cero. Los nodos son de aluminio y sus superficies son de celdas de silicio.

El tipo de radiación se almacena en la matriz "radiac" siguiente

$$
radiac = \begin{pmatrix} 0 & 10 & 10 \\ 10 & 0 & 0 \\ 10 & 0 & 0 \end{pmatrix}
$$

De la matriz anterior podemos observar los siguientes puntos:

- 1. El tipo de radiación es cero entre los nodos dos y tres, esto significa que no existe intercambio de radiación entre ellos.
- 2. Su diagonal es de ceros, la razón se debe a que son nodos convexos. ( $F_{ij} = 1$  en un nodo cóncavo).
- 3. Entre el nodo uno y dos existe intercambio de radiación de tipo diez (rectángulos perpendiculares con un lados en común), análogamente para los nodos uno y tres.
- 4. La matriz efectivamente es simétrica.

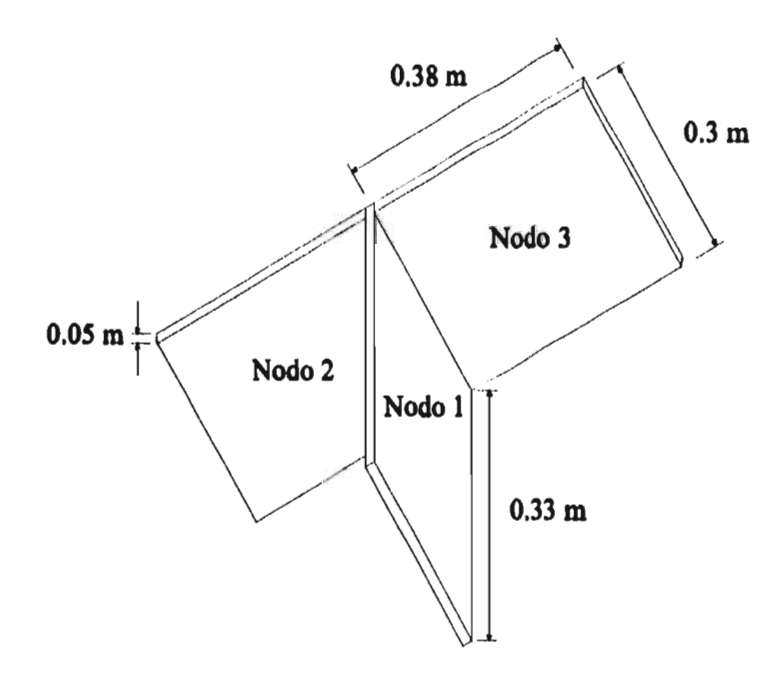

figura 3.1 Satélite Colibrí

Los datos necesarios para calcular el tipo de radiación diez son X, Y, Z y el orden de estas variables de acuerdo con la tabla 1.ID es: Y primera variable, Z segunda variable y Z tercera variable.

De acuerdo con el orden anterior podemos obtener a las matrices "far".

$$
\begin{aligned}\n\text{far1} &= \begin{pmatrix}\n0.00000E + 00 & 0.33000E + 00 & 0.33000E + 00 \\
0.38000E + 00 & 0.00000E + 00 & 0.00000E + 00 \\
0.38000E + 00 & 0.00000E + 00 & 0.00000E + 00\n\end{pmatrix}, \\
\text{far2} &= \begin{pmatrix}\n0.00000E + 00 & 0.38000E + 00 & 0.00000E + 00 \\
0.33000E + 00 & 0.00000E + 00 & 0.00000E + 00 \\
0.33000E + 00 & 0.00000E + 00 & 0.00000E + 00\n\end{pmatrix}, \\
\text{far3} &= \begin{pmatrix}\n0.00000E + 00 & 0.00000E + 00 & 0.00000E + 00 \\
0.30000E + 00 & 0.00000E + 00 & 0.00000E + 00 \\
0.00000E + 00 & 0.00000E + 00 & 0.00000E + 00 \\
0.00000E + 00 & 0.00000E + 00 & 0.00000E + 00 \\
0.00000E + 00 & 0.00000E + 00 & 0.00000E + 00 \\
0.00000E + 00 & 0.00000E + 00 & 0.00000E + 00 \\
0.00000E + 00 & 0.00000E + 00 & 0.00000E + 00 \\
0.00000E + 00 & 0.00000E + 00 & 0.00000E + 00\n\end{pmatrix}.\n\end{aligned}
$$

El número máximo de variables utilizadas en el tipo diez es tres por lo cual la matrices "far4" y "far5" son la matriz cero y la no simetría en las matrices "far1", "far2" y "far3" es porque en general F<sub>ij</sub> es diferente a l

Es necesario el conocimiento de las propiedades radiactivas de los materiales. La tabla 3.1 muestra a estas.

|                                   | Nodo I | Nodo 2 | Nodo 3 |
|-----------------------------------|--------|--------|--------|
| Área de radiación, m <sup>2</sup> | 0.099  | 0.114  | 0.114  |
| Absortividad                      | 0.6    | 0.6    | 0.6    |
| Emisividad                        | 0.82   | 0.82   | 0.82   |

tabla 3. I Propiedades radiactivas de los nudos

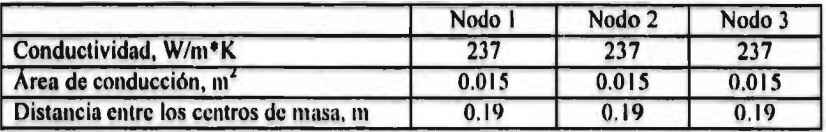

La tabla 3.2 nos presenta los datos acerca de propiedades conductivas de los nodos del satélite.

tabla 3.2 Propiedades conductivas de los nodos

Colibrí tiene placas de panal de abejas (honeycomb) en las uniones de sus nodos, es por eso que el área de conducción es 5% del área de contacto.

La matriz de conducción "conduc", calculada a a partir de los datos de la tabla 3.2, es la siguiente.

> $(0.00000E + 00 \quad 0.93552E + 00 \quad 0.93552E + 0.00000E + 0.00000E + 0.00000E + 0.00000E + 0.00000E + 0.00000E + 0.00000E + 0.00000E + 0.00000E + 0.00000E + 0.00000E + 0.00000E + 0.00000E + 0.00000E + 0.00000E + 0.00000E + 0.00000E + 0.00000E +$  $\texttt{conduc} = \left[ \begin{array}{cc} 0.93552\text{E} + 00 & 0.00000\text{E} + 00 & 0.00000\text{E} + 00 \end{array} \right]$  $\left( 0.93552E + 00 \right) 0.00000E + 00 \left( 0.00000E + 00 \right)$

Un nodo no conduce calor a sí mismo, por lo tanto la diagonal de la matriz es siempre cero. "Conduc" es simétrica por tener una ecuación simétrica C<sub>ii</sub>.

Los parámetros orbitales, tabla 3.3, también varían con los anteriores satélites. Su órbita es circular y siempre presenta las mismas caras a la Tierra. La figura 3.2 ilustra el movimiento de rotación que realiza. También es importante mencionar la consideración de todos los flujos externos.

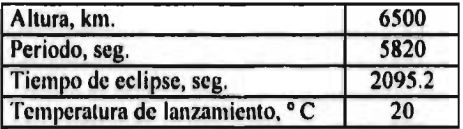

tabla 3.3 Parámetros orbitales

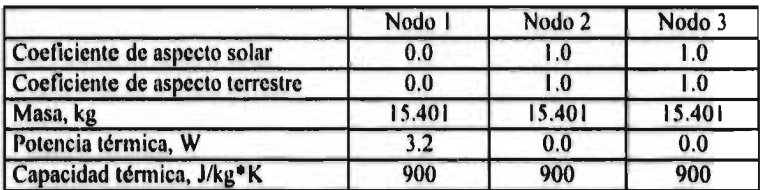

Los coeficientes de aspecto solar y terrestres, por simplicidad en este caso, se van a considerar constantes. Estos y algunos datos complementarios como son masa, potencia térmica, capacidad térmica, en la tabla 3.4, son agrupados.

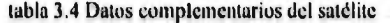

El espesor del nodo uno es tan pequeño comparado con su longitudes que podemos suponer que el flujo absorbido por él es cero, por lo cual el coeficiente de aspecto solar y terrestre son cero para este nodo, pero también es el nodo donde se genera calor internamente dentro del satélite.

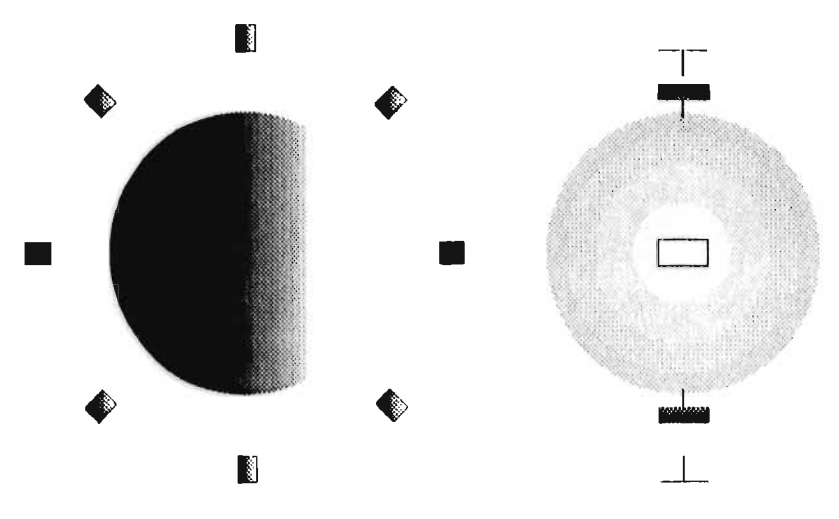

figura 3.2 La úrbita del satélite Colibrí

Con los datos presentados en las anteriores tablas se conocen todas las constantes necesarias para poder resolver el sistema de ecuaciones (3.1)

El programa de análisis térmico utilizado para el cálculo de las temperaturas de los nodos en los satélites esféricos anteriores debe sufrir ciertas modificaciones para poder trabajar con este nuevo problema.

Primera modificación. Capacidad para resolver las ecuaciones (3.1) no importando el número de nodos con una condición inicial de temperatura en cierto tiempo inicial en el comienzo del periodo de eclipse.

Segunda modificación. Manejo de información para ciertos cálculos como son: cuatro constantes (flujo solar, constante de Stefan-Boltzmann, radiación térmica terrestre, coeficiente de albedo), nueve variables (tiempo inicial, parámetro de impresión por órbita, número máximo de órbitas a calcular, altura, período, porcentaje de eclipse, temperatura inicial), nueve vectores ( potencia térmica, masa, coeficiente de aspecto solar, coeficiente de aspecto terrestre, absortividad, emisividad, capacidad térmica, área de radiación, conductividad) y siete matrices (conduc, radiac, far1, far2, far3, far4, far5).

Tercera modificación. Uso de una subrutina para la biblioteca de fórmulas para el cálculo de factores de forma entre nodos dependiendo del tipo de radiación entre estos.

El programa además de entregar las temperaturas en ciertos intervalos de tiempo calcula una matriz cuyas entradas son los láctores de acoplamientos de radiación.

La matriz siguiente de entradas  $R_{ij}$  es de tres por cuatro, porque el cuarto renglón es el vector de radiación emitido por el satélite al cuarto nodo, el espacio.

 $(0.00000E + 00 \quad 0.17329E - 01 \quad 0.17329E - 01 \quad 0.16236E + 0$  $R = | 0.19955E - 01 | 0.00000E + 00 | 0.00000E + 00 | 0.18696E + 00 |$  $0.19955E - 01$   $0.00000E + 00$   $0.00000E + 00$   $0.18696E + 00$ 

La gráfica 7C presenta las temperaturas de los nodos, donde por la simetría en la geometría y de la posición con respecto al Sol del satélite el nodo dos y el tres tienen exactamente la misma curva, es decir, las mismas temperaturas en cada instante de la órbita.

El lanzamiento es en verano y el tiempo de estabilización de las temperaturas máximas (estado cuasiestacionario) es después de 18 órbitas.

Las temperaturas promedios, en las estabilización, es de 2.5° C y -7° C para el nodo uno y para el dos y el tres respectivamente, además la variación de temperaturas es la mismas para todos los elementos de la discretización, 2.2° C.

Son interesantes los siguientes casos modelados conservando exactamente los mismos parámetros orbitales, características y propiedades termo-ópticas del satélite.

- Caso I. Se aíslan térmicamente las áreas de contacto de cada nodo impidiendo de esta manera la transferencia de calor por conducción.
- Caso 2. Se elimina el intercambio de calor por radiación entre el nodo uno y los nodos dos y tres.
- Caso 3. Se combinan ambos casos, es decir, sin conducción y sin radiación entre nodos.

La tabla 3.5 resume los resultados de cada caso y la gráfica le corresponde. Es de notar como en el primer caso las temperaturas promedios de los nodos uno y dos tienen una diferencia de 85.0° C con lo que se muestra el papel tan importante que juega la conducción de calor de los nudos disipadores de calor hacia los demás para poder mantener una temperatura global de satélite aceptable.

Para el caso dos las temperaturas promedio de los nodos no se posee gran diferencia aunque la falta del intercambio de calor por radiación causa una disminución en la temperatura global del satélite, esto se debe a que la fracción de radiación emitida por cada nodo no es captada por algún otro y en cambio es cedida al espacio.

|                                   | Caso 1          | $\text{Cas}o2$  | Caso3          |
|-----------------------------------|-----------------|-----------------|----------------|
| Num. de órbitas de estabilización | 29              | 14              | 61             |
| Temp. promedio, nodo I            | $4.0^{\circ}$ C | $-8.0$ °C       | $-10.0$ °C     |
| Variación de temp., nodo l        | $9.0$ °C        | $8.0$ °C        | $8.0$ °C       |
| Temp. promedio, nodo 2 y 3        | $-81.0$ °C      | $-25^{\circ}$ C | $-132.0$ °C    |
| Variación de temp., nodo 2 y 3    | $0.2$ °C        | $1.5^{\circ}$ C | $0.1^{\circ}C$ |
| Número de gráfica                 | 8C              | 9C              | 10C            |

tabla 3.5 Resumen de los casos I. 2 y 3

La combinación de los dos casos tiene como consecuencia la modelación de nodos aislados térmicamente como es el caso del satélite esférico, solamente que su geometría ha cambiado, así como sus propiedades y características. Los nodos dos y tres que no poseen potencia térmica, alcanzan su temperatura de equilibrio hasta después de 61 órbitas, es decir, 4,23 días.

La discretización del satélite es ahora refinada y se realiza según la figura 3.3 en 30 nodos (cada nodo anterior es dividido en diez partes iguales).

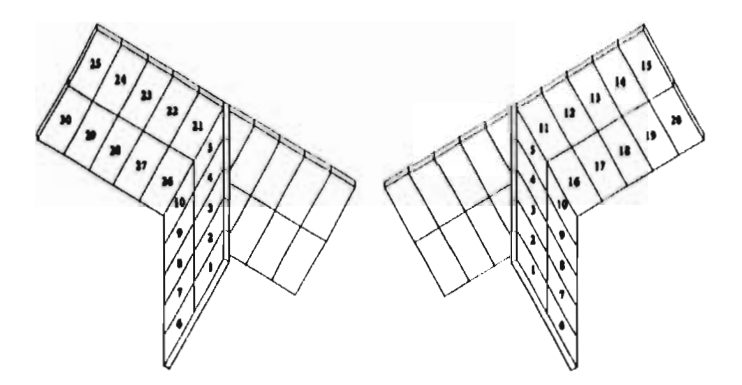

figura 3.3 Discretización de Colibrí en 30 nudos

**Para esta nueva partición se preservarán las propiedades termo-ópticas y parámetros orbitales, solamente cambiarán ciertos datos como son masas, áreas de radiación y potencias térmicas en una décima parte del casos original de tres nodos.** 

**Cl modelado presenta algunas diferencias como** son: el tipo de radiación **10 se presenta en esta caso nuevamente pero también aparece el tipo 11 para los nodos que no tiene un lado en común, las matrices cambian de tamaño y elevándose en gran número la cantidad de información a manejar.** 

**Nuevamente debido a la simetría en la discretización varios nodos tendrán exactamente la misma curva de temperaturas. La gráfica 11C contiene solamente diez curvas de temperaturas, las** que son explicadas por la tabla 3.6, que describe que número de curva, en orden ascendente en la gráfica, corresponde a **cuales nodos, temperaturas** promedio y variaciones de temperaturas.

La estabilización de las temperaturas máximas, anteriormente llamado el régimen cuasiestacionario, sucede después de 14 órbitas y los nodos de menor temperatura, uno y dos, son los que se localizan en la base del satélite, y por estar mas alejados, reciben menor fracción de radiación emitida por los demás, aunque ellos tienen su propia potencia térmica, que al ser modificada al diez por ciento, provoca un descenso de temperatura global y particular.

| Número<br>de curva  | Número<br>de Nodos | Temp.<br>promedio °C | Variación<br>de temp. <sup>o</sup> C |
|---------------------|--------------------|----------------------|--------------------------------------|
| Curva 1             | 1, 6               | $-39.0$              | 0.5                                  |
| Curva <sub>2</sub>  | 2,7                | $-37.0$              | 0.1                                  |
| Curva <sub>3</sub>  | 3,8                | $-32.5$              | 2,0                                  |
| Curva 4             | 4,9                | $-25.0$              | 3.0                                  |
| Curva <sub>5</sub>  | 5, 10              | $-14.0$              | 4.0                                  |
| Curva <sub>6</sub>  | 11, 16, 21, 26     | $-11.0$              | 7.4                                  |
| Curva <sub>7</sub>  | 12, 17, 22, 27     | $-7.0$               | 9.0                                  |
| Curva <sub>8</sub>  | 13, 18, 23, 28     | $-4.0$               | 9.1                                  |
| Curva <sub>9</sub>  | 14, 19, 24, 29     | $-2.0$               | 9.2                                  |
| Curva <sub>10</sub> | 15, 20, 25, 30     | $-1.0$               | 9.25                                 |

tabla 3.6 número de curva, nodos, temp. promedio y variaciones de temp.

El coeficiente de aspecto solar no es constante como hemos supuesto. La variación depende del tiempo y es cosenoidal. La ecuación que lo describe es la siguiente:

$$
\mu_{\rm s} = \left| \cos \left( \frac{2\pi}{\rm p} \left[ t - \text{Tiecl} / 2 \right] \right) \right|
$$

 $\text{donde } t = \text{tiempo, } \text{seg.}$ Tiecl = duración de eclipse, seg.,<br>P = período, seg.  $=$  período, seg.

La ecuación anterior es igual a uno en los tiempos  $t = Ticcl/2$  y  $t = P/2+Ticcl/2$ , que son los que corresponden al momento en el vector sol es perpendicular a las áreas de radiación de los nodos dos y tres, e igual a cero en t =  $P/2+Ticcl/2$  y t = 3P/2+Tiecl/2, que en ese instante son paralelos las áreas y el vector sol, figura 3.2.

La gráfica 12C muestra un descenso global de la temperatura en el caso de considerarse el coeficiente de aspecto solar como una fusión del tiempo y las curvas se suavizan debido al cambio de posición de las áreas de radiación de una manera menos brusca antes de entrar al eclipse.

Para poder realizar una mejor modelación es necesario modificar algunas secciones al programa. Los nodos internos en un satélite no son cuerpos negros por lo cual, es necesario realizar ciertas modificaciones. Los conectores que transmiten el calor entre los nodos por conducción son considerados lineales en el método de parámetros concentrados y es por esto que se debe calcular el factor de acoplamiento C<sub>ii</sub> como en el caso de una pared compuesta incluyendo desde luego la resistencia térmica de contacto.

Esta es la razón por la cual se incluyen las siguientes subsecciones que ilustran la manera de realizar estas modificaciones de una manera operacional.

#### **3.5.1 Factores de acoplamiento de radiación**

El factor de forma  $F_{ii}$  se define como la fracción del total de radiación emitida por la superficie del nodo y que es directamente incidente sobre el nodo j. Sin embargo, el flujo de calor radiado experimenta un número de reflexiones antes de finalmente ser absorbido. En esta sección se mostrará que el factor de acoplamiento por radiación  $R_{ii}$  es la suma total de radiaciones absorbidas por el j-ésimo nodo que emite el i-ésimo nodo, incluyendo todos las trayectorias y reflexiones. También se considera uniforme la radiación incidente en cada superficie nodal.

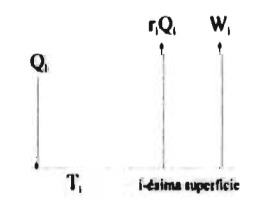

figura 3.1 Intercambio de radiación en un cuerpo gris

Se considera ahora el intercambio de radiación, como muestra la figura 3.1, sobre cada superficie nodal. Qies el flujo de calor incidente sobre la superficie i. Se hace **notar que para flujos** infrarrojos, la absortividad y la emisividad para una superficie son iguales. Una fracción,  $\varepsilon_i Q_i$ , será absorbida y el resto será reflejada. La superficie también emite calor  $W_i$ , debido a su temperatura  $T_i$ , el flujo de calor total que cede la i-ésima superficie es:

$$
Q_T = W_i + r_i Q_i
$$

donde  $W_i = A_i \varepsilon_i \sigma T_i^4$ 

 $r_i$  = coeficiente de reflexión =  $1 - \varepsilon_i$ 

 $Q_i$  = flujo de calor incidente sobre la superficie i.

El flujo de calor total sobre la j-ésima superficie es

$$
Q_j = \sum_{i=1}^n F_{ij}(W_i + r_i Q_i)
$$

donde  $F_{ij}$  es el factor de forma de la i-ésima superficie a la j-ésima superficie. En esta ecuación se considera que la superficie radia y reflecta de acuerdo con la ley de los cosenos. Las ecuaciones, para cada nodo, pueden ser escritas en la forma de matrices

$$
MQ = F'W \tag{3.2}
$$

donde  $M_{jj} = \delta_{ij} - r_j F_{ji}$ =  $Q_i =$ =

Multiplicando a la ecuación (3.2) por  $M^{-1}$  en ambos lados de la igualdad,

$$
Q = M^1 F^1 W
$$
  
= SW (3.3)

donde  $S = M^{-1}F^{T}$ .

De la ecuación  $(3.3)$ ,  $Q_i$  es igual a

$$
Q_i = \sum_{j=1}^{n} S_{ij} W_j
$$
 (3.4)

donde  $S_{ij}$  son elementos de la matriz S y son

$$
S_{ij} = \sum_{k=1}^{n} M_{ik}^{-1} F_{kj}^{T} = \sum_{k=1}^{n} M_{ik}^{-1} F_{jk} .
$$
 (3.5)

Sustituyendo la ecuación (3.5) en la (3.4), se obtiene el flujo total incidente el la iésima superficie

$$
Q_{i} = \sum_{j=1}^{n} W_{j} \sum_{k=1}^{n} M_{ik}^{-1} F_{jk} = \sum_{j=1}^{n} \sigma A_{j} \epsilon_{j} T_{j}^{4} \sum_{k=1}^{n} M_{ik}^{-1} F_{jk} .
$$
 (3.6)

El flujo total absorbido sobre la i-ésima superficie,  $Q_{ai}$ , se puede escribir como:

$$
Q_{ai} = \varepsilon_i Q_i = \sum_{j=1}^n \sigma R_{ji} T_j^4
$$
 (3.7)

donde  $R_{ji}$  es el factor de acoplamiento entre la superficie i y j. Si se comparan las ecuaciones  $(3.6)$  y  $(3.7)$ 

$$
\varepsilon_{i} Q_{i} = \sum_{j=1}^{n} \sigma \varepsilon_{i} A_{j} \varepsilon_{j} T_{j}^{4} \sum_{k=1}^{n} M_{ik}^{-1} F_{jk}
$$
  
= 
$$
\sum_{j=1}^{n} \sigma T_{j}^{4} (\varepsilon_{i} A_{j} \varepsilon_{j} \sum_{k=1}^{n} M_{ik}^{-1} F_{jk}) = \sum_{j=1}^{n} \sigma R_{ji} T_{j}^{4},
$$

por lo tanto

$$
\mathbf{R}_{ji} = \varepsilon_i \mathbf{A}_j \varepsilon_j \sum_{k=1}^{n} \mathbf{M}_{ik}^{-1} \mathbf{F}_{jk}
$$
 (3.8)

donde ε son las emisividades, adimensional

Fiklos factores de forma, adimensional

A<sub>j</sub> el área de la superficie, m<sup>2</sup>

M<sup>-</sup><sub>ij</sub> los elementos de la matriz M<sup>-1</sup>, adimensional.

El flujo de calor perdido por la superficie y, Q<sub>i</sub>, puede ser similarmente descrito como

$$
Q_{li} = \sum_{j=1}^n \sigma R_{ij} T_i^4
$$

El factor de acoplamiento  $R_{ij}$  es igual a  $R_{ji}$ . El total de calor almacenado en la iésima superficie estará dado por

$$
Q_{ai} - Q_{li} = \sum_{j=1}^{n} \sigma R_{ij} (T_j^4 - T_i^4)
$$

Por lo tanto, los factores de acoplamiento por radiación pueden ser calculados por la ecuación (3.8) mediante el conocimiento de propiedades radiactivas de la superficie.

### **3.5.2 Factores de acoplamiento de conducción**

Las siguientes suposiciones son usualmente tomadas en cuenta en el cálculo de los factores de acoplamiento de conducción  $C_{ii}$ :

1. Las superficies de contacto de los nodos son isotérmicas,

2. El flujo de calor Q<sub>ui</sub> trasmitido por conducción del nodo y al nodo j esta dado por

$$
Q_{ij} = C_{ic} (T_i - T_{ic})
$$
  
= h<sub>c</sub> A<sub>c</sub> (T<sub>i</sub> - T<sub>ic</sub>)  
= C<sub>jc</sub> (T<sub>jc</sub> - T<sub>j</sub>) (3.9)

donde  $C_{10} = R_1^{-1}$ ,  $(R_1 =$  resistencia térmica entre el nodo i y su superficie de contacto con el nodo j), W/K

 $T_i$  = temperatura del nodo I, K

 $T_{ic}$  = temperatura de la superficie de contacto, K

 $h_c A_c$ = resistencia de contacto entre las superficies en contacto, W/K

 $A_c$  = área total de contacto de la superficie, m<sup>2</sup>

de la ecuación (3.9) tenemos que

$$
Q_{ij} = C_{ij} (T_i - T_j)
$$

donde

$$
\frac{1}{C_{ij}} = \frac{1}{C_{ic}} + \frac{1}{C_{jc}} + \frac{1}{h_c A_c}
$$
 (3.10)

Si los nodos i y j son partes de un mismo material homogéneo, como frecuentemente ocurre cuando subdividen un elemento del equipo del satélite, entonces no se considera en la ecuación (3.10) el término que corresponde a la resistencia de contacto y esta queda reducida a un simple caso de translérencia de calor por conducción unidimensional.

#### **3.5.3 Coeficiente de Aspecto Solar**

Las superficies externas de un satélite pueden estar sujetas al flujo solar que parcialmente es bloqueado como una función del tiempo por ciertas partes del satélite. Los coeficientes de aspecto solar son calculados tomando en cuenta la rotación del satélite alrededor de la Tierra y los efectos de sombras. Los siguientes métodos pueden ser usados para su determinación.

- 1. Determinación fotográfica: una maqueta del satélite es fotografiada desde una adecuada distancia con un lente de larga longitud focal (para disminuir los efectos de paralelismo) y las áreas de exposición solar son entonces directamente determinadas de los impresos con un integrador de superficies.
- 2. Determinación numérica: los coeficientes de aspecto solar pueden ser determinados por integración numérica con la ayuda de una computadora. Existen programas que necesitan como entradas parámetros como coordenadas de las frontera de la superficie, ejes de rotación, vector solar y propiedades de la superficie.

# **3.6 Programación**

Para poder concluir el programa se necesita incluir tres subrutinas que realicen los cálculos de los factores de acoplamientos de radiación y de conducción además de una que simule el movimiento del satélite durante su órbita, es decir, rotaciones sobre los ejes del satélite.

Para el cálculo de  $R_{ij}$  es necesario encontrar a a la inversa de la matriz  $M^{(1)}$  y para  $C_{ii}$  es útil el manejo de tres matrices que sustituyan a "conduc". Las matrices que relacionan propiedades conductivas entre los nodos i y j, son: matriz de áreas de contacto entre nodos ("acontac"), matriz de longitud del nodo i en dirección del flujo hacia j ("long") y matriz de resistencias de contacto entre nodos ("resisten").

La matriz "radiac" contiene ahora un vector columna más donde almacena. con el número uno, a los nodos externos y cero a los internos y, de esta forma, poder saber cuando son nodos negros y cuando grises.

<sup>&</sup>lt;sup>(1)</sup> Programas en lenguaje Fortran 77 de métodos para invertir matrices en Internet. http://www.netlib.org/bib/gams.html

Agregadas esta subrutinas en el capítulo siguiente, se verá como modificar los coeficientes de aspecto solar y terrestres simulando un satélite que viaja a través del campo magnético de la Tierra donde aparecen tres nuevos parámetros orbitales que a continuación se explica.

Ángulo alfa: es la inclinación del *eje* magnético *con* respecto a la normal a la eclíptica (plano sobre el cual se encuentra la trayectoria de la Tierra).

Ángulo beta: es la inclinación de la órbita del satélite.

Número de revoluciones: es el número de revoluciones sobre el eje del satélite normal al plano de la órbita en un vuelta a la Tierra.

Toda la información necesaria para poder correr el programa se almacena en archivos de "Excel para Windows" y es salvada como texto separado por tabulador. El programa esta escrito en lenguaje "Fortran 77" y en doble precisión.

La información (escrita en notación exponencial de doble precisión excepto los números enteros) de los archivos debe llevar la siguiente secuencia:

1. paramet.xls flujo solar,  $W/m<sup>2</sup>$ 

constante de Stefan-Boltzmann,  $W/m^2K^4$ radiación térmica terrestre, W/m<sup>2</sup> coeficiente de albedo, adimensional tiempo inicial, seg. número máximo de órbitas, (número entero) parámetro de impresión, (número entero) paso de integración inicial, adimensional error relativo en el método de Gear, adimensional altura, km. periodo orbital, seg. porcentaje de eclipse, % temperatura inicial, K ángulo alfa, (radianes) ángulo beta, (radianes) número de revoluciones en una órbita, adimensional vector potencia térmica, W vector masa, kg vector coeficiente de aspecto solar, adimensional vector coeficiente de aspecto terrestre, adimensional vector absortividad, adimensional

vector emisividad, adimensional vector capacidad térmica específica, J/kgK vector área de radiación, m<sup>2</sup> vector conductividad, W/mK vector cara opuestas, (enteros) vector trabajo, adimensional.

Es importante aclarar que el vector trabajo es un vector de error para el método que encuentra inversas de matrices y el vector entero caras opuestas permite distinguir, en el caso de un satélite de forma de paralelepípedo, las cara donde incide algún flujo externo y la cara opuesta que no recibe en ese instante dicho flujo.

Los siguientes archivos de matrices contienen en su entrada (i, j) la información entre los nodos i y j:

- 2. acontac.xls matriz simétrica de n por n: área de contacto,  $m<sup>2</sup>$
- 3. long.xls matriz no simétrica de nxn: longitud del nodo i en dirección del nodo i,  $m<sup>2</sup>$
- 4. resisten.xls matriz simétrica de nxn: resistencia de contacto,  $m^2$  K/W
- 5. radiac.xls matriz de  $nx(n + 1)$ : tipo de radiación se localiza en la submatriz simétrica de las primeras n columnas y n renglones y nodo interno o externo en el último vector columna,
- $6.$  far  $1$ matriz de nxn:  $1^{\circ}$  variable dependiendo del tipo de radiación, m<sup>2</sup>
- 7. far2 matriz de nxn:  $2<sup>a</sup>$  variable dependiendo del tipo de radiación, m<sup>2</sup>
- 8. far3 matriz de nxn:  $3<sup>a</sup>$  variable dependiendo del tipo de radiación, m<sup>2</sup>
- 9. far4 matriz de nxn:  $4<sup>a</sup>$  variable dependiendo del tipo de radiación, m<sup>2</sup>
- 10. far5 matriz de nxn:  $5^{\circ}$  variable dependiendo del tipo de radiación, m<sup>2</sup>.

Los archivos de salida creados después de correr el programa son cuatro:

I. salida.xls archivo donde se reescriben todos los datos de entrada del archivo paramet.xls para verificar la correcta lectura de este y además escribe las temperaturas de cada nodo con respecto al tiempo orbital, el número de órbita, el paso de integración utilizado, el número de error (en caso de haberlo) del método de Gear, y el parámetro orbital que es cero en eclipse y uno en equinoccio.

- 2. vwfact.xls matriz de nxn donde cada entrada  $(i, j)$  es el factor de forma entre el nodo i y el nodo j.
- 3. conduc.xls matriz simétrica de nxn que contiene el factor de acoplamiento de conducción entre el i-ésimo y el j-ésimo nodo.
- 4. cxcel.xls archivo con formato delimitado por punto y coma para "Excel" para grálicar las temperaturas de los n-nodos con respecto al número de órbita.

Además de estos archivos, el programa presenta en pantalla, al momento de estar corriendo, el contenido de "salida.xls" en el mismo formato para poder observar como se va desarrollando los cálculos y poder tener una idea precisa de los resultados al final de la corrida o en caso contrario poder pararlo cuando se detecta un error.

No es posibles realizar la verificación de nuestros resultados, ya que estos satélites que se han utilizado para la creación del programa son ficticios. El capítulo siguiente se modelarán las temperaturas de un caso real, PACSAT, del cual se cuentan con las temperaturas, durante toda una órbita, de algunas de sus componentes medidas por termistores en el satélite y bajadas por telemetría para poder graficarlas. Con los planos mas algunas informaciones adicionales dadas por su diseñador mecánico y térmico de dicho satélite, que actualmente se ecuentra rotando alrededor de la Tierra, se podrá calibrar el modelo y así poder comprobar o modificar el programa.

# **Capítulo 4**

# **Comparación con datos experimentales**

## **4.1 Pruebas de balance térmico para validar el modelo matemático**

Como se menciono anteriormente la validación del modelo matemático se realiza mediante cierta información obtenida del satélite PACSAT, el cual actualmente se encuentra en órbita alrededor de la Tierra, pero antes se mencionará algunos detalles acerca de quienes lo construyeron, características generales de su configuración y como se obtuvo la información.

### **4.1.1 Descripción general de un microsatélite**

Los satélites UNAMSAT son un proyecto del Programa Universitario de Investigación y Desarrollo Espacial (PUIDE) de la Universidad Nacional Autónoma de México (UNAM). En este proyecto se cuenta con la ayuda de AMSAT (Radio Amateur Satellite Corporation), vía una licencia de ingeniería.

Un satélite que pesa menos de 50 kg es considerado como un microsatélite. AMSAT, quienes construyeron a PACSAT (satélite gemelo de UNAMSAT), ha desarrollado satélites con estructura cúbica de 23 cm por lado y 10 kg de peso que entran en la categoría de microsatélites, figura 4.1. En la actualidad el alto costo en los lanzamientos hace muy atractivo el uso y desarrollo de este tipo de satélites, ya que pueden ser llevados como carga secundaria a un costo mucho menor que uno de gran tamaño, además la construcción de un microsatélite resulta muy económica en comparación con la de los grandes satélites de comunicación.

Entre las aplicaciones que se han dado a este tipo de satélite se encuentra la del manejo de paquetes de comunicación de datos, ya que pueden recibir, almacenar y enviar datos digitales.

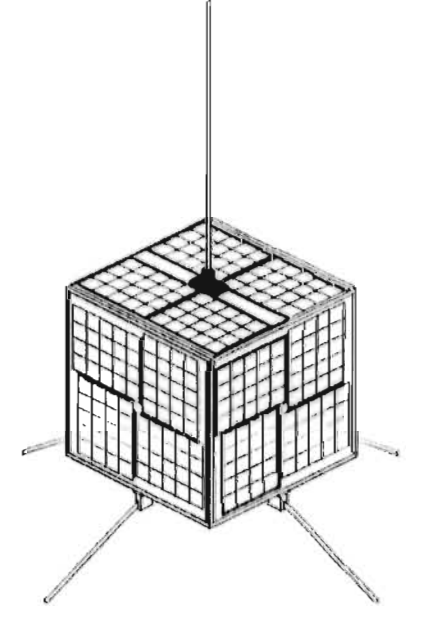

figura 4.1 Microsatéfite PACSAT

Entre los objetivos tecnológicos que se han alcanzado con este tipo de microsatélite se encuentran:

- 1. Eliminar en lo posible los arneses de cables en el satélite. El uso de arneses implica mucho tiempo consumido por el fabricante y además son fuentes de fallas significativas.
- 2. Crear una estructura mecánica que pueda ser ensamblada y desensamblada en menos de 30 minutos.
- 3. Diseñar un arreglo de paneles solares que minimicen la posibilidad de daño durante su manejo y puedan ser rápidamente instalados en el cuerpo del satélite.
- 4. Uso de una técnica de manejo de potencia que ajuste dinámicamente la potencia de salida del transmisor para mantener un balance en el presupuesto energético en órbita.
- 5. Crear un diseño de un microsatélite que sea capaz de servir a terminales de usuarios de datos empleando solo antenas omnidireccionales.
- 6. Desarrollar una computadora de comunicaciones serial que tenga una capacidad mínima de 4 Mbytes de memoria y requiera menos de 1.0 watts de potencia máxima.
- 7. La masa total del satélite no debe ser mayor a 12 kg.

En este contexto los satélite PACSAT, UNAMSAT-I y UNAMSAT-B son microsatélites.

## **4.1.2 Descripción de módulos del PACSAT**

La estructura mecánica del satélite PACSAT esta compuesta por cinco módulos que en su conjunto forman un cubo de 222.8 mm por lado, figura 4.2.

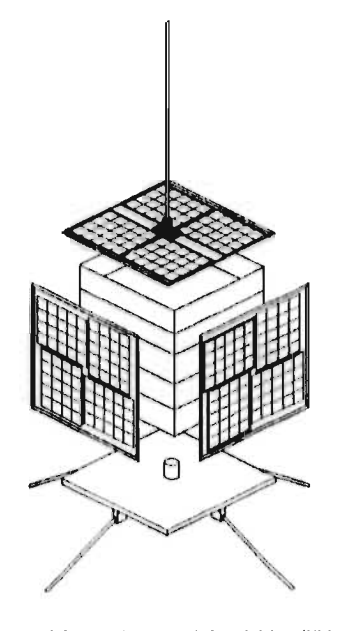

figura 4.2 Los Cinco módulos del PACSAT

Cada uno de los cinco módulos esta construido a partir de una sola pieza de aluminio para evitar la existencia de uniones y soldaduras que pudieran presentar problemas al ser sometidas a vibraciones y variaciones térmicas. Se utiliza una aleación de aluminio y silicio que comercialmente se conoce como 6061-T6 (aluminio alodizado). Este tipo de aluminio eleva el esfuerzo de fluencia y es mas resistente que el convencional además este material ofrece una relación resistencia/peso apta para aplicaciones aeroespaciales. Al aluminio utilizado se le da un tratamiento de conversión química para elevar su conductividad térmica y eléctrica.

El ensamble de los cinco módulos se hace con cuatro barras roscadas de acero inoxidable diamagnético resistente a la corrosión.

Otros materiales requeridos son los polímeros de los cuales se utilizo teflón y delrin los cuales no se despolimerizan en presencia de luz ultravioleta ni gasifican en el vacío. Estos materiales se utilizan para hacer los soportes de antenas, postes espaciadores, rondanas y piezas aislantes.

La forma de cubo del satélite permite poner los paneles solares en cada una de las seis caras del mismo (dos tapas y cuatro panales de abejas) sin necesidad de utilizar paneles desplegables que requieran mecanismos adicionales, figura 4.2. La dimensión del satélite esta calculada para evitar problemas de resonancia acústicas con el cohete. l'ara lograr su estabilidad en el espacio se colocan cuatro barras magnéticas en cada una de sus aristas longitudinales que le permiten "amarrarse" al campo magnético terrestre, todas las barras son colocadas con la misma orientación magnética, de tal forma que el satélite se orienta con las líneas del campo magnético terrestre ocasionando que al pasar por los polos este de un tumbo al tratar de reorientarse con el campo magnético y el resto de la órbita presenta un comportamiento casi estable, figura 4.3.

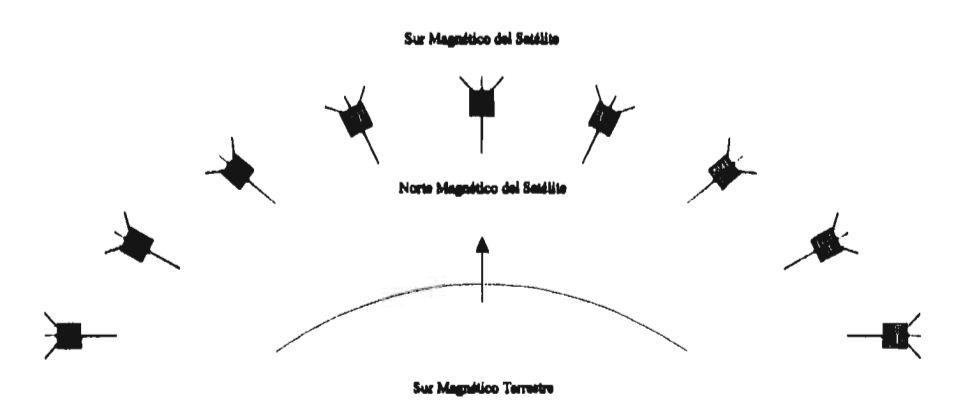

ligura 4.3 Tumbo del saiditc PACSAT

Adicionalmente se utilizan las antenas como parte del sistema de estabilización, estas son láminas de acero inoxidable de l .5 cm de ancho pintadas por una de sus caras de blanco y por la otra de negro con pintura espacial que no presenta cambios de coloración por efectos de luz ultravioleta.

Los fotones de la luz solar se reflejan al chocar con la cara blanca de la antena, en tanto que los que inciden por la cara negra son absorbidos.

Esto produce una diferencia en la cantidad de movimiento sobre las antenas generando un giro (spin) en el satélite sobre su eje longitudinal (Z), permitiendo obtener un equilibrio térmico adicional. El spin resultante es 2.6 rev/min.

El satélite esta recubierto por celdas solares de silicio en todas sus caras. Cada una tiene un panel que soporta sus celdas solares.

La distribución de los circuitos en los cinco módulos obedece a diferentes causas operativas, por ejemplo los circuitos de radiofrecuencia del satélite (receptor y transmisor) fueron colocados en el módulo superior e interior para facilitar su conexión con sus antenas las cuales están colocadas en la tapa y en la base de estos módulos respectivamente. Por otra parte el módulo central es el que contiene a el circuito regulador y cargador de baterías, es decir, es el módulo que contiene la mayor masa del satélite (266 gr. cada batería); su ubicación pretende aproximar el centro de masa con el centro geométrico de satélite con la finalidad de evitar nutaciones o tumbos del satélite durante su vuelo. Un banco de memoria es colocado en el módulo para renta que se encuentra entre el receptor y las baterías y el módulo de la computadora esta localizado entre el transmisor y el módulo central, es decir, en orden ascendente se localizan los módulos: transmisor (Tx), computadora (CPU), baterías (BCR), módulo para renta, receptor (Rx), figura 4.2.

El cuarto módulo esta diseñado para rentarse. Los satélites UNAMSAT llevan un experimento de detección de meteoritos en este.

### **4.2 Datos experimentales**

Los datos experimentales son obtenidos por parte de AMSAT mediante el registro de las temperaturas, en toda una órbita, medidas por termistores colocados en seis elementos del PACSAT con una eficiencia de 0.5°C en sus mediciones. A este procedimiento se le conoce como WOD de temperaturas y esta información es bajada del satélite por telemetría, gráfica lE (apéndice E). Los keplerianos del satélite son presentados en la tabla 31) (apéndice C).

Los seis datos a continuación se enlistan:

Primer dato: la cara +X en Rx, gráfica 2E, Segundo dato: el centro de Rx, gráfica 3E, Tercer dato: el transmisor en Tx, gráfica **4E,**  Cuarto dato: la cara +Y en RCR, gráfica 5E, Quinto dato: la batería número uno, gráfica 6E, Sexto dato: la cara +Z, gráfica 7E.

### **4.2.1 Discretización**

Primeramente se necesita hacer una serie de dibujos del satélite en los cuales eliminamos las componentes de masa despreciable y que no generen calor (tarjetas y componentes electrónicas, cables, antenas, tornillos, tuercas, los polímeros, etc.) y de esta manera reducir la configuración a elementos de geometrías simples (cilindros, paralelepípedos, cubos, cuadrados, etc.), figuras 4D, 5D y 6D.

Las componentes disipadoras de calor son los dos transmisores colocados en el (Tx), los tres transistores del (BCR) y en el (CPU) el microprocesador, el banco de memoria y cinco microchips (UARTs).

El número de nodos que resultaron de la discretización es de 76. La figura 7D presenta una imagen explotada del satélite en donde se observa como se realiza la partición y el número con que se identifica a cada nodo.

El primer de los datos experimentales corresponde al nodo tres, el segundo al siete, 29 al tercero, el cuarto al nodo 19, el dato quinto al número 14 y por último el sexto al dos.

Las tarjetas electrónicas de la computadora generan calor. Para simplificar el modelo, se considera a este conjunto como un solo nodo por tarjeta. La base de las baterías y los tres transistores sobre ella se toman como otro y además los dos paquetes de cuatro baterías son considerados como un nodo cilíndrico cada uno. Por último, en las caras del satélite llevan pegadas celdas solares es por eso que se divide en dos partes los cinco nodos de cada panal de abejas y de la base y tapa del satélite.

Ahora es necesario conseguir las características y propiedades termo-ópticas de cada nodo.

Con la ayuda de Laboratorio UNAMSAT es posible obtener algunos datos (masas, potencias térmicas, etc.), otros se consultan en libros (resistencias térmicas de contacto, conductividades, etc.) y algunos de ellos (absortividad y emisividad de las celdas de silicio, conductividad del honeycomb, etc.), el Ing. Dick Jansson $(1)$ , diseñador térmico del PACSAT, entregó para poder realizar una mejor aproximación a los datos experimentales en el programa.

Datos de masa se obtienen de pesar directamente los nodos del UNAMSAT correspondientes del PACSAT. Las potencias térmicas es algo complejo, ya que las componentes generan o no dependiendo si la computadora se decide a utilizarlas dependiendo de su presupuesto energético, si esta en modo de bajo consumo, si guarda alguna información en memoria o esta leyendo a esta (punto cuatro de la subsección 4.1.1). En conclusión la potencia térmica se toma como un promedio por ser tan aleatorio el comportamiento de los nodos disipadores.

Las componentes electrónicas son esencialmente de silicio y los módulos, sus tapas, las bases, las cajas de los transmisores y el cilindro en (Tx) son de aluminio alodizado. Las baterías son de níquel-cadmio y el material del panal de abejas es aluminio rellenado con alguna resina de silicio. En la tabla 8D se presentan las propiedades termo-ópticas de estos materiales.

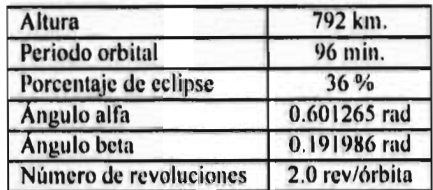

Los parámetros orbitales a continuación se presentan, tabla 4.2.

tabla 4.2 Parámetros orbitales

<sup>&</sup>lt;sup>(1)</sup> Vicepresidente de ingeniería en AMSAT. Conversación privada UNAM-PUIDE, 27 mayo de 1996. Centro de Intrumentos, C.U.

Los tipos de radiación que se presentan entre los nudos son de una mayor variedad, por ejemplo por mencionarse algunos casos que se presentan, para cada tipo que existe, son:

Tipo 5: entre las baterías, Tipo 6: las baterías con las paredes y tapas del (RCR), Tipo 8: los nodos paralelos alineados en cada módulo, Tipo 10: los nodos con un lado en común en cada módulo, Tipo 11: los nodos de las tarjetas del (CPU) con las paredes y tapas del módulo.

En la columna 77, la matriz "radiac" almacena, como ya se había explicado, la información de los nodos considerados como cuerpos negros y los grises.

Los nodos externos, cuerpos negros y por lo tanto sobre los cuales incide directamente los flujos externos y también los que radian calor al espacio, son: 1, 36, 42-46, 52-56, 62-66 y 72-76. Los internos, cuerpos grises, son los restantes.

La captura de los datos de la matrices necesarias para el programa se efectúa ahora creando la red térmica de nodos y conectores. El llenado de la matriz "radiac" se realiza mediante el análisis de la figura 7D, en la cual no se dibuja la red para simplificar la figura, y la elección del tipo de radiación para cada pareja de nodos. La información para las matrices "farl", "far2", "far3", "far4" y "far5" es obtenida de los planos de PACSAT.

La matriz "long" se llena también a partir de los planos. Para el caso de la matriz "acontact" es necesario calcular el área de contacto para cada pareja de nodos. Por tener simetría el satélite este cálculo se simplifica, ya que se presentan varios casos iguales.

La matriz "resisten" contiene la información necesaria para saber si la pareja de nodos es una sola pieza del satélite y poder considerar que la resistencia térmica de contacto como cero.

La tabla 4.3 muestra las resistencias de contacto que se tomaron en cuenta para el llenado de la matriz "resisten".

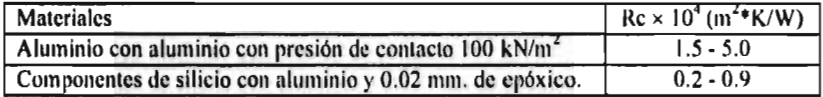

tabla 4.3 Resistencias térmicas de contacto

Algunos datos para llenar al archivo "paramet" son obtenidos de la tabla 4.2C y el área de radiación se calcula a partir de los planos, solamente los coeficientes de aspecto solar y terrestre son difíciles de modelar debido al tipo de rotaciones tan complejo que desarrolla. Esto se explicará en la siguiente subsección.

### **4.2.2 Modificación de los coeficientes de aspecto solar y terrestre**

Este coeficientes deben de ser modificados con el tiempo por el programa porque la posición de los nodos externos con respecto al vector sol varía debido a la compleja dinámica orbital del satélite. Para poder realizar estas modificaciones, se debe encontrar la función que cambie a estos parámetros, para esto se necesitará analizar algunos casos de órbitas mas simples.

Primer caso: se supone que el movimiento del satélite es mas sencillo, por ejemplo que su movimiento de translación alrededor de la Tierra sea el que se muestra en la figura 4.4.

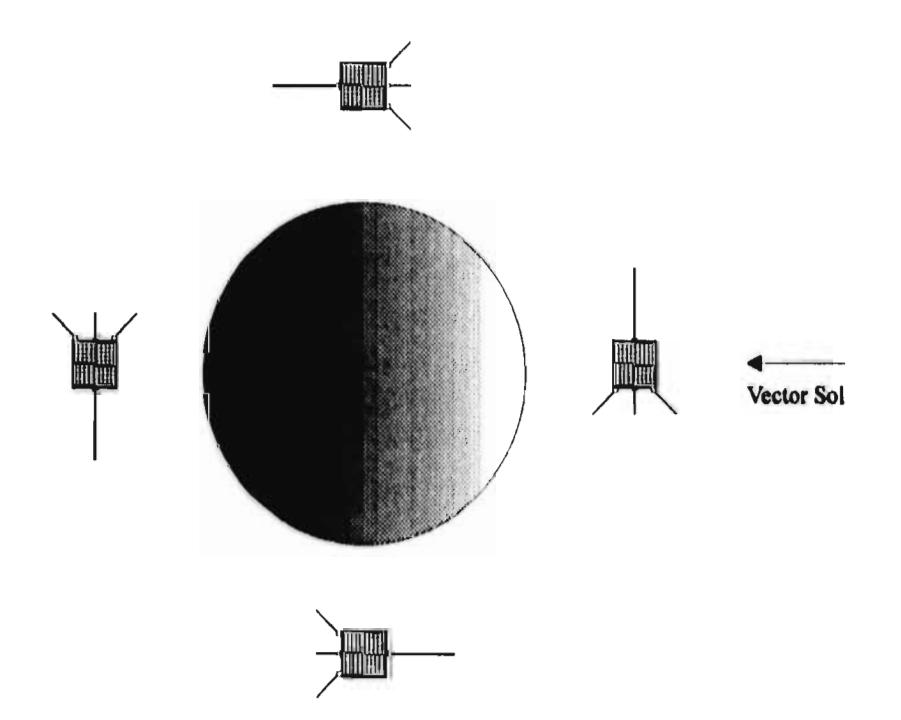

figura 4.4 Primer caso. Rotación simple alrededor de la Tierra.

Este movimiento elimina el tumbo y además las caras Z's no reciben radiación térmica terrestre ni tampoco flujo de albedo.

La ecuación ha encontrar no incluyen la entrada al eclipse, es decir esta no considera la existencia de la Tierra entre el Sol y el satélite, lo cual no importa porque el parámetro orbital en el programa (uno en equinoccio, cero en eclipse) elimina la entrada del flujo solar en este periodo.

En el momento que el flujo solar incide en la cara +Z, la cara opuesta -Z queda en sombras, esta es la razón de utilizar el vector caras opuestas como un parámetro para poder distinguir entre estas dos. La cara 1 es +Z y la cara 2 es -Z.

Las caras laterales del satélite,  $+X$ ,  $+Y$ ,  $-X$ ,  $-Y$ , son perpendiculares a las  $+Z$  y  $-Z$ . por esta razón cuando los flujos externos inciden perpendicularmente en las caras laterales, las caras Z's no pueden absorber calor proveniente del Sol y viceversa.

La perpendicularidad de las caras y la suposición de que su órbita es circular nos llevan a pensar en funciones senoidales y cosenoidales para la modclación.

Efectivamente la función, I(t), que a tramos modela a la cara -Z (sur del satélite) y +Z (norte del satélite) es

$$
f(t) = \left| \operatorname{sen}\left(\frac{2\pi}{p} \left[ t - \operatorname{Ticel} / 2 \right] \right) \right| \tag{4.1}
$$

 $donde t = tiempo, seq,$  $Tiecl = duration decilin, sec$ , seg,  $P = periodo, seq.$ 

Se dice a tramos porque la función (4.1) no considera las caras opuestas del satélite. Para una definición correcta de la función, el programa debe de ser capaz de identificar las caras Z's de las caras laterales, esto se realiza utilizando el signo del coeficiente de aspecto solar por lo cual, aunque sabemos que por definición siempre debe de ser positivo, el coeficiente para la cara norte y la sur debe de ser negativo, el programa reconocerá este signo, asignara la ecuación senoidal correspondiente a estas caras y cambiara el signo del coeficiente, multiplicandolo por menos, para que sea ahora, en forma correcta, positivo.

Las funciones que describen a los coeficiente de aspecto solar en este caso en las caras Z's son las siguientes:

Cara norte, (nodo  $i = 1$ ),

$$
\mu_{\rm Si} = \begin{cases}\n-\mu_{\rm Si} \operatorname{sen}\left(\frac{2\pi}{p} \left[t - \text{Ticcl} / 2\right]\right), & \text{si} \quad \operatorname{sen}\left(\frac{2\pi}{p} \left[t - \text{Ticcl} / 2\right]\right) \ge 0, \\
0, & \text{si} \quad \operatorname{sen}\left(\frac{2\pi}{p} \left[t - \text{Ticcl} / 2\right]\right) < 0.\n\end{cases}
$$

Cara sur, (nodo  $i = 36$ ),

$$
\mu_{\rm Si} = \begin{cases}\n-\mu_{\rm Si} \left| \operatorname{sen}\left(\frac{2\pi}{P} \left[t - \text{Tiecl} / 2\right]\right) \right|, & \operatorname{si} \quad \operatorname{sen}\left(\frac{2\pi}{P} \left[t - \text{Tiecl} / 2\right]\right) \le 0, \\
0, & \operatorname{si} \quad \operatorname{sen}\left(\frac{2\pi}{P} \left[t - \text{Tiecl} / 2\right]\right) > 0.\n\end{cases}
$$

Al ser llenado el archivo "paramet.xls", los valores de los coeficientes de aspecto solar se consideren como 1 o -1, dependiendo del caso, y las ecuaciones se encargan de modificarlos.

La caras laterales tiene un coeficiente de aspecto solar positivo, por esto se utilizan una ecuación cosenoidal y además se debe de incluir otro factor que es el spin del satélite el cual no afecta, desde luego, a la caras Z's, figura 4.5.

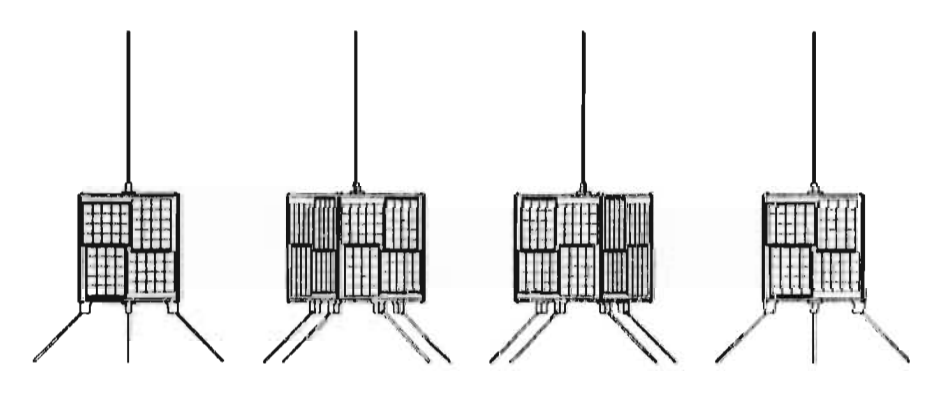

ligara 4.5 Spin del satélite PACSAT

El número de revoluciones por minuto es de 2.6, es decir, poco mas de dos y inedia veces mas rápido que el movimiento de las manecillas del reloj. Esta es la razón por lo cual se puede suponer que las caras siempre se presentan al Sol, es decir, se elimina el spin o se supone que el satélite gira a una velocidad "infinita".

Para poder entonces modelar el coeficiente de aspecto solar de estas caras es necesario obtener el promedio de la proyección de una cara lateral en una rotación de 180º alrededor del eje del satélite, figura 4.6.

La proyección depende de teta la cual varía entre -90° y 90°, entonces el promedio (valor medio de la proyección $^{(2)}$ ) se obtiene como:  $\overline{2}$ 

proyección promedio = 
$$
\frac{\int_{-\pi/2}^{\pi/2} \cos 0 \, d0}{\int_{-\pi/2}^{0} \theta \, d0} = \frac{2}{\pi},
$$

entonces al multiplicar a la ecuación del coeficiente de aspecto solar para caras laterales por este factor se modelará el spin del satélite.

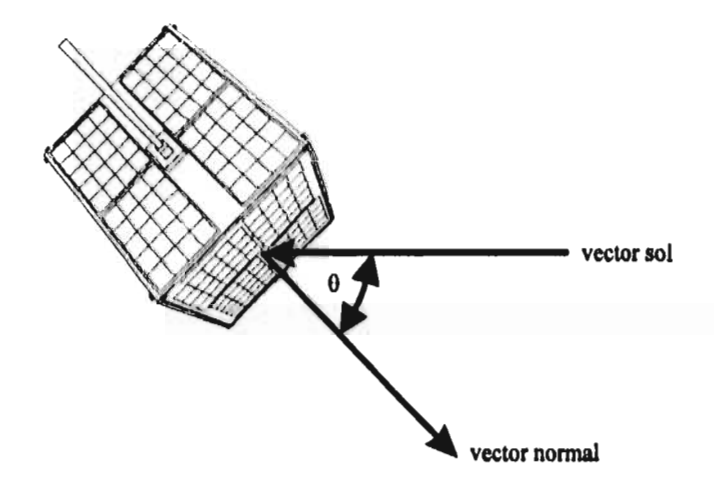

figura 4.6 Variación del ángulo de proyección debido al spin del satélite

<sup>&</sup>lt;sup>(2)</sup> Introducción al Cálculo y al Análisis Matemático. Richard Courant y Fritz John. Vol 1, pagina 163, primera edición 1971.

La función que se utiliza para la modelación de los coeficiente de aspecto solar de las caras laterales es la siguiente:

$$
\mu_{\text{Si}} = \frac{2}{\pi} \mu_{\text{Si}} \left| \cos \left( \frac{2\pi}{p} \left[ t - \text{Ticcl} / 2 \right] \right) \right|,
$$

donde  $i = 42-46$ , 52-56, 62-66 y 72-76 y los demás coeficientes de aspecto solar son cero.

Segundo caso: no se eliminará el tumbo, pero se supondrá que el ángulo de inclinación del eje magnético terrestre es cero.

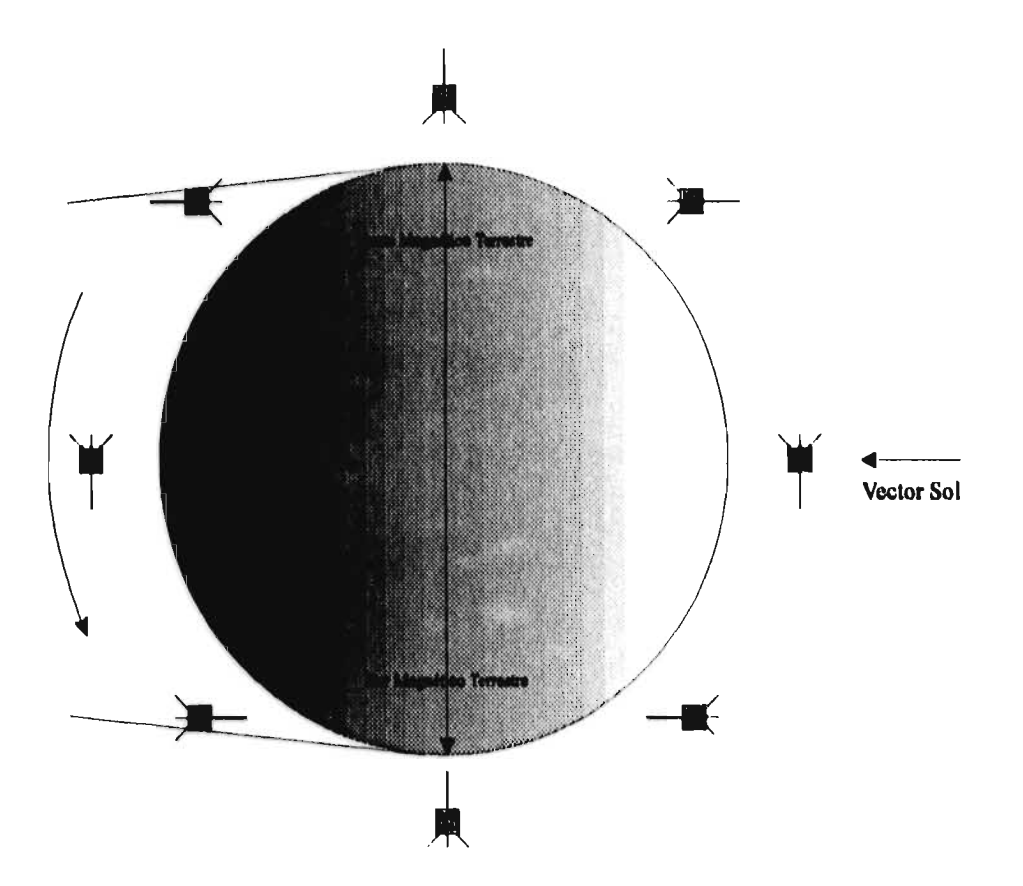

figura 4.6 Posiciones del satélite PACSAT durante una órbita.

Los tumbos del satélite tiene como consecuencia que las caras Z's reciban, en este caso, parte del flujo de albedo y radiación térmica de la Tierra por unos instantes en algunos periodos. Si observamos la figura 4.6, nos daremos cuenta que el satélite guarda exactamente la misma posición en los polos magnéticos de la Tierra, lo que significa que el número de revoluciones alrededor de un eje del satélite normal a la órbita es dos veces en una órbita. Esta observación facilita la deducción de las funciones que modelen los coeficientes de aspecto solar.

Al girar dos veces el satélite, el argumento de la función 4.1 se debe de duplicar para poder girar doblemente mas rápido.

El coeficiente de aspecto terrestre es también una función coscinodal o senoidal según sea el caso. La variación con el otro coeficiente es q**ue** si se observa en el primer caso las cara Z's nunca se presentan a la Tierra y en este caso solamente una vez, durante una órbita, cada una de estas caras son perpendiculares al vector posición con respecto a nuestro planeta. Esto significa que si el número de revoluciones alrededor de un eje del satélite normal a la órbita es dos, con respecto a la Tierra es uno.

Antes de dar las funciones se puede generalizar aún mas incluyendo el caso de inclinación del eje magnético y de la órbita de satélite.

Tercer caso: la inclinación del eje de la Tierra más las inclinación de su eje magnético no modifican en nada a los coeficientes de aspecto terrestre, pero si a los solares, figura 4.7.

La modificación debido a la suma de estas inclinación se realiza en la función solamente restando en el argumento. El cambio por la inclinación de la órbita se realiza con la proyección coscinodal. En conclusión, con el producto de todos estos factores nos se da un valor bastante real de los coeficientes de aspecto solar.

Las funciones resultantes son por lo tanto para el caso general las siguientes:

Cara norte

$$
\mu_{si} = \begin{cases}\n-\mu_{si} \operatorname{sen}\left(\frac{2\pi R}{P}[t - \text{Ticcl} / 2] - \alpha\right) \cos \beta, & \operatorname{si} \quad \operatorname{sen}\left(\frac{2\pi R}{P}[t - \text{Ticcl} / 2] - \alpha\right) \ge 0, \\
0, & \operatorname{si} \quad \operatorname{sen}\left(\frac{2\pi R}{P}[t - \text{Ticcl} / 2] - \alpha\right) < 0.\n\end{cases}
$$

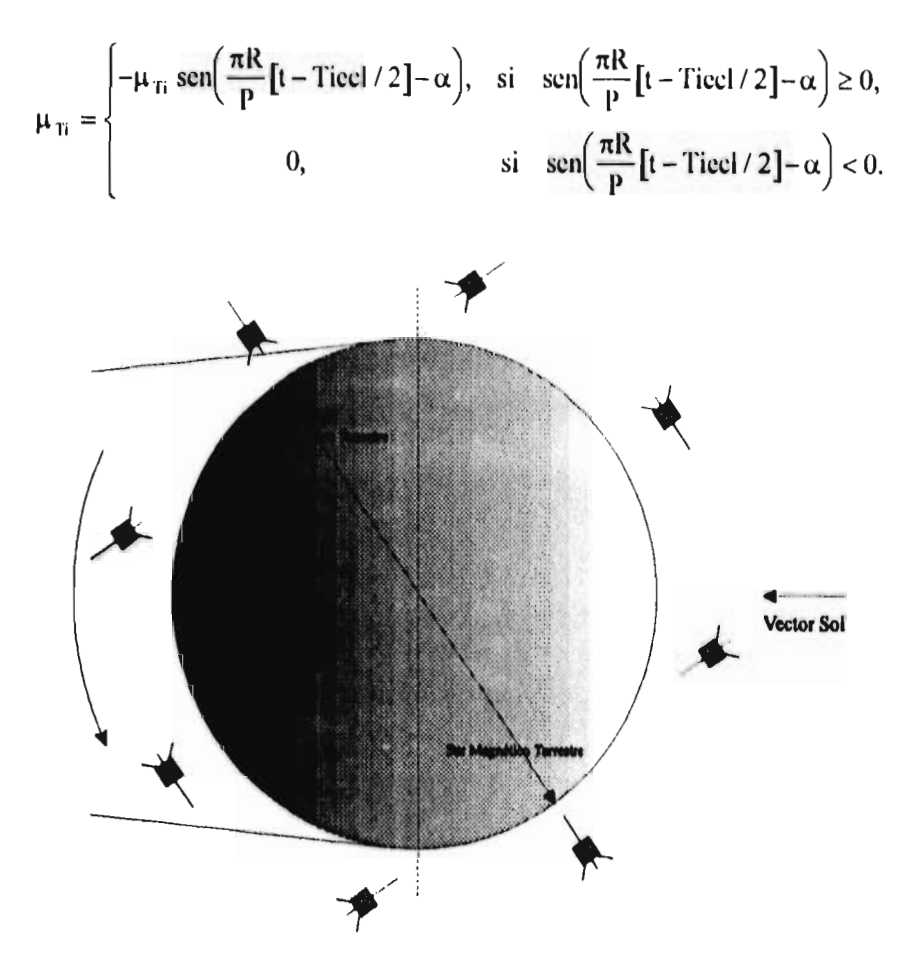

figura 4.7 Inclinación del eje magnético, 34.45°.

Cara sur

Cara sur  
\n
$$
\mu_{si} = \begin{cases}\n-\mu_{si} \left| \text{sen}\left(\frac{2\pi R}{P} \left[t - \text{Ticcl} / 2\right] - \alpha\right) \right| \cos \beta, & si & \text{sen}\left(\frac{2\pi R}{P} \left[t - \text{Ticcl} / 2\right] - \alpha\right) \le 0, \\
0, & si & \text{sen}\left(\frac{2\pi R}{P} \left[t - \text{Ticcl} / 2\right] - \alpha\right) > 0.\n\end{cases}
$$

$$
\mu_{\text{Ti}} = \begin{cases}\n-\mu_{\text{Ti}} \left| \text{sen}\left(\frac{\pi \text{R}}{\text{P}} \left[t - \text{Ticcl} / 2\right] - \alpha\right) \right|, & \text{si} \quad \text{sen}\left(\frac{\pi \text{R}}{\text{P}} \left[t - \text{Ticcl} / 2\right] - \alpha\right) \le 0, \\
0, & \text{si} \quad \text{sen}\left(\frac{\pi \text{R}}{\text{P}} \left[t - \text{Ticcl} / 2\right] - \alpha\right) > 0.\n\end{cases}
$$

Cara lateral

$$
\mu_{\text{Si}} = \frac{2}{\pi} \mu_{\text{Si}} \left| \cos \left( \frac{2\pi \mathsf{R}}{\mathsf{P}} \left[ \mathsf{t} - \text{Ticcl} / 2 \right] - \alpha \right) \right|,
$$
  

$$
\mu_{\text{Ti}} = \frac{2}{\pi} \mu_{\text{Ti}} \left| \cos \left( \frac{\pi \mathsf{R}}{\mathsf{P}} \left[ \mathsf{t} - \text{Ticcl} / 2 \right] - \alpha \right) \right|,
$$

donde R es el número de revoluciones por órbita.

De manera análoga los valores de los coeficientes de aspecto terrestres son I o -1, dependiendo del caso, y las ecuaciones anteriores se encargan de modificarlos.

Se debe notar que el mismo método de asignar un signo al coeficiente de aspecto solar para poder identificar cuando la cara es lateral, se utiliza para el caso del coeficiente de aspecto terrestre.

En las gráficas 8E, 9E y 10E se muestran la cantidad de energía calorífica por unidad de área absorbida de los distintos tipos de flujos externos con respecto al tiempo de órbita en la cara norte, sur y lateral.

Cara norte, gráfica 8E: se observa la existencia de dos máximos donde se alcanza el mayor flujo solar así como el de albedo y los intervalos de eclipse donde estos son ceros. La radiación térmica terrestre se presenta en todo instante solo que en diferente intensidad. Es interesante notar la importancia del flujo solar que es dos ordenes mayor que los otros dos flujos, los que aún de ser mas pequeños son importantes fuentes de calor para el satélite.

Cara sur, gráfica 9E: existen también dos máximos solamente que el segundo es menor porque se interpone el eclipse en el flujo solar y el de albedo, además con respecto a la gráfica anterior están desfasadas una cuarta parte del periodo. La radiación térmica terrestre esta siempre presente y su desfase es de medio periodo.

Cara lateral, gráfica 10E: se puede observar tres máximos en los flujos de albedo y solar, esto se debe a que siempre existe radiación sobre las caras laterales del satélite excepto en el eclipse donde aparece la radiación térmica terrestre como único flujo externo. El área total de radiación de las caras laterales es cuatro veces mayor a las otras, por lo tanto el calor que absorben y conducen influye en las temperaturas de cada nodo cuatro veces mas que las caras Z,s, esta es la razón por la que en cada gráfica de los datos experimentales se presentan tres puntos máximos, aún en las caras sur y norte donde el segundo máximo es menor.

#### **4.2.3 Comparación de predicciones con datos experimentales**

Una vez que se explico la modelación de los coeficientes de aspecto solar y terrestre es momento de presentar los resultados obtenidos del programa y compararlos con los datos experimentales.

En las gráficas obtenidas de las temperaturas del PACSAT se observa un desfasamiento entre ellas, esto se debe a la inercia térmica (mc<sub>n</sub>) de cada nodo. Los termistores tiene una cierta incertidumbre así también el ruido filtrado en la señal transmitida al bajar la información del satélite y el spin causan que los datos lleven cierta información incorrecta y como consecuencia existen grandes cantidades de picos en las gráficas. Algunos de ellos se deben a errores en la filtración de la señal y son fácilmente identificables por tener siempre la misma altura el pico, otros simplemente se ocasionan por el spin del satélite, es por esta razón se presentan las gráfica 4.11E - 4.16E, donde eliminamos los picos y apreciamos mejor la curva que describe las temperaturas con respecto al número de órbita.

Cada nodo presenta en su gráfica tres máximos ya sean absolutos o locales, aunque en algunos de ellos es poco notable como es el caso del nodo que corresponde a la cara +Z (gráfica 4.16E), también algunas gráficas son mas suaves que otras y esto se debe a que los cambios de posición causan variaciones bruscas de las temperaturas en algunas partes del satélite.

El programa se corre y los resultados se muestran en la gráfica 17E, donde podemos observar las temperaturas de los seis nodos desde el lanzamiento hasta la estabilización cuasiestacionaria que se presenta hasta la novena órbita, es decir, después de mas de 14 horas. En la gráfica 18E se observa solamente las dos últimas órbitas donde ocurre la estabilización.

Ahora se compararán las gráficas de los datos experimentales (curva gruesa) con las obtenidas por el programa (curva delgada). Se debe tomar en cuenta que existe un 0.5° C de incertidumbre en la mediciones de los datos.
Cara +X en (Rx), gráfica 19E. Se modifican los ejes en la gráfica 20E y se nota la presencia del segundo máximo mas pronunciada que en los datos experimentales, esto se debe a que cierta información no se conoce, por ejemplo la resistencia térmica de contacto, la conductividad de los materiales, etc.

Centro de (Rx), gráfica 21E. El receptor tiene ciertas componentes electrónicas que tiene masa y bloquean el intercambio de radiación entre las paredes del módulo. En la gráfica 22E se presenta un cierto desfasamiento entre las dos gráficas el cual se debe otra vez a la falta de información. En este caso las capacidad térmica específica no es conocida con exactitud y esta contribuye a la inercia térmica.

Transmisores, gráfica 23E: Estas componentes generan calor pero aún así fue posibles llegar a aproximar a la curva. En la gráfica 24E se observa el comportamiento similar de ambas.

Cara +Y en (BCR), gráfica 25E. En este módulo los transistores generan calor el cual es transmitido a las paredes. La cantidad de energía calorífica que pueda absorber esta pared depende de la resistencia térmica de contacto y desde luego de la conductividad, aúnque el comportamiento, gráfica 26E, es el mismo.

Batería uno, gráfica 27E. Esta es la mejor aproximación. Se recuerda que la temperatura de las baterías es una cuestión crítica porque en gran parte estas dictan la vida del satélite y porque el régimen donde estas funcionan correctamente es el menor. Una aproximación tan cercana a las baterías es la que valida el programa. En la gráfica 28E se muestra como el comportamiento en las variaciones es el mismo.

Cara +Z, gráfica 29E. Sin duda algúna la mas difícil de modelar. Los movimientos tan complejos que realiza el satélite además de que el modelado con funciones cosenoidales y senoidales en el sentido estricto es solo buena aproximación pero en realidad el tumbo no es tan suave como se ha supuesto. El eje magnético esta inclinado 11° C con respecto al eje de rotación de la Tierra, la cual tampoco es esférica, es decir el satélite cuando pasa por el polo mágnetico su cara no es exactamente perpendicular al vector posición con respecto a la Tierra, en conclusión la órbita y los movimiento son mas complejos de lo que modelamos, aunque por los resultados es buena nuestra modelación. El comportamiento es similar, gráfica 30E, lo complejo, se recalca, es modelar la cantidad por tiempo de calor que incide sobre esta cara.

Es necesario ahora definir un error para que se pueda medir las aproximaciones realizadas.

#### **4.2.4 Análisis del error en la aproximación**

La definición de la métrica a utilizar se debe de hacer en base a los seis datos experimentales que se presentaron. Las curvas mostradas en las gráficas 11E - 16E tiene cada una un máximo y un mínimo global. Consideremos el mayor de los seis máximos, MAX, y el menor de mínimos, MIN, y se define el error como la función:

$$
E = M | T_D - T_C |
$$
  
(4.2)

donde  $M^{-1} =$  MAX - MIN = 56.87 K,

 $T<sub>D</sub>$  = Temperatura de los datos experimentales, K

 $T_c$  = Temperatura resultante de los cálculos, K.

La función (4.2) es una métrica y es la que se usará para nuestro análisis. Se debe de tener en cuenta que esta función representa un porcentaje de error que corresponde al 100% cuando  $E = 1$ , es decir, cuando la diferencia de temperaturas |  $T_D$  -  $T_C$  | es igual 56.87K.

De los resultados obtenidos por el programa, los que corresponden a los datos siguientes son los de mejor aproximación y los de mayor atención por ser componentes de vital importancia para el satélite y de rangos mas críticos de temperaturas, es por esta razón que el análisis de error se realizará solamente sobre estos.

1. Batería uno,

2. Cara  $+X$  en  $(Rx)$ ,

3. Transmisores,

En cada una de las gráficas 31E, 32E y 33E se presentan dos curvas: una es el error contra el número de órbita y la otra es la regresión lineal al error.

- 1. Batería uno. En esta aproximación el error máximo es menos de un 4.6%, lo cual corresponde a 2.576 K y la regresión lineal alcanza su máximo en 4.4%, lo que equivale a 2.5K.
- 2. Cara  $+X$  en  $(Rx)$ . El error es mayor en este caso ya que el máximo lo alcanza en un 9.3% que significa una diferencia máxima de 5.29 K y la regresión lineal tiene el máximo en 6.6%, es decir 3.75K.

3. Transmisores. Este último análisis de error muestra el máximo en 9.9% que es una diferencia de 5.63K y la regresión lineal es constante, 4%, es decir 2.27K como error.

## **Capítulo 5**

## **Conclusiones y recomendaciones**

#### **5.1 Conclusiones**

Para el desarrollo del área de análisis térmico de satélites en el Programa Universitario de Desarrollo Espacial de la UNAM es necesario el modelado computacional, ya que experimentalmente no es posible por los grandes costos que representaría. Un programa como SINDA que realiza esta tarea tiene un costo aproximado de 20 mil dólares, esta dos razones son suficientes para crear el software necesario en México.

El programa que se muestra en esta tesis es capaz de simular al satélite en órbita incluyendo los periodos de eclipse, modelar los movimientos que realiza el satélite sobre sus ejes, considerar los intercambios de calor por radiación y conducción por compleja que sea la geometría de las componentes, los flujos externo y los elementos disipadores de energía calorífica y al final obtener resultados bastante aproximados a los reales cumpliendo con los objetivos planteados.

Dentro de los objetivos alcanzados en esta tesis están los siguientes:

- 1) Se desarrolló un modelo matemático transitorio de un satélite experimental utilizando el método de parámetros concentrados. Este modelo se validó mas adelante y se verificó con diferentes tipos de geometrías, parámetros orbitales y características de satélites.
- 2) Se desarrolló un programa de computación para el control térmico de satélites pequeños que permite obtener las temperaturas en todas las etapas de la misión, de cada una de sus componentes críticas, el cual crea archivos de resultados para poder ser gralicados, además de manejar su información por medio de archivos de datos de entradas fácilmente modificables. El manejo de matrices y arreglos, para el programa, facilita la corrección de estos y la experimentación al modificarlos.
- 3) Se seleccionó el método numérico para resolver al sistema de ecuaciones resultantes. El método de Runge-Kutta se justificó para desarrollar el problema en el principio una vez que se verificó se cambio al método predictor-corrector Gear, por ser mas flexible en el manejo del paso de integración.
- 4) Se estudió las influencia de las propiedades termo-ópticas sobre diferentes tipos de superficies. El cociente absortividad entre emisividad de las superficies probó ser un criterio para conocer el comportamiento de las temperaturas promedios de las componentes del satélite.
- 5) Se validó, en forma progresiva, el modelo desarrollado mediante el análisis térmico de varias configuraciones de satélites. El satélite isotérmico esférico presentó una primera aproximación para el análisis preliminar de Colibrí el cual tiene una geometría mas compleja.
- 6) Se validó el modelo matemático y se realizó con información obtenida del microsatélite PACSAT, mediante el registro de las temperaturas, en toda una órbita, en seis elementos del satélite donde se simuló las temperaturas de cada nodo de la discretización desde el lanzamiento hasta la estabilización cuasiestacionarias de las temperaturas. Concluyendo con un estudio del error en los la aproximación.

Es cierto que nunca se podrá conocer exactamente las propiedades termo-ópticas del satélite en órbita PACSAT (simulado en el capítulo cuatro), además de que estas se han ido modificando con el tiempo por degradación. El procedimiento correcto para poder concluir la verificación es modelar un satélite o partes de él cuyas propiedades podamos medir experimentalmente en un laboratorio, después en una cámara de termo-vacío simular ciertas condiciones de órbita, es decir, flujos de calor y ejecutar el programa con esta información y ahora si podremos concluir la veracidad de nuestros resultados. Este es el camino a seguir pero no entra dentro de los alcances de esta tesis.

#### **5.2 Recomendaciones**

El programa fue diseñado en principio para un PC 386 con 4Mbytes de memoria pero el caso de 76 nodos no es posible correrse en computadoras personales con un sistema operativo MS - DOS por la longitud de los arreglos y las matrices.

Los tiempos utilizados para resolver el problema de 30 nodos fueron los siguientes

- 1. PC, 386, 33 mhz, 4Mbytes en Ram y coprocesador matemático, disco duro I00 Mbytes, 20 minutos.
- 2. PC, pentium, 8Mbytes en Ram, disco duro 1Gbyte, 2 minutos,
- 3. Estación de trabajo, Hewlett Packard (HP), 30 segundos.

Esta es la razón por lo cual se recomienda manejar la estación cuando el número de nodos rebasa a los 40 nodos. El programa se compila y se corre en tórtran 77 para estaciones de trabajo aunque el llenado de las matrices bien puede ser hecho en una PC en "Excel para Windows" y ser salvado como un archivo tipo texto separado por tabuladores.

El archivo "excel.xls" sirve para poder gralicar los datos abriéndolo como archivo tipo texto, delimitado por punto y coma, con la primera columna como eje de las X's. Las temperaturas contra número de órbitas son presentadas desde el momento del lanzamiento en verano y hasta el momento en que se encuentra un equilibrio cuasiestacionario de todos los nodos.

La corrida final para la modelación del PACSAT se realizó en Quetzal, una estación I IP del instituto de Ingeniería y tardó I hr. y 5 min. en llegar a su estabilización.

Las siguientes recomendaciones se hacen para el desarrollo de un modelo para el análisis térmico de satélites pequeños:

- 1. Empezar con un modelo simple, un satélite esférico isotérmico, calcular las temperaturas de equilibrio para cada tipo superficie y de esta manera poder tener los resultados preliminares.
- 2. Continuar con el modelo para el satélite retando alrededor de la Tierra, es decir, incluir el eclipse y resolver la ecuación de balance térmico por medio del método de Rungc-Kutta y verificar de esta manera la convergencia y arreglar los posibles errores.
- 3. Empezar a dividir en dos nudos al satélite y utilizando el método de parámetros concentrados poder estimar las temperaturas del satélite en el cual se presenta ahora la conducción como medio de transferencia de calor.
- 4. Una vez verificado el modelo, cambiar de método numérico por alguno que no necesite de un paso de integración fijo y revisar que los resultados anteriores coincidan con los nuevos obtenidos a partir del nuevo método. Se aconseja el método numérico Gear.
- 5. Cambiar de geometría ahora a una mas compleja donde se pueda presentar la transferencia de calor por radiación e ir variando parámetros orbitales para verificar el manejo de dalos y de esta manera tener un modelo detallado.
- 6. Es recomendable usar archivos de datos para la modificación sencilla de datos.
- 7. Por último es necesario validar el modelo con la comparación con datos experimentales o con datos obtenidos de una satélite que exista y del cual se pueda obtener el mayor número de información.

## **Referencias**

A. Ballbur y W.T. Beveridge. Análisis numérico básico con Fortran. CECSA, 1982.

Baumeister y Marks. Manual del Ingeniero Mecánico de Marks. UTEIIA.

Brij N. Agrawal. Design of Geosynchronous Spacecraft. Printice-Hall 1986.

- Bruce J. Torby. Fortran 77 for Engineers. Printice-Hall 1991.
- <sup>(1)</sup> B. A. Cullimore. Applications of a General Thermal/Hydraulic Simulation Tool. AIAA 29th thermophysics Conference - Buffalo, New York / June 12-14 1989.
- C. William Gear. Numerical Initial Value Problems in Ordinary Differential Equations. Printice-Hall 1986.
- Erick Oberg, Franklin. D. Jones. Machinery's I landbook 24 edition. Industrial Press Inc.
- Frank P. Incropera, David P. DeWitt. Introduction to Heat Transfer. John Wiley & Sons, Second edition.
- Jeff Randorf. Multiple Nodo Thermal Analysis of SEDSAT 1 using THAWS. University of Alabama in Huntsville. Department of Mechanical Engineering Huntsville, AL 35899.

Keith Cornwell. Transferencia de Calor. Editorial Limusa 1981.

(2) Luis Ernesto Bustamante Murillo, Eloy Martínez Martínez, Saul de la Rosa Nieves. Diseño y Construcción de un Sistema de Control para el Experimento de Detección de Ecos de Meteoritos en el Módulo Experimental del Satélite UNAMSAT-1. Cuidad Universitaria, México D. F. 1994.

 $^{(1)}$  Artículo de AIAA-89-1754.

 $(2)$  Tesis de Licenciatura en Ingeniería Mecánica Electricista (Área Eléctrica Electrónica). C.U. UNAM.

- Microsoft FORTRAN Reference. Version 5.0 FOR MS OS/2 AND MS-DOS OPERATING SYSTEMS. MICROSOFT CORPORATION.
- Pedro Ramon Escobal. Methods of Orbit Determination. Robert E. Krieger Publishing Company. Malabar, Florida. 1965.
- Richard Courant y Fritz John. Introducción al Cálculo y al Análisis Matemático. Editorial Limusa 1971.
- Steven C. Chapra, Raymond P. Canale. Método Numéricos para Ingenieros. McGraw Hill 1989.
- Thomas Richard MacCalla. Introduction to Numerical Methods and FORTRAN Programming.. John Wiley & Sons 1980.

## **Bibliografía**

Comsat Technical Review, Vol 2, No. 2, 1972.

H. Hwangbo, J.H. Hunter, and W.H. Kelly, "Analytical Modelling of Spacecraft with Active Thermal Control System," AIAA 8th Thermophysics Conference, Palm Springs, Calif., July 16-18, 1973, AIAA Paper No. 73-773.

Hughes Aircraft Company Geosynchronous Spacecraft Case Histories, Jan. 1981.

- J.A. Robinson, "The Intelsat IV Spacecraft-Thermal Control," COMSAT Technical Review, Vol. 2, No. 2, Fall 1972.
- J. A. Wielbert, Engineering Radiation Heat Transfer, Holt, Rinchart and Winston, New York.
- J Gary Rankin and Paul F. Marshall. Thermal Management System Technology Development for Space Station Applications. SAE Technical Paper Series 831097.
- J. R. Howell and R. Siegal., Thermal Radiation Heat Transfer, NASA SP-164, 1969.
- K.J. Baumeister and T.D. Hamill. Hyperbolic Heat-Conduction Equation-A Solution for Semi-Infinite Body Problem. Journal of Heat Transfer. November 1969.
- M. Groll. "Heat Pipe Technology for Spacecraft Thermal Control," Spacecraft Thermal and Enviromental Control Systems, ESA SP-139, Nov. 1978.
- Mark T. Herrin, David Patterson, and Larry D. Turner. Preliminary Design of the Space Station Internal Thermal Control System. SAE Technical Paper Series 871505.
- P.D. Dunn and D.A. Reay, Heat Pipes, Pergamon Press, Elmsford, New York, 1976.
- R.M. Van Villet, Passive Temperature Control in the Space Envirinment, Macmillan, New York, 1965.
- S. Andre, J.N. Chelotti. J.f. Gory and T. Lafon. Fluidnet: A Thermal and Hydraulic Software for the Preliminary Sizing of Fluid Loop Systems. SAE<sup>(1)</sup> Paper Series 881045.
- S. 011endorf and F.A. Costello. A Pumped Two-Phase Cooling System for Spacecraft. SAL Technical Paper Series 831099.
- S. 011cndorf and F.A. Costello. A SINDA Modeling Technique for Pumped I'wo-Phase Spacecraft Cooling Systems. SAE Technical Paper Series 840974.
- S.W. Chi, Heat Pipe Theory and Practice, McGraw-Hill, New York, 1976.

Spacecraft Thermal Control, NASA SP-8105, May 1973.

- Steven M. Lunde. FLOSIN A Fluid Loop Analyzer for SINDA. SAE Technical Paper Series 881085.
- Timothy K. Brady. A Two-Phase Thermal Management System for Large Spacecraft. SAL Technical Paper Series 851351.
- Timothy K. Brady. Space Station Thermal Test Bed Status and Plaus. SAE Technical Paper Series 881068.
- Vincent J. Bilardo, Jr. Albert W. C'arlson. Space Station Thermal Control During On-Orbit Assembly. SAE Technical Paper Series 881070.
- W. A. Gray and R. Muller, Engineering Calculations in Radiative Heat Transfer, Pergamon Press, Elmsford, New York, 1972.
- W.H. Kelly and J.H. Reisenweber, Jr., "Optimization of a Heat Pipe Radiator for Spacecraft High-Power TWTAs," IV Internacional Heat Pipe Conference, Sept. 7-10, 1981, The Royal Aeronautical Society, London.

<sup>(1)</sup> The Engineering Society For Advancing Mobility Land Sea Air and Space. Technical

- W.H. Kelly, J.H. Reisenweber, Jr. and H.W. Flieger, "High Performance Thermal Louver Development," AIAA 11th Thermophysics Conference, San Diego, Calif., July 14-16, AIAA Paper No. 76-460.
- W. H. McAdams, Heat Transmission, McGraw-Hill, New York, 1954.
- Walter P. Schimmel. Transient Thermal Conduction in Aerospace Composite Materials: A Simplified Design and Analysis Tecnique. Thermal Conductivity 21, Edited by C.J. Cremers and H.A. Fine, Plenum Press, New York, 1990.
- Y.V. Fairuzov and V.V. Bredikhin. Two-Phase System with a Jet Pump for Spacecraft. Journal of Thermophysics and Heat Transfer. Vol 9, Number 2. Pages 285-291. AIAA American Institute of Aeronautics and Astronautics, Inc.

## **Apéndice A**

#### Programas

Programa 1A

C PROGRAMA PARA EL ANALISIS TERMICO PRELIMINAR  $\mathbf C$ **C DATOS DE ENTRADA** C C H = ALTURA DE LA ORBITA, KM C A = AREA DEL SATELITE C P = POTENCIA TERMICA C D = DIAMETRO DEL SATELITE C M = MASA DEL SATELITE C AC = COEFICIENTE DE ALBEDO TERRESTRE C S = CONSTANTE SOLAR C MU = CONSTANTE DE ASPECTO SOLAR C ALS = ABSORPTIVIDAD C EP = EMISIVIDAD C QR = RADIACION TERMICA TERRESTRE **REAL M.MU** OPEN(UNIT=1,FILE='SALIDA') DATA H/1000./, P/3.2/, D/0.5/, M/20.0/, AC/0.4/, \*S/1353.0/,MU/0.25/,QR/237.0/,SIG/5.67E-8/, \*ALS/0.3/, EP/0.3/ A=3.1416\*D\*\*2 QA=S\*AC/8.\*(1.-SQRT(1.-6400.\*\*2/(6400.+H)\*\*2))  $QS = S$ QT=0.5\*QR\*(1.-SQRT(1.-6400.\*\*2/(6400.+H)\*\*2)) QE=(QS+QA+QT)\*MU\*A\*ALS QSA=QS\*ALS\*A\*MU QAA=QA\*ALS\*A\*MU QTA=QT\*ALS\*A\*MU TE=((QE+P)/EP/SIG/A)\*\*0.25 QNET=(QE+P)/A PRINT 5, ANALISIS TERMICO PRELIMINAR DEL SATELITE' **WRITE(1,5) 'ANALISIS TERMICO PRELIMINAR DEL SATELITE'** 5 FORMAT(//.18X.A40./) PRINT 7, 'DATOS DE ENTRADA'

```
WRITE(1,7) 'DATOS DE ENTRADA' 
7 FORMAT(/,31X,A16,/) 
 PRINT 10,H,P,D,M,AC,S,MU,ALS,EP,OR 
 WRITE(1,10)H,P,D,M,AC,S,MU,ALS,EP,QR 
10 FORMAT(1X, 'ALTURA DE LA ORBITA,',26X,'H = ', E12.5 /
 * 1X, 'POTENCIA TERMICA,',29X,'P = ', E12.5 /
 * 1X, 'DIAMETRO DEL SATELITE,',24X,'D = ', E12.5 /
 * 1X, 'MASA DEL SATELITE,',28X,'M = ', E12.5 /
 * 1X, 'COEFICIENTE DE ALBEDO TERRESTRE,', 13X, 'AC = ', E12.5 /
 * 1X, 'CONSTANTE SOLAR,',30X,'S = ', E12.5 /
 • 1X, 'COEFICIENTE DE ASPECTO SOLAR,',16X,'MU =', E12.5 / 
 * 1X, 'ABSORPTIVIDAD,',31X,'ALS = ', E12.5 /
 * 1X, 'EMISIVIDAD,',34X,'EP = ', E12.5 /
 * 1X, 'RADIACION TERMICA TERRESTRE,',17X,'QR = ', E12.5 //)
 PRINT 15,'RESULTADO DEL ANALISIS' 
 WRITE(1,15)'RESULTADO DEL ANALISIS' 
15 FORMAT(28X,A22,/) 
 PRINT 20, TE 
 WRITE(1,20)TE 
20 FORMAT (1X, 'TEMPERATURA DE EQUILIBRIO, ', 19X, 'TE = ', F5.1 ///)
 PRINT', 'FLUJO DE CALOR POR UNIDAD DE AREA (W/M*M1:' 
 WRITE(1,*) 'FLUJO DE CALOR POR UNIDAD DE AREA [W/M*M] :'
 PRINT 30, QS,QA,QT 
 WRITE(1,30)0S,QA,QT 
30 FORMAT (/,1X,'SOLAR,',39X,'QS = ', E12.5 /
 * 1X, 'ALBEDO,',38X,'QA = ', E12.5 /
 \cdot 1X, 'RADIACION TERMICA DE LA TIERRA,',14X,'QT = ', E12.5 //)
 PRINT *,'FLUJO DE CALOR [W] :'
 WRITE(1,*)'FLUJO DE CALOR [W]:'
 PRINT 40,0SA,OAA,QTA,QNET 
 WRITE(1,40)QSA,QAA,QTA,QNET 
40 FORMAT(/,1X,'SOLAR,',38X,'QSA = ', E12.5 /
 * 1X, 'ALBEDO,',37X,'QAA = ', E12.5 /
 * 1X, 'RADIACION TERMICA DE LA TIERRA,',13X,'QTA = ', E12.5 /
 * 1X, 'FLUJO TOTAL EN [W/M*M],',20X,'QNET = ', E12.5 //)
 END
```
#### **Programa 2A**

C MAIN C PROGRAMA PARA EL ANALISIS TERMICO PRELIMINAR C C DATOS DE ENTRADA C  $C$  II = ALTURA DE LA ORBITA, KM  $C$  A = AREA DEL SATELITE

ESTA TESIS NO DEBE

**SALIR DE LA BIBLIOTECA** 

 $C$  P = POTENCIA TERMICA C D = DIAMETRO DEL SATELITE C M = MASA DEL SATELITE C AC = COEFICIENTE DE ALBEDO TERRESTRE C S = CONSTANTE SOLAR C MU = CONSTANTE DE ASPECTO SOLAR  $C$  ALS = ABSORBTIVIDAD  $C$  EP = EMISIVIDAD C OR = RADIACION TERMICA TERRESTRE C CP = CALOR ESPECIFICO  $C$  TIME = TIEMPO C TEM = TEMPERATURA **EXTERNAL ECL** COMMON/COM1/C1, TIMEF, TECL, TAO **REAL M,MU** C ABRIENDO ARCHIVO DE ESCRITURA OPEN(UNIT=1,FILE='PRE ANA2.DAT') OPEN(UNIT=2.FILE='MET NEW.DAT) DATA H/1000./, P/3.2/, D/0.5/, M/20.0/, AC/0.4/, \*S/1353.0/,MU/0.25/,QR/237.0/,SIG/5.7E-8/, \*ALS/0.3/,EP/0.3/,CP/900./TIME/1800./TEMP/151.3/  $A=3.1428^*D^{**}2$ OA=S\*AC/8.\*(1.-SQRT(1.-6400.\*\*2/(6400.+11)\*\*2))  $OS=S$ QT=0.5\*QR\*(1.-SQRT(1.-6400.\*\*2/(6400.+11)\*\*2)) QE=(QS+QA+QT)\*MU\*A\*ALS OSA=OS\*ALS\*A\*MU OAA=OA\*ALS\*A\*MU OTA=OT\*ALS\*A\*MU TE=((QE+P)/EP/SIG/A)\*\*0.25 ONET=OT+P PRINT 5, ANALISIS TERMICO PRELIMINAR DEL SATELITE' WRITE(1,5) 'ANALISIS TERMICO PRELIMINAR DEL SATELITE' 5 FORMAT(//,18X,A40,/) PRINT 7, DATOS DE ENTRADA' WRITE(1,7) 'DATOS DE ENTRADA' 7 FORMAT(/,31X,A16,/) PRINT 10,H,P,D,M,AC,S,MU,ALS,EP,QR,CP,TIME,TEMP WRITE(1,10)H,P,D,M,AC,S,MU,ALS,EP,QR,CP,TIME,TEMP 10 FORMAT(1X, 'ALTURA DE LA ORBITA,',26X,'H = ', E12.5 / \* 1X, 'POTENCIA TERMICA,',29X,'P = ', E12.5/ \* 1X, 'DIAMETRO DEL SATELITE,',24X,'D = ', E12.5 / \* IX, 'MASA DEL SATELITE,',28X,'M = ', E12.5 / \* IX, 'COEFICIENTE DE ALBEDO TERRESTRE,', 13X, 'AC = ', E12.5 / \* IX, 'CONSTANTE SOLAR,',30X,'S = ', E12.5 / \* IX, 'COEFICIENTE DE ASPECTO SOLAR,',16X,'MU = ', E12.5 / \* | X, 'ABSORTIVIDAD,',3 | X,'ALS = ', E | 2.5 /

- \* IX, 'EMISIVIDAD,',34X,'EP = ', E12.5 /
- \* 1X, 'RADIACION TERMICA TERRESTRE,', 17X,'QR = ', E12.5 /

```
* IX, 'CALOR ESPECIFICO,',28X,'CP = ', E12.5 /
 * 1X, 'TIEMPO,',34X,'TIEMPO = ', E12.5 /
 * IX, TEMPERATURA, 31X, TEMP = , E12.5 //)
 PRINT 15, RESULTADO DEL ANALISIS'
 WRITE(1,15)'RESULTADO DEL ANALISIS'
15 FORMAT(28X, A22,/)
 PRINT 20, TE
 WRITE(1,20)TE
20 FORMAT (IX, TEMPERATURA DE EQUILIBRIO, : 19X, TE = ', F5.1 ///)
 PRINT *, 'FLUJO DE CALOR POR UNIDAD DE AREA (W/M*M) :
 WRITE(1,*) 'FLUJO DE CALOR POR UNIDAD DE AREA [W/M*M] :
 PRINT 30, QS, QA, QT
 WRITE(1,30)QS,QA,QT
30 FORMAT (/, | X, 'SOLAR,', 39X, 'QS = ', L12.5/
 • 1X, 'ALBEDO,', 38X, 'QA = ', E12.5 /
 * IX, 'RADIACION TERMICA DE LA TIERRA.'.14X.'QT : . E12.5 //)
 PRINT *, 'FLUJO DE CALOR [W] :'
 WRITE(1,*)'FLUJO DE CALOR [W]:'
 PRINT 40, QSA, QAA, QTA, QNET
 WRITE(1,40)QSA,QAA,QTA,QNET
40 FORMAT(/, | X, 'SOLAR, ', 38X, 'QSA = ', E12.5/
 * IX, 'ALBEDO,',37X,'QAA = ', E12.5 /
 * IX, 'RADIACION TERMICA DE LA TIERRA,', I3X,'QTA = ', E12.5 /
 • IX, 'FLUJO TOTAL EN [W/M*M].',20X,'QNET = ', E12.5 //)
 TECL=((QTA+P)/EP/SIG/A)**0.25
 C1=2.*(.5*LOG((TE/TECL+1.)/(TE/TECL-1.))-ATAN(TECL/TE))
 C2=2.*(.5*LOG((1.+TECL/TE)/(1.-TECL/TE))-ATAN(TECL/TE))
 TAO=.25*M*CP/EP/SIG/A/(TECL**3)
 TAOE=.25<sup>*</sup>M<sup>*</sup>CP/EP/SIG/A/(TE**3)
 PRINT 45, TECL
 WRITE(1,45)TECL
45 FORMAT (IX, TEMPERATURA DE EQUILIBRIO EN EL ECLIPSE,',
 *3X, TECL = ', F5.1//)
 PRINT 47, TIEMPO', TEMPERATURA'
 WRITE(1,47)'TIEMPO','TEMPERATURA'
47 FORMAT(17X, A6, 4X, A11)
 TIME4=TIME/3.
 TIMEF=0.
 DO 55 I=1,4CALL MET NEW(ECL, I.E-5,20, TE, TF)
  PRINT 50, TIMEF, TF
   WRITE(1,50) TIMEF,TF
50 FORMAT (14X, F9.2, 7X, F5.1)
   TIMEF=TIMEF+TIME4
55 CONTINUE
 VAR=TE-TF
 PRINT 60, TF, VAR
 WRITE(1,60)TF, VAR
60 FORMAT(//,1X,'TEMPERATURA AL TIEMPO T,',19X,'TEND = ',F5.1/
```

```
* IX.'VARIACION DE TEMPETURA.'.21X.'VAR = '.F5.1//)
 TC=TAOE*(2.*(.5*LOG((1.+TEMP/TE)/(1.-TEMP/TE))-ATAN(TEMP/TE))-C2)
 PRINT 70, TEMP, TC
 WRITE(1,70)TEMP.TC
70 FORMAT(IX.'TEMPERATURA.'.31X.'TEMP = '.F5.1/
* IX, 'TIEMPO DE CALENTAMIENTO,',21X, 'TC = ',F8.2//)
 END
 FUNCTION ECL(T)
 COMMON/COM1/C1,TIMEF,TECL,TAO
 ECL=2.*(.5*LOG((T/TECL+1.)/(T/TECL-1.))-ATAN(TECL/T))-C1-TIMEF/TAO
 RETURN
 END
```
#### Programa 3A

C\_MAIN  $\mathbf{C}$ 

- C PROGRAMA PARA EL ANALISIS TERMICO PRELIMINAR
- $\mathbf C$ **C DATOS DE ENTRADA**
- $\mathbf C$
- C II = ALTURA DE LA ORBITA, KM
- C A = AREA DEL SATELITE
- C P = POTENCIA TERMICA
- C D = DIAMETRO DEL SATELITE
- C M = MASA DEL SATELITE
- C AC = COEFICIENTE DE ALBEDO TERRESTRE
- **C S = CONSTANTE SOLAR**
- C MU = CONSTANTE DE ASPECTO SOLAR
- C ALS = ABSORBTIVIDAD
- C EP = EMISIVIDAD
- C QR = RADIACION TERMICA TERRESTRE
- **C CP = CALOR ESPECIFICO**
- C NO = NUMERO DE ORBITAS
- C PE = PERIODO DE LA ORBITA
- C ECL = PORCENTAJE DE ECLIPSE
- C IMP = PARAMETRO DE IMPRESION
	- **EXTERNAL G** COMMON/COM1/QO,A,M,P,CP,EP,SIG COMMON/COM2/PARAM, PE, J, K, TP, TMAX, IMP **REAL M,MU INTEGER PARAM** OPEN(UNIT=1,FILE='ORBITA2.DAT') OPEN(UNIT=2,FILE='RKT2.DAT') OPEN(UNIT=3,FILE='OUTPUT2.DAT') OPEN(UNIT=4,FILE='GRAFICO2.XLS')

```
OPEN(UNIT=5,FILE='MAXMIN2.XLS')
 DATA H/1000./, P/3.2/, D/0.5/, M/20.0/, AC/0.4/,
 * S/1353.0/, MU/0.25/, QR/237.0/, SIG/5.7E-8/,
 * ALS/0.75/, EP/0.82/, CP/900./,
 * PE/6307.2/,TIECL/34.9/,TL/293.15/,
 * NO/20/, HH/6.3072/, IMP/50/
 TIECL=TIECL*PE/100.
 TIEOU=PE-TIECL
 A=3.1416^*D^{**}2QA=S*AC/8.*(1.-SQRT(1.-6400.**2/(6400.+11)**2))
 OS=SQT=0.5*QR*(1.-SQRT(1.-6400.**2/(6400.+H)**2))
 QE=(QS+QA+QT)*MU*A*ALS
 QECL=(QA+QT)*MU*A*ALS
 PRINT 5, ANALISIS TERMICO PRELIMINAR DEL SATELITE'
 WRITE(1.5) 'ANALISIS TERMICO PRELIMINAR DEL SATELITE'
5 FORMAT(//,18X,A40,/)
 PRINT 7, 'DATOS DE ENTRADA'
 WRITE(1,7) 'DATOS DE ENTRADA'
7 FORMAT(/,31X,A16,/)
 PRINT 10, H, P, D, M, AC, S, MU, ALS, EP, OR, CP, PE, TIEQU, TIECL, NO
 WRITE(1,10)H,P,D,M,AC,S,MU,ALS,EP,QR,CP,PE,TIEQU,TIECL,NO
10 FORMAT(1X, 'ALTURA DE LA ORBITA,',26X,'H = ', E12.5 /
* 1X, 'POTENCIA TERMICA,',29X,'P = ', E12.5 /
* 1X, 'DIAMETRO DEL SATELITE,',24X,'D = ', E12.5 /
 * IX, 'MASA DEL SATELITE,',28X,'M = ', E12.5/
 * IX, 'COEFICIENTE DE ALBEDO TERRESTRE,', 13X,'AC = ', E12.5/
 * 1X, 'CONSTANTE SOLAR,',30X,'S = ', E12.5 /
 * IX, 'COEFICIENTE DE ASPECTO SOLAR,', 16X,'MU = ', E12.5 /
 * IX, 'ABSORTIVIDAD,',31X,'ALS = ', E12.5/
 * IX, 'EMISIVIDAD,', 34X, 'EP = ', E12.5 /
 * IX, 'RADIACION TERMICA TERRESTRE,', 17X,'OR = ', E12.5 /
 * 1X, 'CALOR ESPECIFICO,',28X,'CP = ', E12.5 /
 * IX, 'PERIODO,', 37X, 'PE = ', E12.5/
 * IX, 'TIEMPO DE EQUINOCCIO,',21X,'TIEQU = ',E12.5 /
 * IX, 'TIEMPO DE ECLIPSE,',24X,'TIECL = ',E12.5 /
 * IX, 'NUMERO DE ORBITAS',28X, 'NO = ',15 //)
 QSA=QS*ALS*A*MU
 QAA=QA*ALS*A*MU
 OTA=OT*ALS*A*MU
 TE=(QE+P)/EP/SIG/A)**0.25QNET=(QSA+QAA+QTA+P)/A
 PRINT 15, RESULTADO DEL ANALISIS'
 WRITE(1,15)'RESULTADO DEL ANALISIS'
15 FORMAT(28X, A22,/)
 PRINT 20, TE
 WRITE(1,20)TE
20 FORMAT (IX, TEMPERATURA DE EQUILIBRIO, 19X, TE = ', F5.1 ///)
 PRINT *, 'FLUJO DE CALOR POR UNIDAD DE AREA [W/M*M] :'
```

```
WRITE(1,*) 'FLUJO DE CALOR POR UNIDAD DE AREA [W/M*M] :'
 PRINT 30, QS, QA, QT
 WRITE(1,30)OS, OA, OT
30 FORMAT (/, IX,'SOLAR,',39X,'QS = ', E12.5/
 * 1X, 'ALBEDO,',38X,'QA = ', E12.5 /
 • IX, 'RADIACION TERMICA DE LA TIERRA,', 14X,'QT = ', E12.5 //)
 PRINT *, 'FLUJO DE CALOR [W] :'
 WRITE(1,*)'FLUJO DE CALOR [W] :'
 PRINT 40, OSA, OAA, OTA, ONET
 WRITE(1,40)QSA,QAA,QTA,QNET
40 FORMAT(/, IX,'SOLAR,',38X,'QSA = ', E12.5/
 • IX, 'ALBEDO,', 37X, 'QAA = ', E12.5 /
 • IX, 'RADIACION TERMICA DE LA TIERRA,', I3X,'QTA = ', E12.5 /
 * IX, 'FLUJO TOTAL EN [W/M*M],',20X,'QNET = ', E12.5 //)
 TECL=((OTA+P)/EP/SIG/A)**0.25
 PRINT 45, TECL
 WRITE(1,45)TECL
45 FORMAT (IX, 'TEMPERATURA DE EQUILIBRIO EN EL ECLIPSE,',
 *3X, TECL = ', F5.1 //)
 PRINT 50,'NUM.ORB.','TIEMPO DE','PARAMETRO DE','TEMPERATURA'
 WRITE(3,50)'NUM.ORB.','TIEMPO DE','PARAMETRO DE','TEMPERATURA'
 PRINT 55, ORBITA', 'ECLIPSE'
 WRITE(3,55)'ORBITA','ECLIPSE'
47 FORMAT(6X,A8,11X,A10,19X,A11)
50 FORMAT(2X,A8,5X,A9,6X,A12,6X,A11)
55 FORMAT(16X, A6, 10X, A7)
57 FORMAT(24X, A11, 22X, A6)
 J=1K=1TMAX=TL
 TP = TLX = 0.
 WRITE(5,58)J-1,TMAX-273.15,TMAX-273.15
58 FORMAT(14,';',F6.2,';',F6.2)
 DO 60 = 1.NOOO=OECL
   PARAM=0
   CALL RKT (G,HH,TIECL,TMAX,0.,TMIN)
   OO=OEPARAM=1
   CALL RKT (G,HH,TIEQU,TMIN,TIECL,TMAX)
   XI = PE^*JWRITE(5,65)J,TMAX-273.15,TMIN-273.15
65 FORMAT(14, :; , F6.2, :; , F6.2)
   IF (ABS(TP-TMAX).LE.0.2) THEN
     PRINT 80, 'LA TEMPERATURA MAXIMA SE HA ESTABILIZADO'
     WRITE(3,80)'LA TEMPERATURA MAXIMA SE HA ESTABILIZADO'
80
    FORMAT(/,13X,A40,//)
     GOTO 90
```
ENDIF  $J=J+1$ TP=TMAX 60 CONTINUE 90 END FUNCTION G(X.Y) REAL M INTEGER PARAM COMMON/COMI 'QO.A.M.P.CP.EP.SIG COMMON COM2 PARAM.PE.J.K.TP.TMAX.IMP G=(Q0-P-EP\*A\*SIG\*(Y\*\*4)) M CP IF(MOD(K,4\*IMP).EQ.1) THEN TORX=MOD(X.PE) PRINT 100.J.TORX.PARAM.Y WRITE(3.100)J.TORX.PARAM.Y WRITE(4,110)J.Y-273.15 100 FORMAT(4X.13.7X.E10.5,12X.11.11X.E10.5) 110 FORMAT(I7.';'.F6.2) ENDIF  $K=K+1$ RETURN END

## **Métodos numéricos**

#### **1 B Método de Newton**

```
SUBROUTINE MET_NEW (F,EP,MXITE X1,XF) 
C PROGRAMA PARA ENCONTRAR LAS RAICES DE UNA ECUACION USANDO EL METODO 
C DE NEWTON - RAPHSON 
C 
C DATOS DE ENTRADA 
C EP = ERROR DE APROXIMACION (REAL POSITIVO) 
C MXITE = MAXIMI NUMERO DE ITERACIONES (ENTERO POSITIVO) 
C X1 = VALOR INICIAL 
C FI = FACTOR DE ITERACION (REAL POSITIVO TIPO DATA) 
   INTEGER MXITE, NITER 
   DATA EP2/1.E-6/ 
C LECTURA DE DATOS 
   write(1,10)'METODO DE NEWTON-RAPHSON PARA RESOLVER F(X)=0' 
 10 FORMAT(//,17X,A45,//) 
   write(1,20)'ERROR DE APROXIMACION.'.EP 
 20 FORMAT(1X,A22,26X,' EP =',E12.5) 
   write(1,30)'NUMERO MAXIMO DE ITERACIONES,',MXITE 
 30 FORMAT(1X,A29,18X,'MXITER =',I8) 
   write(1,40)'VALOR INICIAL DE PARA LA RAIZ,',X1 
 40 FORMAT(1X,A30,18X,' X1 =',E12.5./) 
   write(1,45)'NUM. ITERACION', 'VALOR DE XN','VALOR DE F(XN)' 
 45 FORMAT(1X,A14,4X,A11,4X,A16) 
   NITER=0 
   XN=X1 
C PRINCIPIO DE LA ITERACION 
   DO 200 I=1,MXITE 
    NITER=NITER+1 
C CALCULO DE LA DERIVADA 
    DFXN=(F(XN+EP2*XN)-F(XN))/EP2/XN 
C CUANDO EL PUNTO XN ES CRITICO (F'(X)=0) DE LA CUERVA F(X) 
C NO SE PUEDE SEGUIR ITERANDO 
    IF(ABS(DFXN).LE.1.E-20) THEN 
     write(1,70)'PUNTO CRITICO DE -F-.',XN 
 70 FORMAT(/,1X,A21,24X,' XCRITICO =',E12.5) 
     GOTO 205 
    ENDIF 
    XN1=XN-(F(XN)/DFXN) 
    write(1,100)NITER XN.F(XN) XN1
```
100 FORMAT(6X.15.6X.E12.5.6X.E12.5.6X.F5.1) DN=ABS((XN1-XN)/XN) DFN=ABS((F(XN1)-F(XN))/F(XN)) IF((DN.LE.EP).AND.(DFN.LE.EP)) THEN **GOTO 205 ENDIF**  $XN = XN1$ 200 CONTINUE 205 write(1,210)'NUMERO DE ITERACIONES,',NITER 210 FORMAT(/,1X,A22,25X,' NITER =',18) write(1,220)'RAIZ ENCONTRADA,',XN 220 FORMAT(1X,A15,32X, XF = E12.5) write(1,230)'VALOR EN LA RAIZ,',F(XN) 230 FORMAT(1X,A16,30X, F(XN) = ,E12.5)  $XF = XN$ 300 CONTINUE  $XF = XN$ **RETURN END** C LA FUNCION - F- A BUSCAR RAICES **FUNCTION F (X)** F= **RETURN END** 

#### 2B Método de Runge-Kutta

SUBROUTINE RKT (G,H,XM,Y0,X0,YF) C PROGRAMA PARA RESOLVER LA ECUACIÓN DIFERENCIAL DE PRIMER ORDEN  $\mathbf C$  $Y'(X)=G(X,Y)$ C CON LA CONDICION INICIAL  $\mathbf C$  $Y(X0)=Y0$ C USANDO LA FORMULA DE CUARTO ORDEN DE RUNGE-KUTTA  $\mathbf{C}$ C DATOS DE ENTRADA C X0 = LA CONDICION INICIAL  $C$  Y<sub>0</sub> = LA VALOR INICIAL C H = LONGITUD DEL PASO C XM = TIEMPO DE INTEGRACION **REAL KI.K2.K3.K4** C ESCRITURA DE LOS DATOS WRITE(2,10)'METODO DE RUNGE-KUTTA PARA RESOLVER DY(X)=G(X,Y)' 10 FORMAT(//,14X,A48,/) WRITE(2,20)'LONGITUD DEL SALTO,','H =',H 20 FORMAT(1X,A19,19X,A3,E12.5) WRITE(2,30)'TIEMPO DE INTEGRACION,','XM =',XM 30 FORMAT(1X, A21, 16X, A4, E12.5) WRITE(2,40)'VALOR INICIAL,','Y0 =',Y0 40 FORMAT(1X,A14,23X,A4,E12.5) WRITE(2,50)'CONDICION INICIAL,','X0 =',X0 50 FORMAT(IX,A18,19X,A4,E12.5//)

```
WRITE(2.60)'X','Y(X)'
60 FORMAT(20X.6X,A1,15X.A4./)
 X = X0Y = Y0R = MOD(XM,H)N=NINT((XM-R)/H)WRITE(2,70) X, Y, EXP(X)70 FORMAT(14X.3E18.8)
 N=N-1DO 100 K=1.N
   KI=H^*G(X,Y)K2=H^*G(X+H^2, Y+K1/2.)K3=H^*G(X+H/2, Y+K2/2.)K4=H^*G(X+H,Y+K3)Y=Y+(K1+2.*K2+2.*K3+K4)/6.X = X + H100 WRITE(2,70) X, Y, EXP(X)
 KI=R^*G(X,Y)K2=R*G(X+R/2, Y+K1/2.)K3=R*G(X+R/2.,Y+K2/2.)K4=R*G(X+R,Y+K3)Y = Y + (K1 + 2. * K2 + 2. * K3 - K4)/6.
 X=X+RWRITE(2,70) X, Y, EXP(X)YF = YWRITE(2,110)'SOLUCION FINAL,','YF ='.YF
110 FORMAT(/,1X.A15.22X.A4,E12.5, //)
 RETURN
 END
 FUNCTION G(X,Y)G =RETURN
```
#### 3B Método de Runge-Kutta para sistemas de ecuaciones

```
SUBROUTINE RKSYST(X,Y.H,XM,N,FNC.YF)
C PROGRAMA RKSYST (INPUT, OUTPUT)
\mathsf CC ESTE PROGRAMA USA LA SUBRUTINA RKFSYS PARA RESOLVER EL SISTEMA
C DE ECUACIONES:
\mathsf{C}DY/DX = F(X, Y(1), ..., Y(N))C DONDE Y SON VARIABLES DEPENDIENTES, X LA INDEPENDIENTE.
\mathbf CC UTILIZANDO EL METODO DE RUNGE - KUTTA.
C DATOS DE ENTRADA
C N = NUMERO DE ECUACIONES
C X = LA CONDICION INICIAL
```
**END** 

 $C$  H = LONGITUD DEL PASO C XM = TIEMPO DE INTEGRACION REAL KO.K I .K2.K3 DIMENSION Y(100),Y0(100),YE(100).K0(1001.K1(100).K.2(100),K3(100) C ESCRITURA DE LOS DATOS WRITE(2,5)'SISTEMAS DE ECUACIONES' 5 FORMAT(//.27X,A25,/) WRITE(2.10)'METODO DE RUNGE-KLTTA DE CUARTO ORDEN' 10 FORMAT(23X, A37./) WRITE(2,15)'NUMERO DE ECUACIONES.'.'N = ',N 15 FORMAT(IX,A21.15X..A7.13) WRITE(2,20)'LONGITUD DEL SALTO,','H =',H 20 FORMAT(1X,A19,19X,A3,E12.5) WRITE(2,30)'TIEMPO DE INTEGRACION.'.'XM =',XM 30 FORMAT(1X,A22,15X.A4,E12.5) WRITE $(2,40)$ 'CONDICION INICIAL, $\chi$ X0 ='.X 40 FORMAT(1X,A18,19X.A4,E12.5)  $WRITE(2,50)'VALOR INICIAL,'Y0 = '(Y(1).1=1,N)$ 50 FORMAT( I X.A14./.7X.A4.2X,I0E13.51  $WRITE(2,60)'X'$ ,'Y(I) = 1.'.N 60 FORMAT(//,8X,IA,10X.A9,12) R=MOD(XM,H)  $K=NINT((XM-R)/H)$  $WRITE(2,80)X$ , $(Y(I), I=1,N)$ DO  $70$  J=1.K CALL FNC(KO.Y.X)  $DO 82 = 1, N$  $Y0(I)=Y(I)$ 82  $Y(I)=Y0(I)+KO(I)^* .5*H$  $X=X+H-.5$ CALL FNC(KI,Y,X)  $DO 83 1 = 1, N$ 83  $Y(1)=Y0(1)+K1(1)*.5*H$ CALL FNC(K2,Y,X) DO 84 I=1,N 84 Y(1)=Y0(1)+K2(1)\*H  $X=X+H-.5$ CALL FNC(K3,Y,X) DO 85 I=1,N 85  $Y(I)=Y0(I)+(KO(I)+2.^*(K1(I)+K2(I))+K3(I))/6.^*H$  $WRITE(2,80)X,(Y(1),1=1,N)$ 70 CONTINUE CALL FNC(KO,Y,X) DO  $92$  I=1, N  $Y0(I)=Y(I)$ 92  $Y(I)=Y0(I)+K0(I)^* .5*R$  $X = X + R^*$ .5 CALL FNC(K1,Y,X) DO 93  $I=1,N$ 93 Y(1)=Y0(1)-K1(1)\*.5\*R CALL  $FNC(K2,Y,X)$  $DO 94 1=1 N$ 94 Y(1)=Y0(1)-K2(1)\*R  $X=X+R-.5$ 

```
CALL FNC(K3, Y, X)
 DO 95 I=1,N95
    Y(1)=Y0(1)+(KO(1)+2.*(KI(1)+K2(1))-K3(1))'6.*R
 WRITE(2,80)X.(Y(l),l=1.N)100 FORMAT(/,1X,A15,22X, .7X,A4.2X,10E13.5, //)
80 FORMAT(10E13.5)
 YF = YEND
 SUBROUTINE FNC(F,Y.X)
 DIMENSION F(*), Y(*)
 F(1)=F(2)=RETURN
 END
```
89

**School School Section** 

# Apéndice C

# Gráficas

## Gráfica 1C

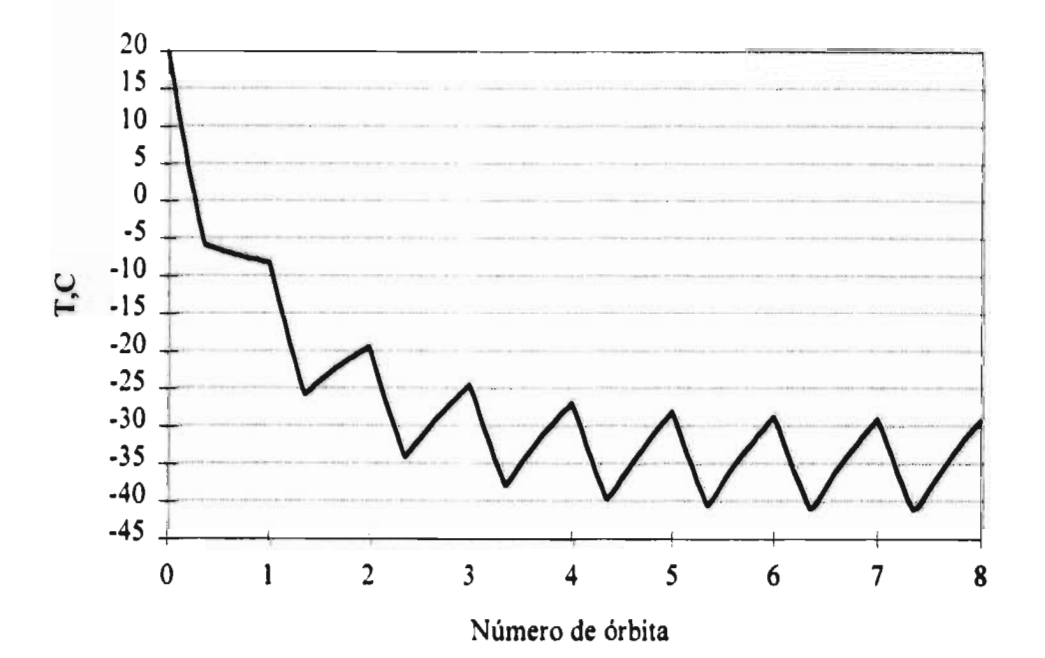

**Gráfica 2C** 

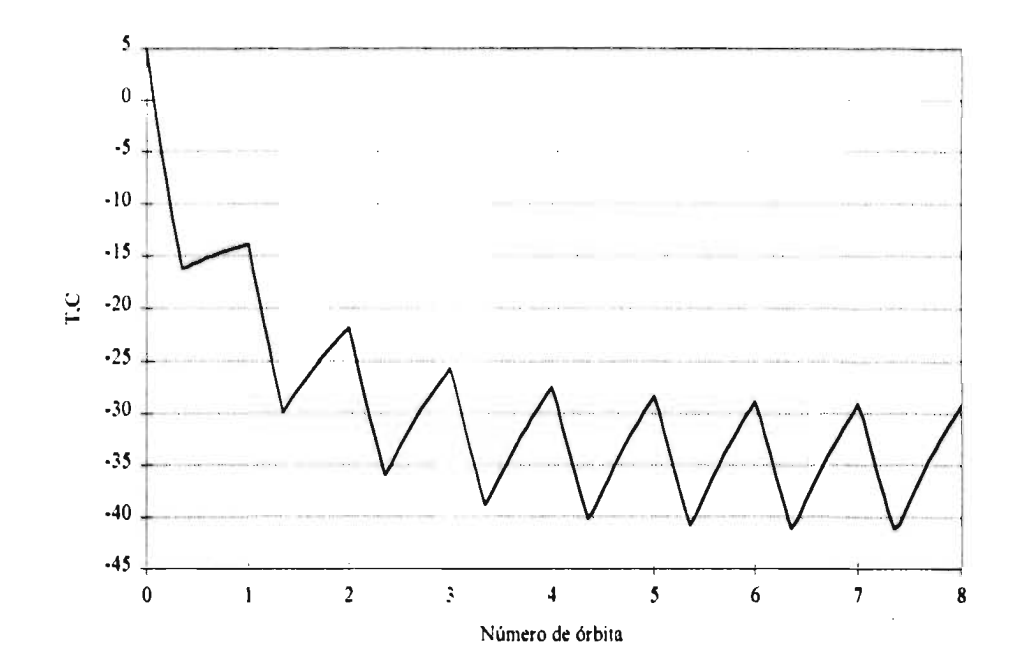

**Gráfica 3C** 

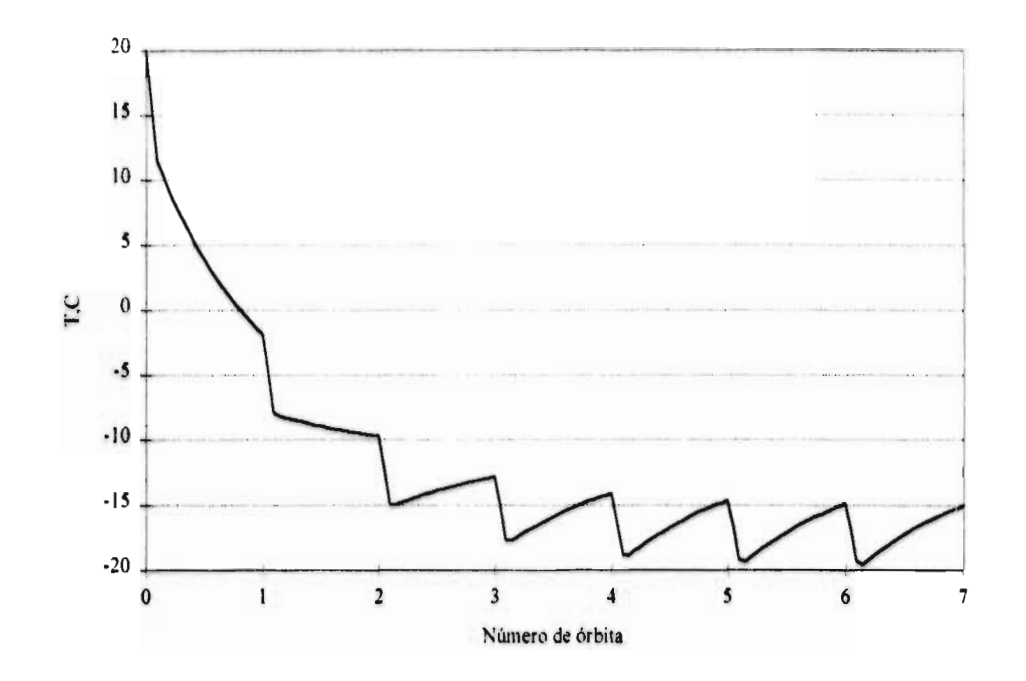

## **Gráfica 4C**

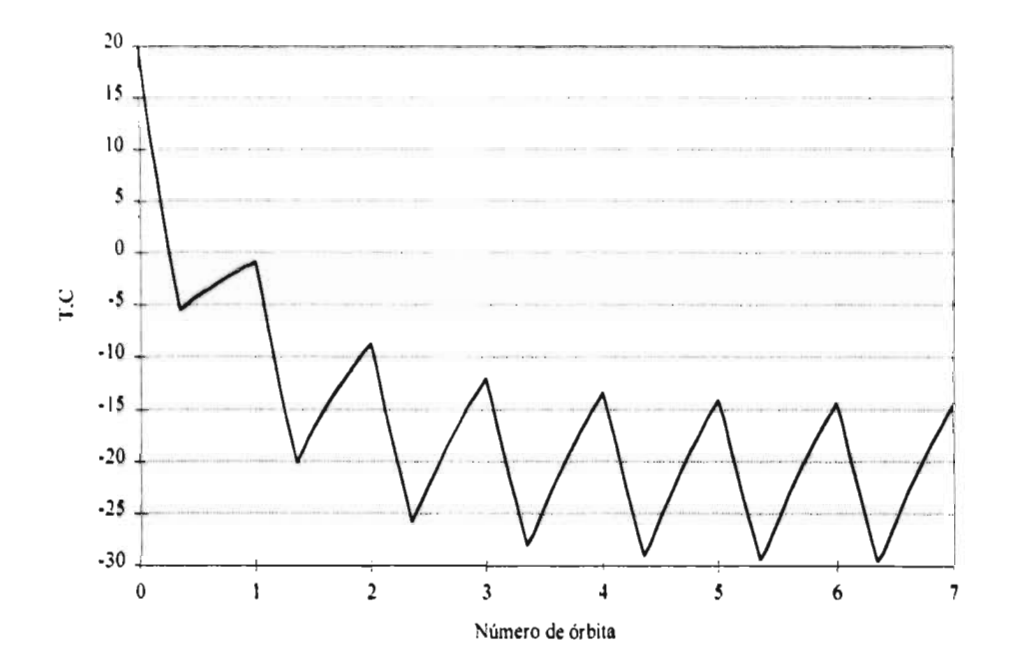

**Gráfica 5C'** 

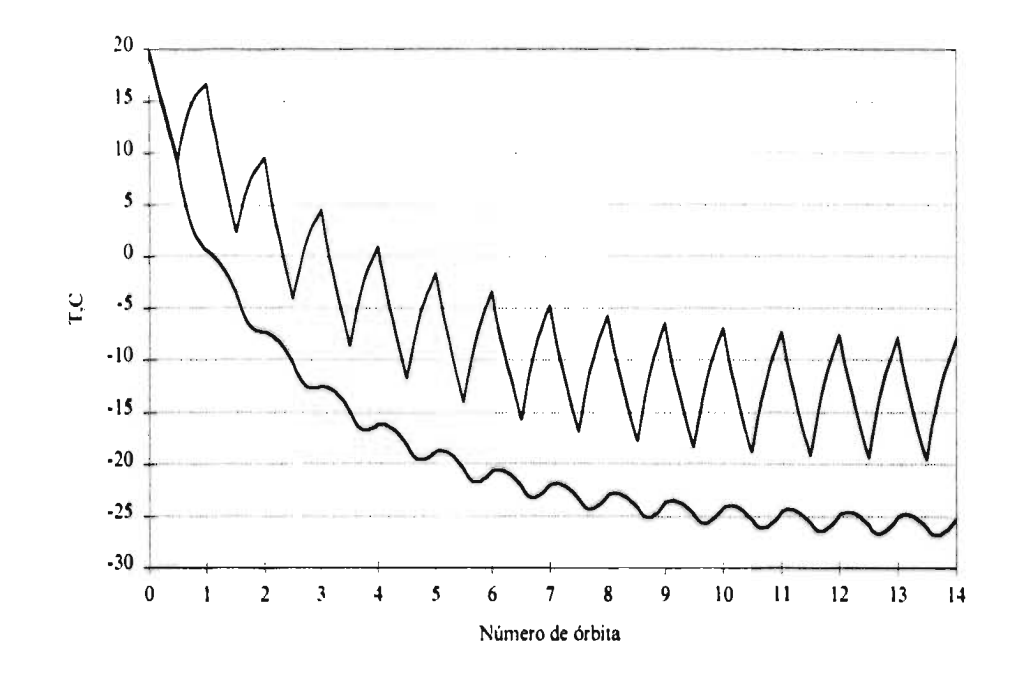

Gráfica 6C

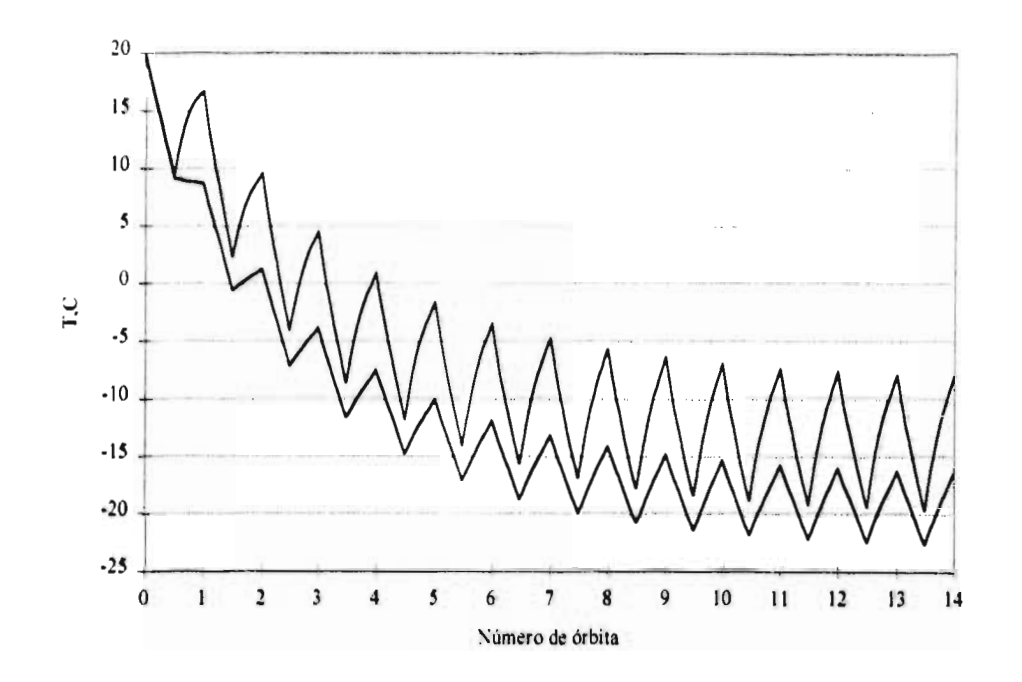

**Gráfica 7C** 

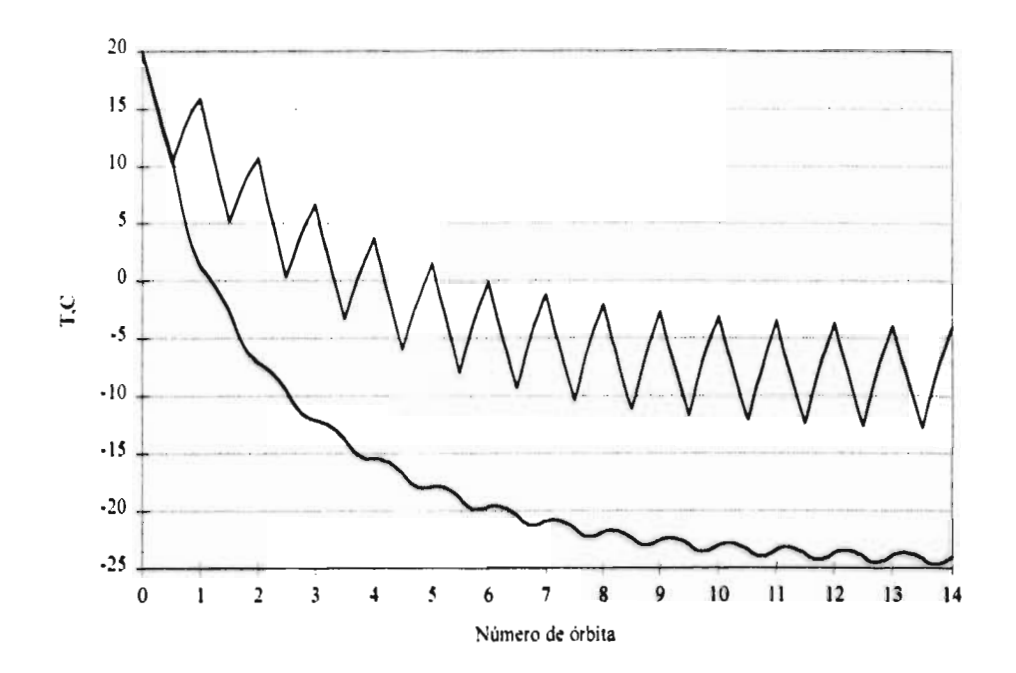

96

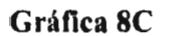

**Common** 

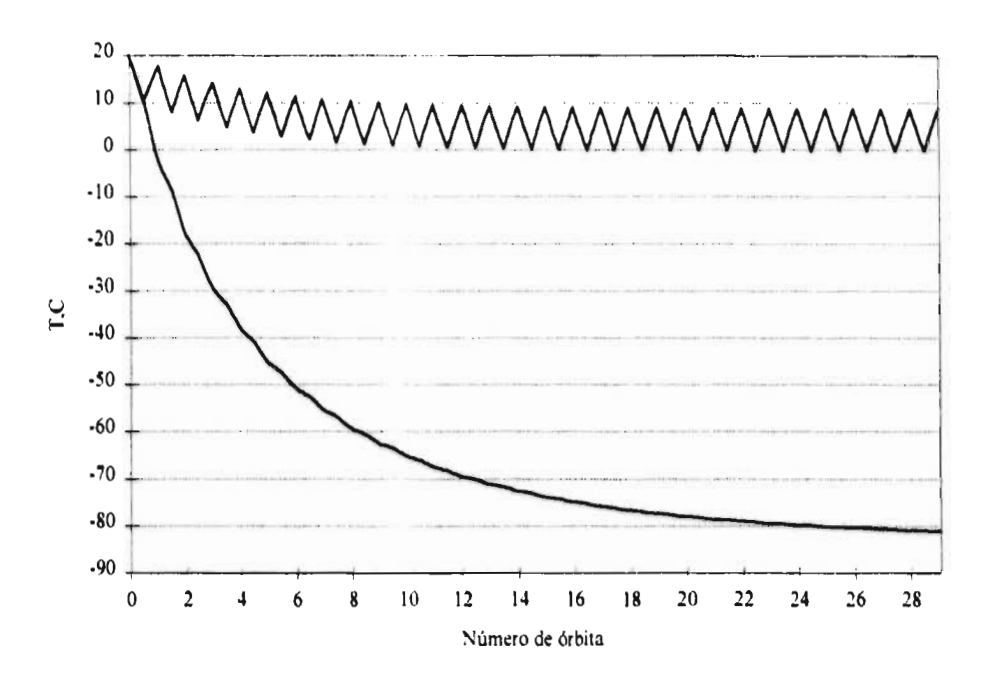

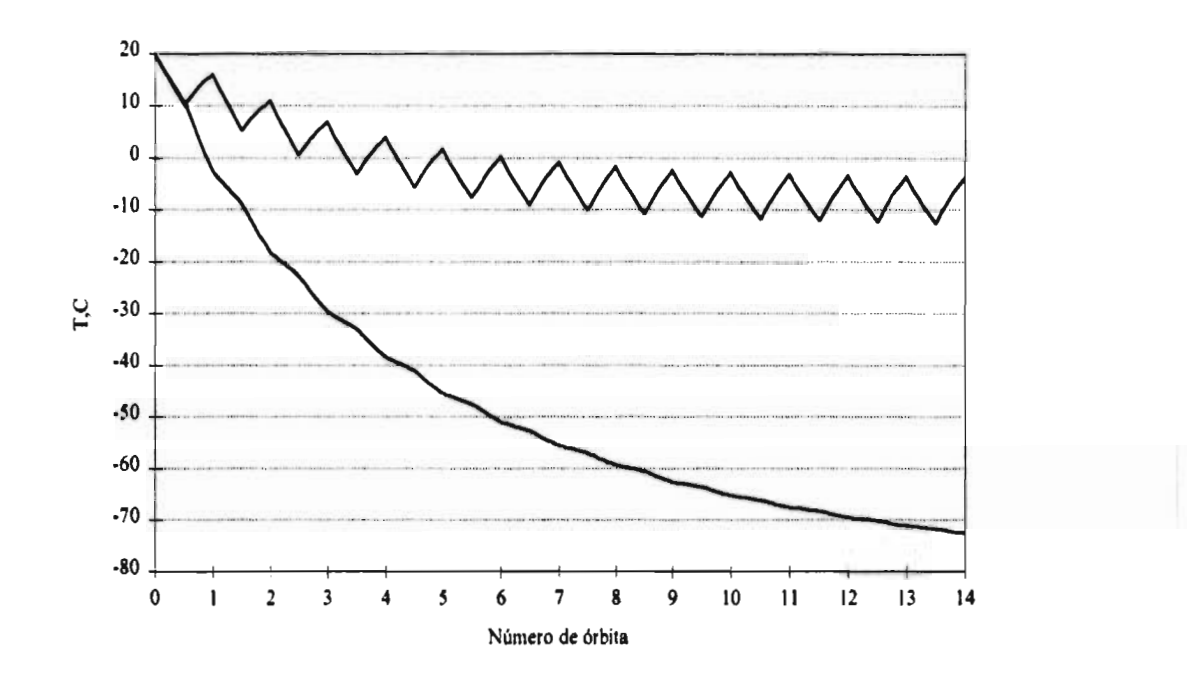

**Gráfica 9C** 

ł,

Gráfica 10C

p.

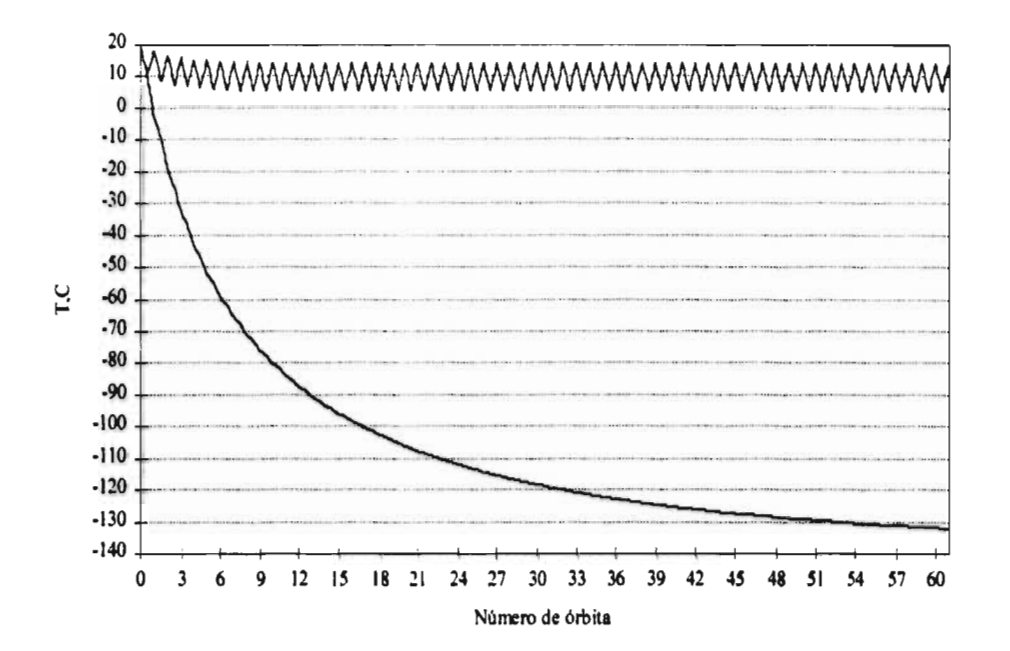

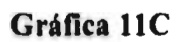

2004/07

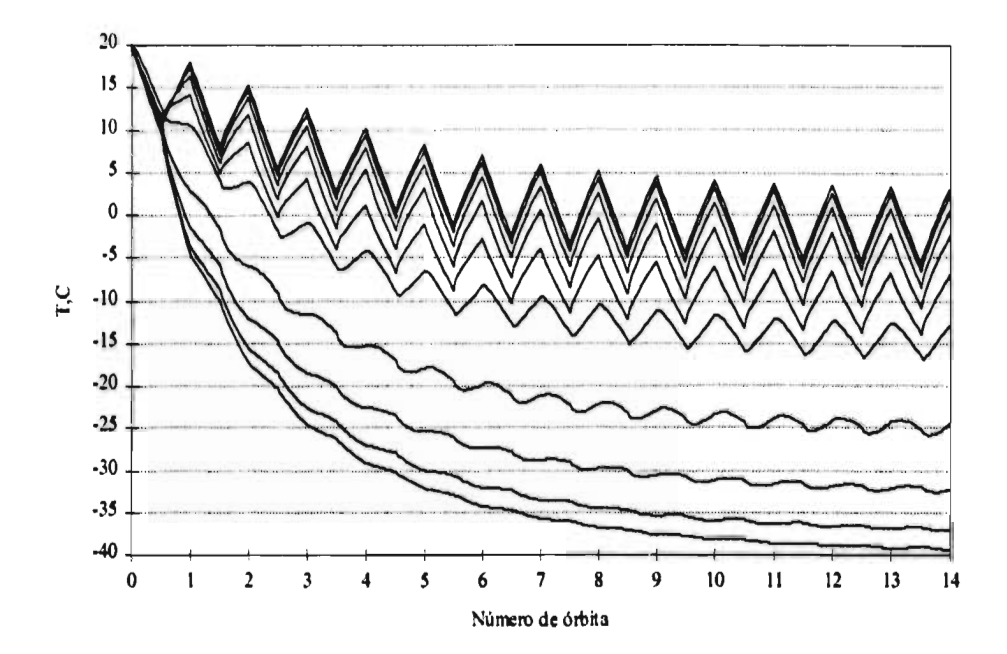
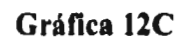

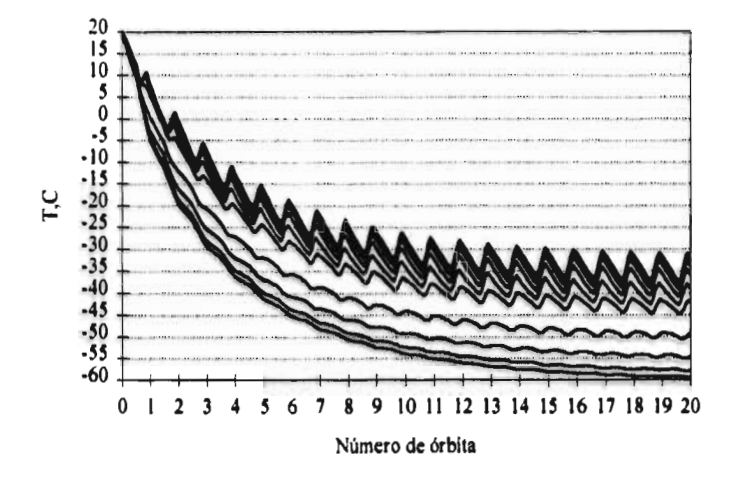

## **Apéndice D**

 $\ddot{\phantom{a}}$ 

# **Tablas y figuras**

### **Tabla 1D: Temperaturas límites de los equipos de un satélite**

#### **Temperaturas límites (°C) para diseño térmico, Min / Max**

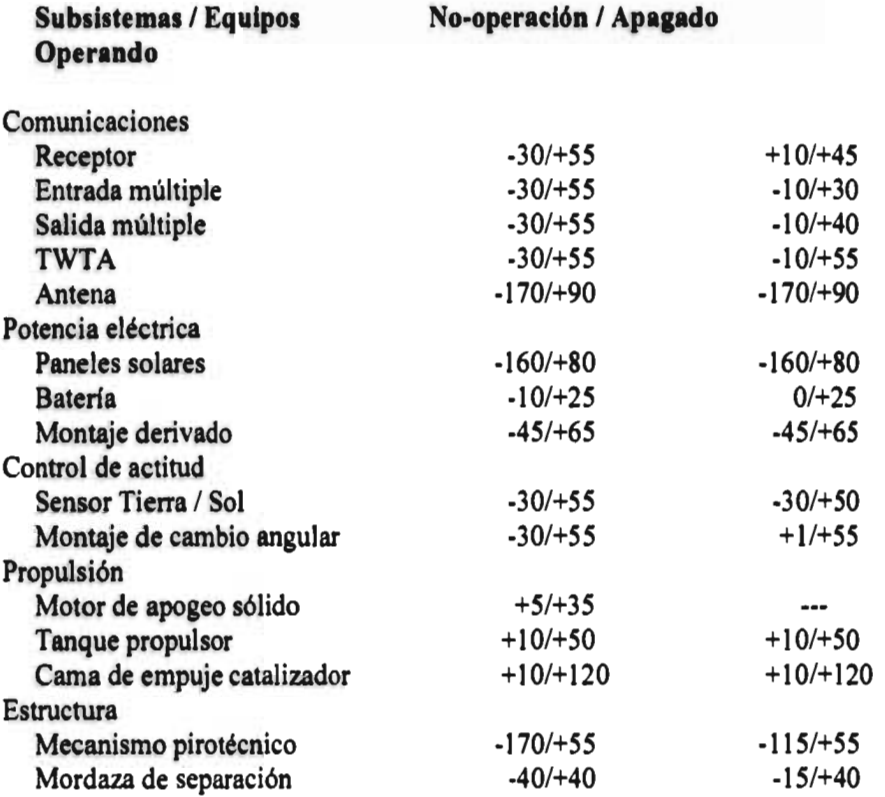

#### **Tabla 2D: Tipos de radiación**

#### **Factores de forma para geometrías bidimensionales**

Tipo **1.** Planos paralelos con mediatriz conectada por perpendicular

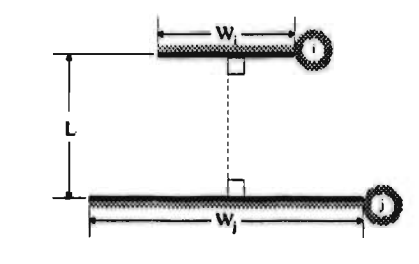

$$
F_{ij} = \frac{\left[(W_i + W_j)^2 + 4\right]^{22} - \left[(W_i - W_j)^2 + 4\right]^{22}}{2W_i}
$$
  
\n
$$
W_i = w_i / L, W_j = w_j / L
$$
  
\nfar1(i, j) = w\_i,  
\nfar2(i, j) = w\_j,  
\nfar3(i, j) = L.

Tipo 2. Planos paralelos inclinados de ancho igual y lado en común

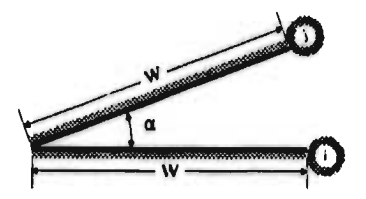

## $F_{ij} = 1 - \operatorname{sen} (\alpha / 2)$

farl(i, j) =  $\alpha$ .

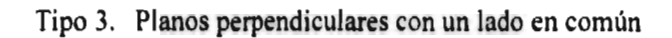

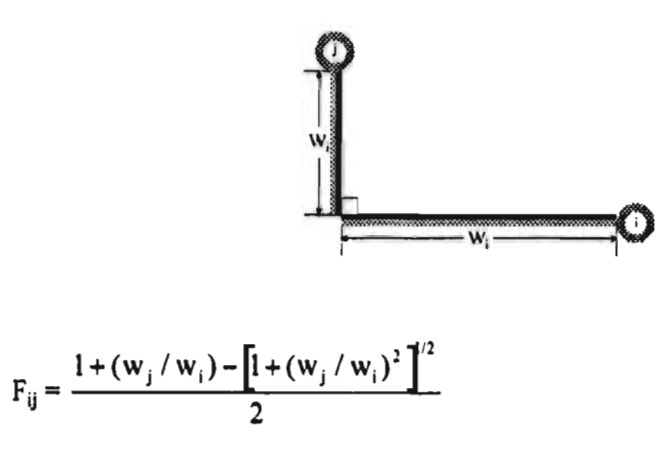

**farl(i, j) =**   $\text{far2}(i, j) = w_{i}$ 

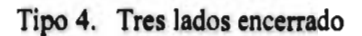

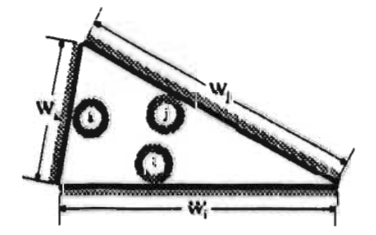

$$
F_{ij} = \frac{w_i + w_j - w_k}{2w_i}
$$

 $far1(i, j) = w<sub>i</sub>$ **far2(i, j) = wj, far** $3(1, 1) = W_k$ . Tipo 5. Cilindros paralelos de diferentes radios

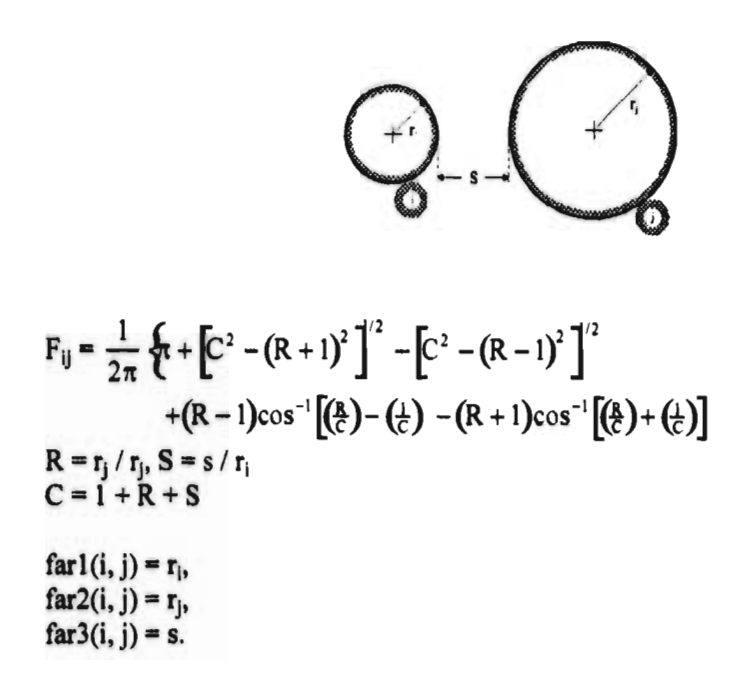

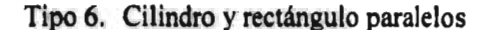

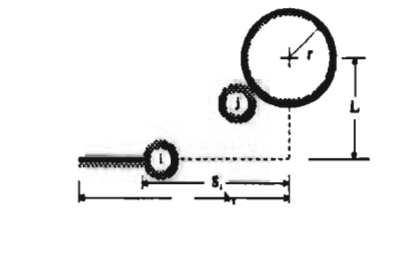

$$
F_{ij} = \frac{r}{s_1 - s_2} \left[ \tan^{-1} \frac{s_1}{L} - \tan^{-1} \frac{s_2}{L} \right]
$$

 $far1(i, j) = r$ ,  $far2(i, j) = s_1$ ,  $far3(i, j) = s_2$ ,  $far4(i, j) = L$ .

Tipo 7. Plano infinito e hilera de cilindros

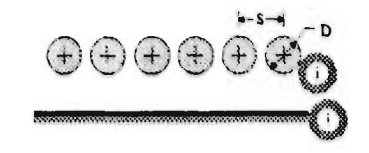

$$
F_{ij} = 1 - \left[ 1 - \left(\frac{D}{s}\right)^2 \right]^{1/2} + \left(\frac{D}{s}\right) \tan^{-1} \left(\frac{s^2 - D^2}{D^2}\right)^{1/2}
$$

 $farl(i, j) = s,$  $far2(i, j) = D.$ 

#### **Factores de forma para geometrías tridimensionales**

Tipo **8.** Planos paralelos rectángulos alineados

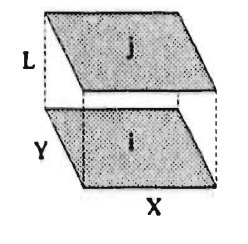

$$
F_{ij} = \frac{2}{\pi XY} \left\{ \ln \left[ \frac{\left(1 + X^2 \right) \left(1 + Y^2 \right)}{1 + X^2 + Y^2} \right] + X \left(1 + Y^2 \right)^{1/2} \tan^{-1} \frac{X}{\left(1 + Y^2\right)^{1/2}} + Y \left(1 + X^2 \right)^{1/2} \tan^{-1} \frac{Y}{\left(1 + X^2\right)^{1/2}} - X \tan^{-1} X - Y \tan^{-1} Y
$$
  
\n
$$
X = x / L, Y = y / L
$$
  
\n
$$
f_{\text{ar1}}(i, j) = x,
$$

 $\text{far2(i, j)} = y$ ,  $far3(i, j) = L.$ 

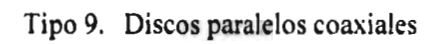

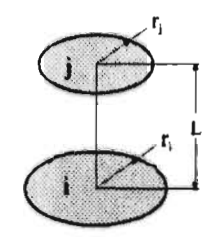

$$
F_{ij} = \frac{1}{2} \left\{ S - \left[ S^2 - 4(r_i / r_i)^2 \right]^{-2} \right\}
$$
  
\n
$$
R_i = r_i / L, R_j = r_j / L,
$$
  
\n
$$
S = 1 + \frac{1 + S_j^2}{S_i^2}
$$
  
\n
$$
far1(i, j) = r_i,
$$
  
\n
$$
far2(i, j) = r_j,
$$
  
\n
$$
far3(i, j) = L.
$$

Tipo 10. Rectángulos perpendiculares con un lado en común

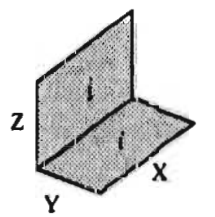

$$
F_{ij} = \frac{1}{\pi W} \left( W \tan^{-1} \frac{1}{W} + H \tan^{-1} \frac{1}{H} - (H^2 + W^2)^{1/2} \tan^{-1} \frac{1}{(H^2 + W^2)^{1/2}} + \frac{1}{4} \ln \left\{ \frac{\left(1 + W^2 \right) \left(1 + H^2 \right)}{1 + W^2 + H^2} \right\} \left[ \frac{W^2 \left(1 + W^2 + H^2 \right)}{\left(1 + W^2 \right) \left(1 + W^2 + H^2 \right)} \right]^{W^2} \times \left[ \frac{H^2 \left(1 + H^2 + W^2 \right)}{\left(1 + H^2 \right) \left(1 + W^2 + W^2 \right)} \right]^{H^2} \right] \right)
$$

 $H = Z/X$ ,  $W = Y/X$ 

 $far1(i, j) = Y$ ,  $far2(i, j) = Z$ ,  $far3(i, j) = X.$ 

Tipo 11. Rectángulos perpendiculares

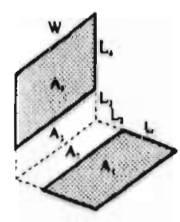

 $F_{14} = [(A_1 + A_2)F_{(1,2)(3,4)} + A_2F_{23} - (A_1 + A_2)F_{(1,2)3} - A_2F_{2(3,4)}]/A_1$ 

 $far1(i, j) = L_1,$  $far 1(i, j) = L_2$ ,  $far1(i, j) = L_3$ ,  $far1(i, j) = L_4$ ,  $far1(i, j) = W$ .

## **Tabla 3D: Keplerianos del satélite PACSAT**

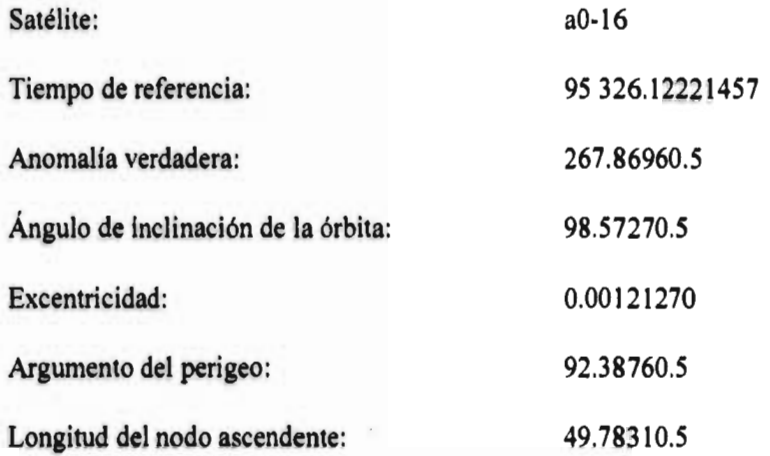

 $\mathbf i$ 

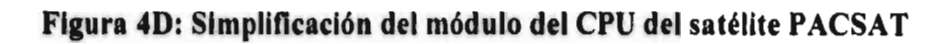

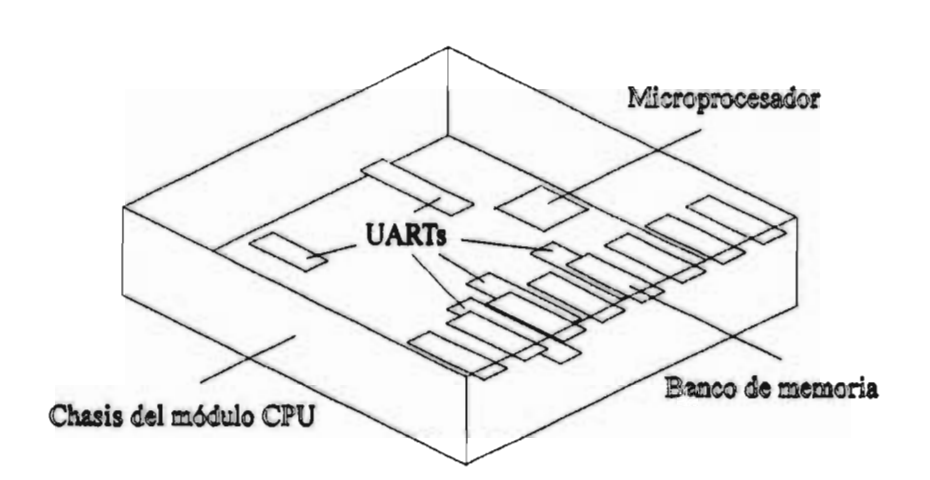

 $\overline{\phantom{a}}$ 

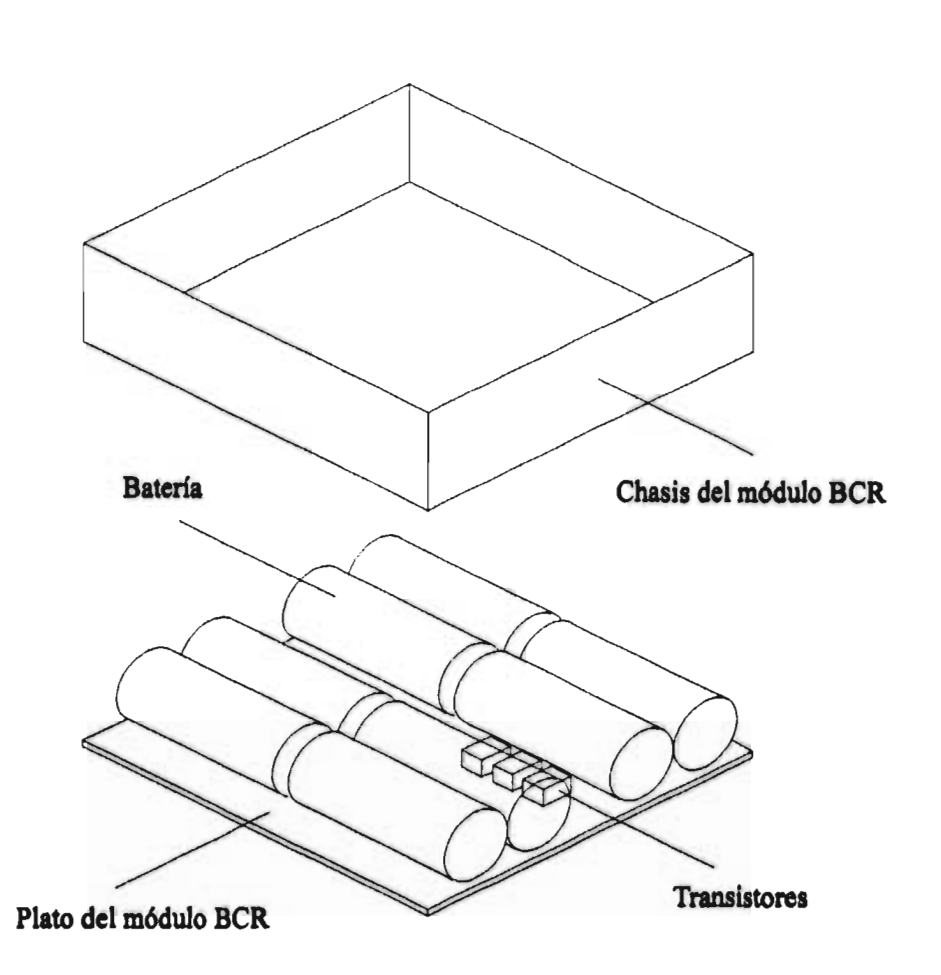

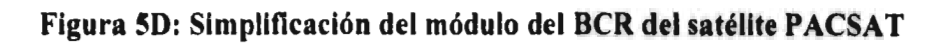

**Figura 6D: Simplificación del módulo del Tx del satélite PACSAT** 

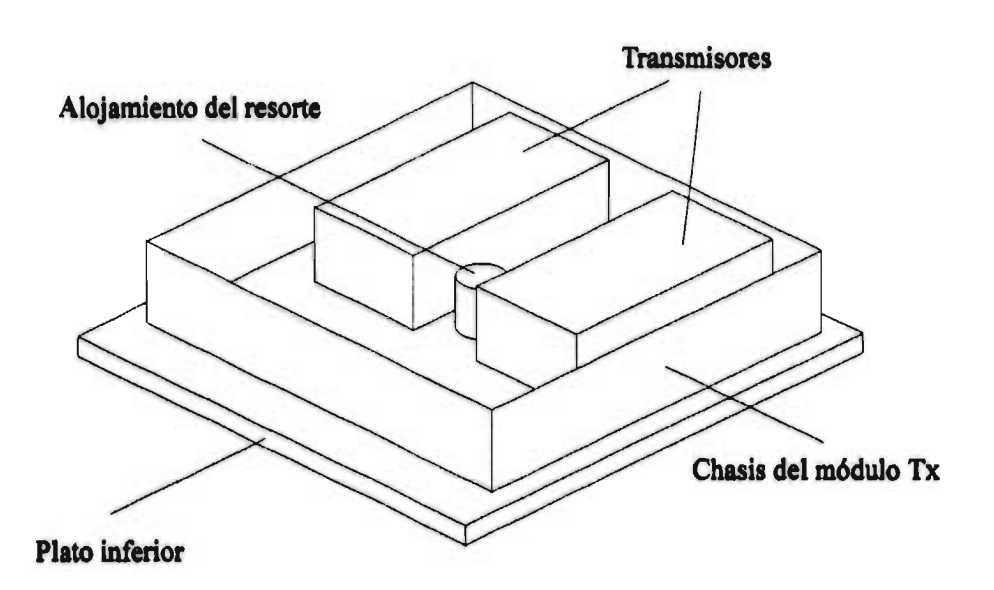

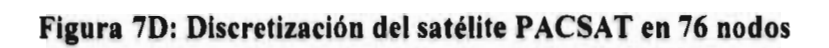

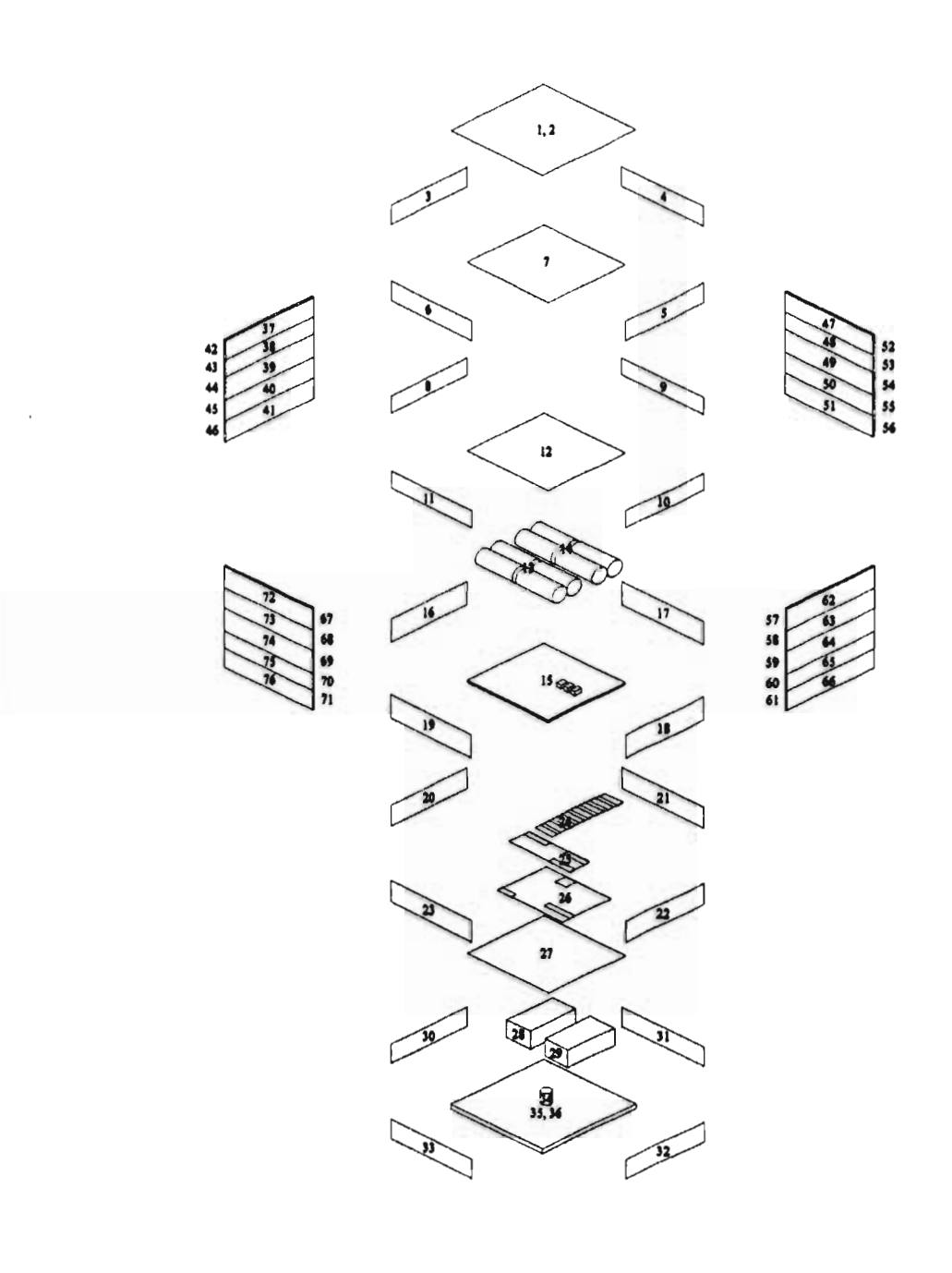

 $\overline{\phantom{a}}$ 

## **Tabla 8D: Propiedades termo-ópticas de los nodos del satélite PACSAT**

 $\bar{\beta}$ 

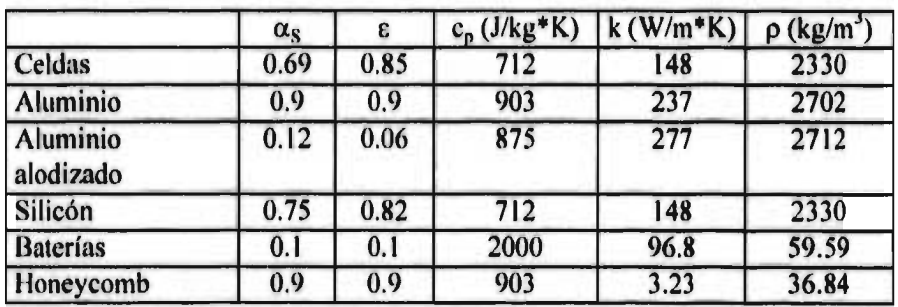

# Apéndice E

# Gráficas de datos y resultados

### Gráfica 1E

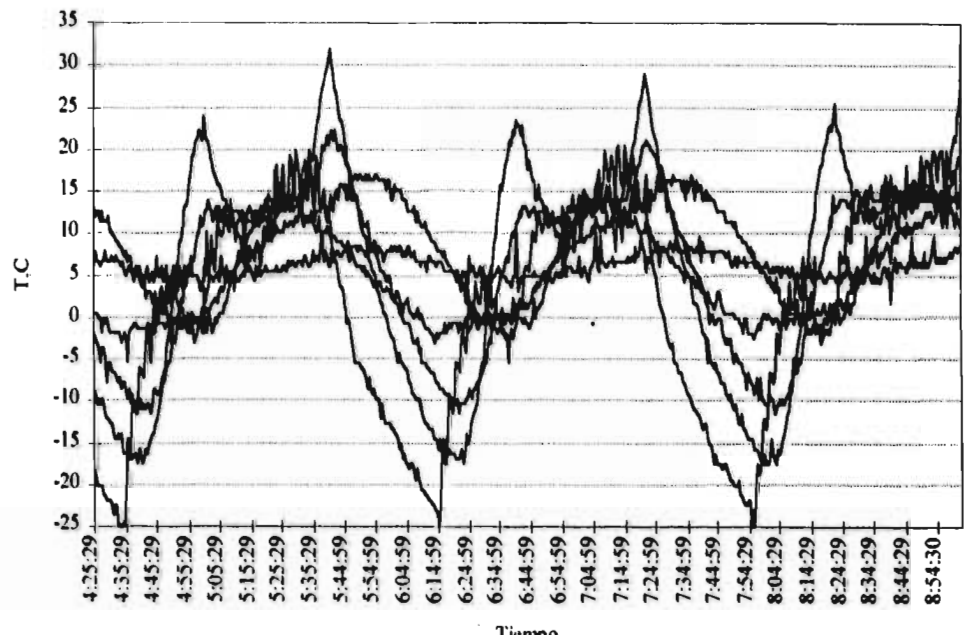

Tiempo

Gráfica 2E

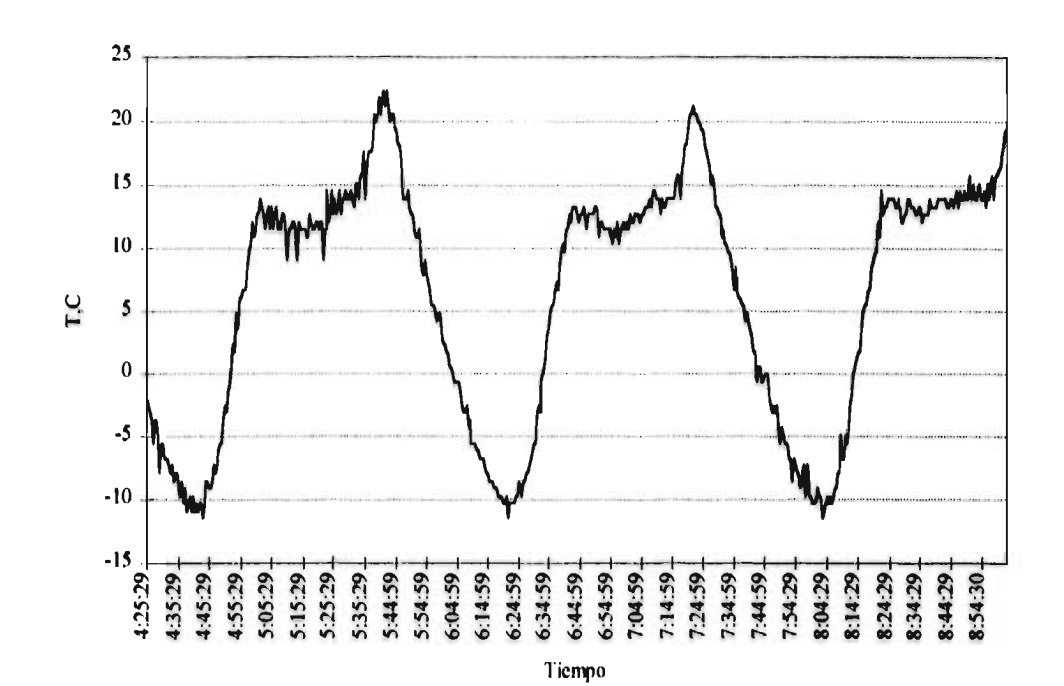

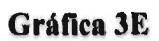

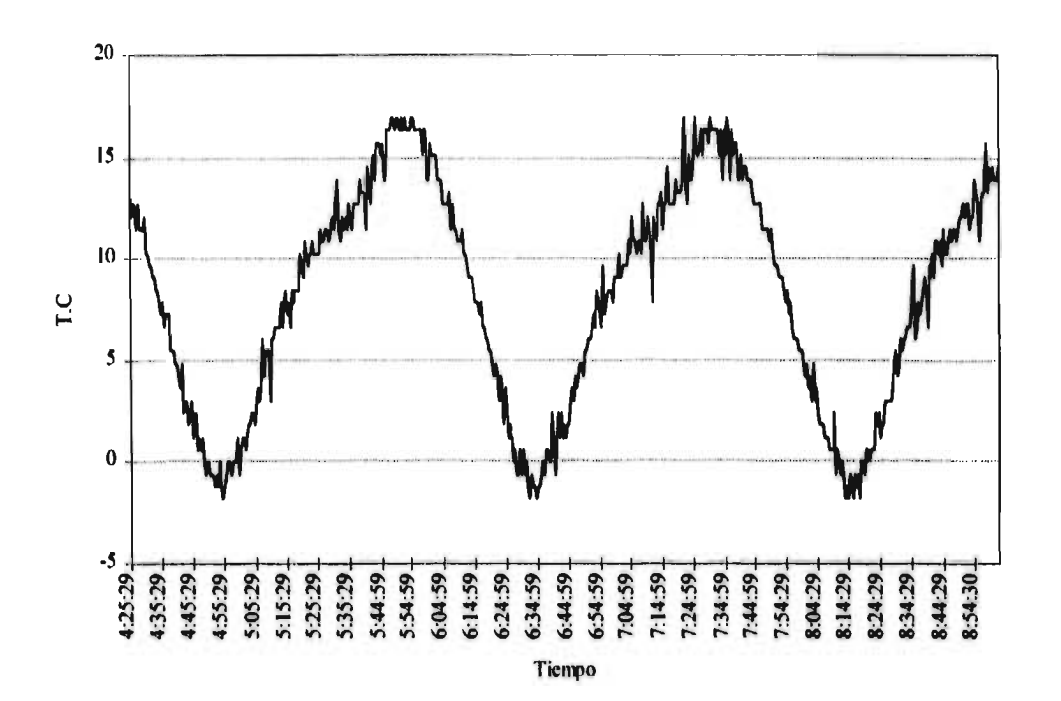

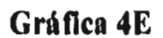

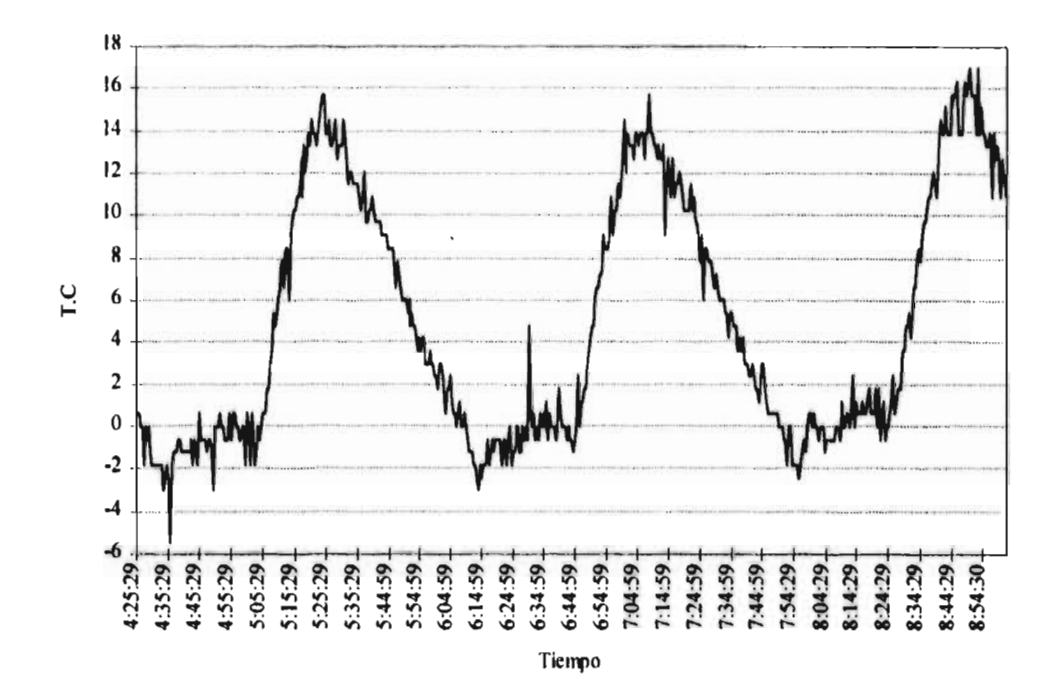

Gráfica 5E

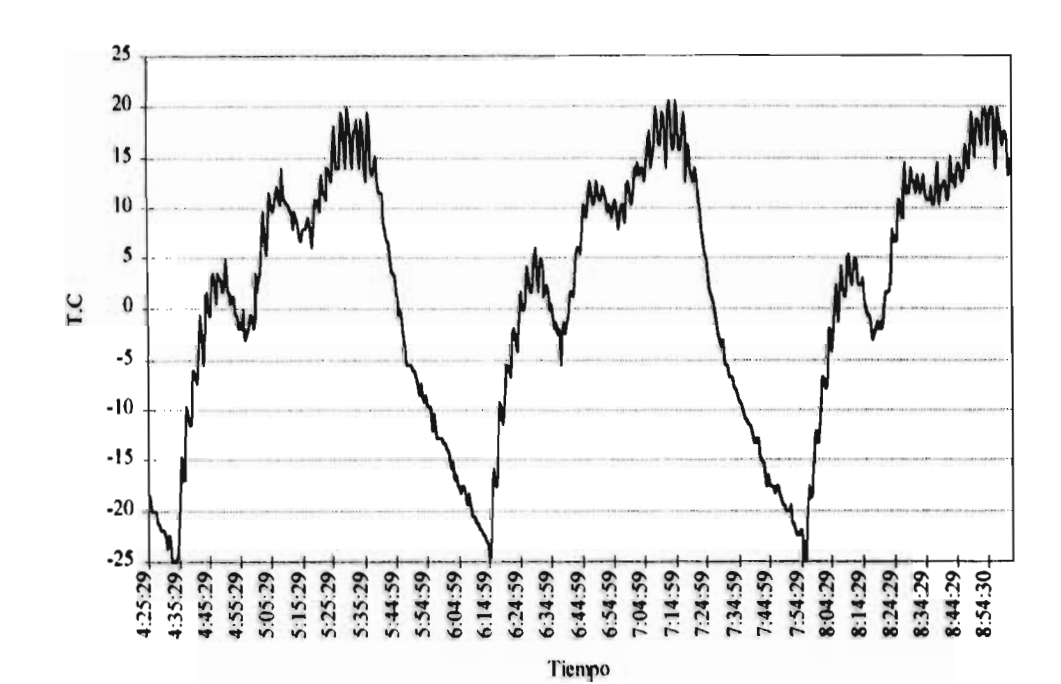

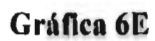

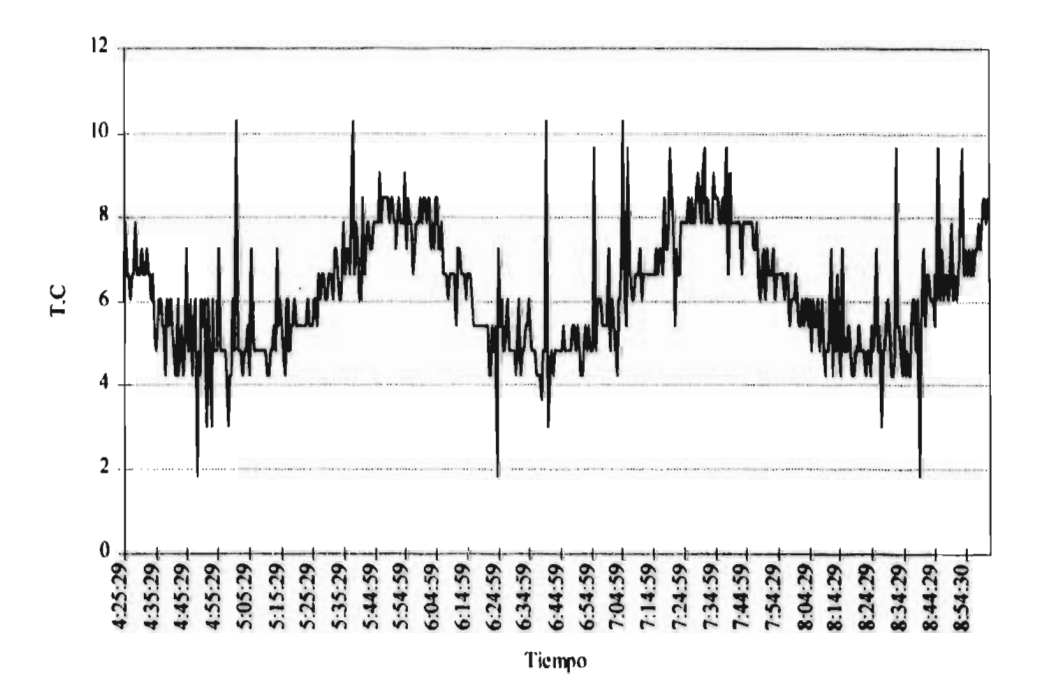

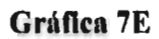

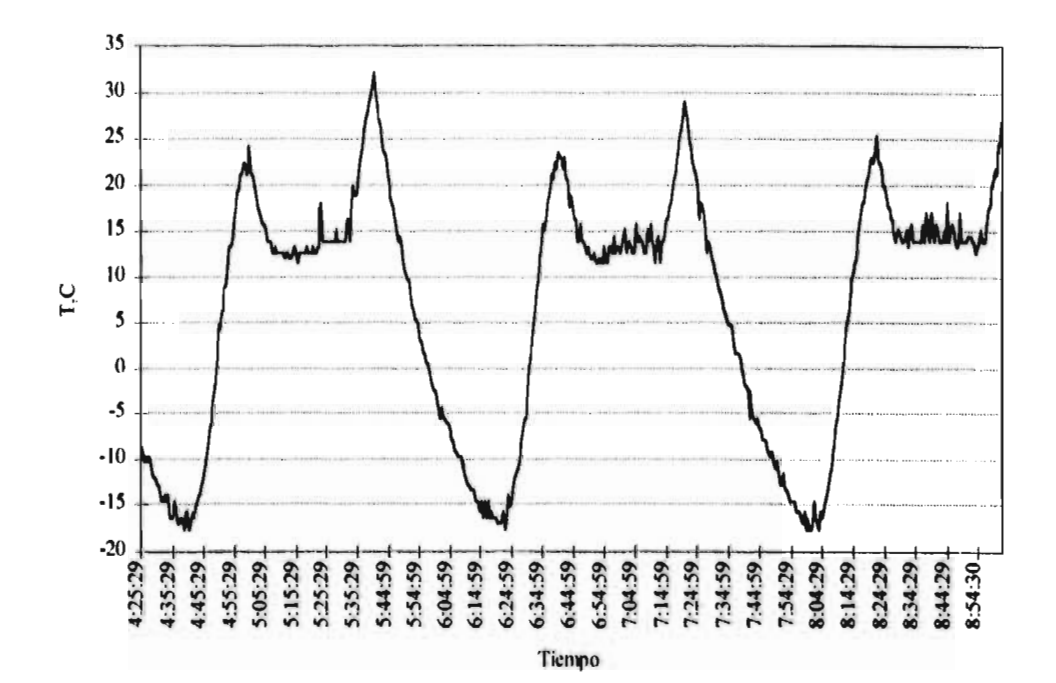

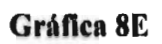

 $\bullet$ 

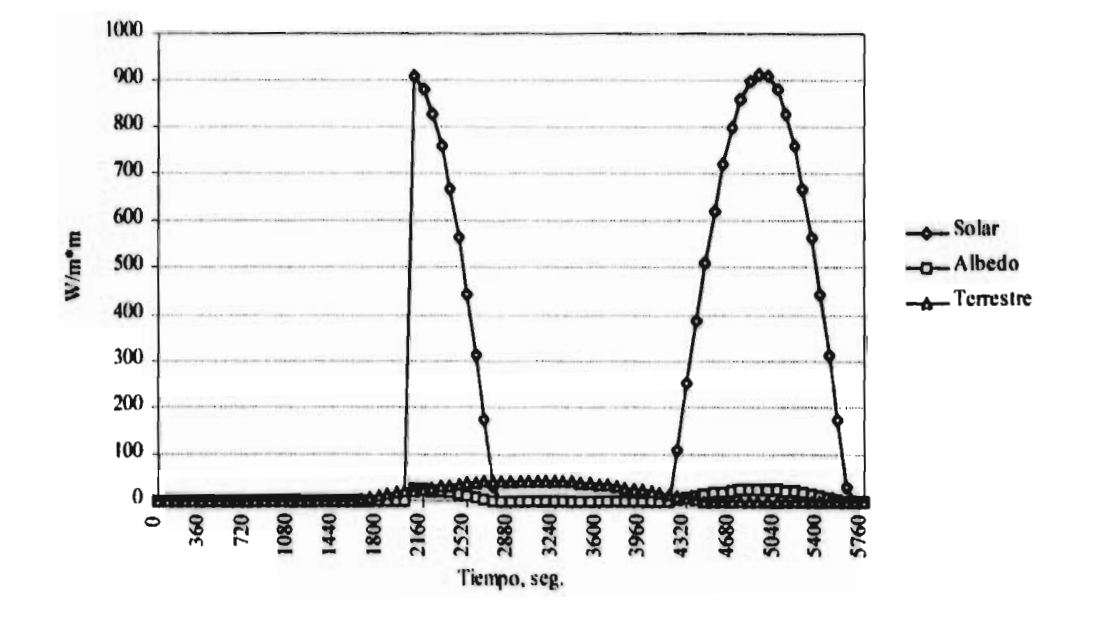

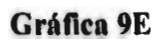

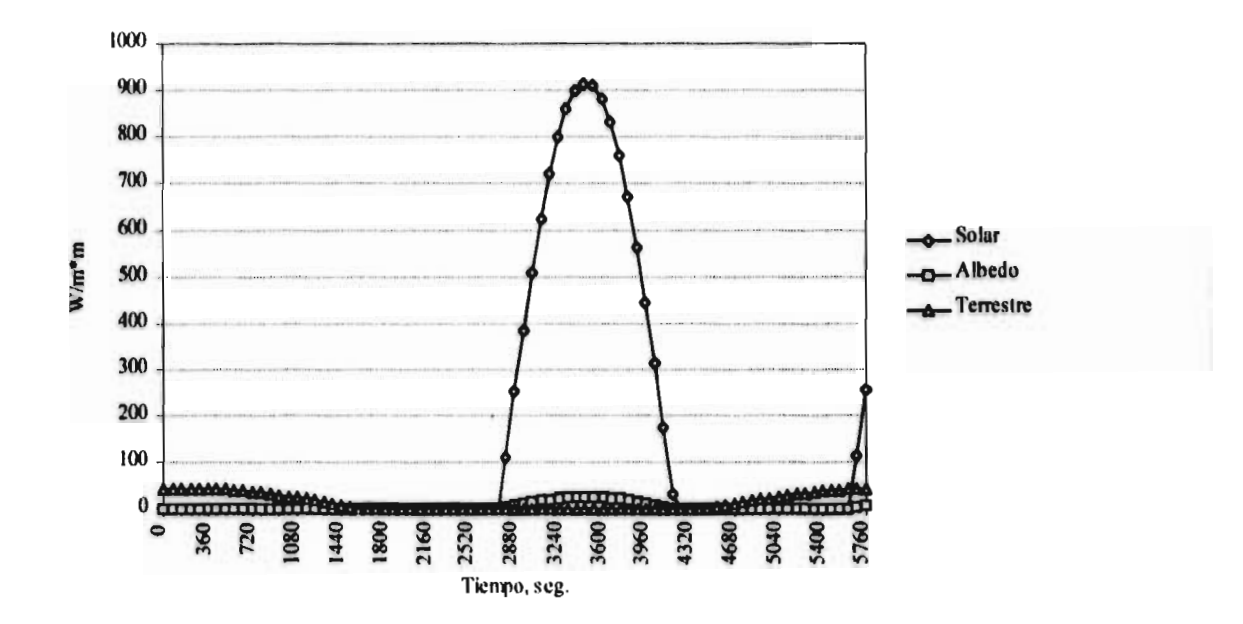

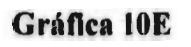

 $\label{eq:2.1} \mathcal{L}_{\mathcal{A}} = \mathcal{L}_{\mathcal{A}} \mathcal{L}_{\mathcal{A}} + \mathcal{L}_{\mathcal{A}} \mathcal{L}_{\mathcal{A}}$ 

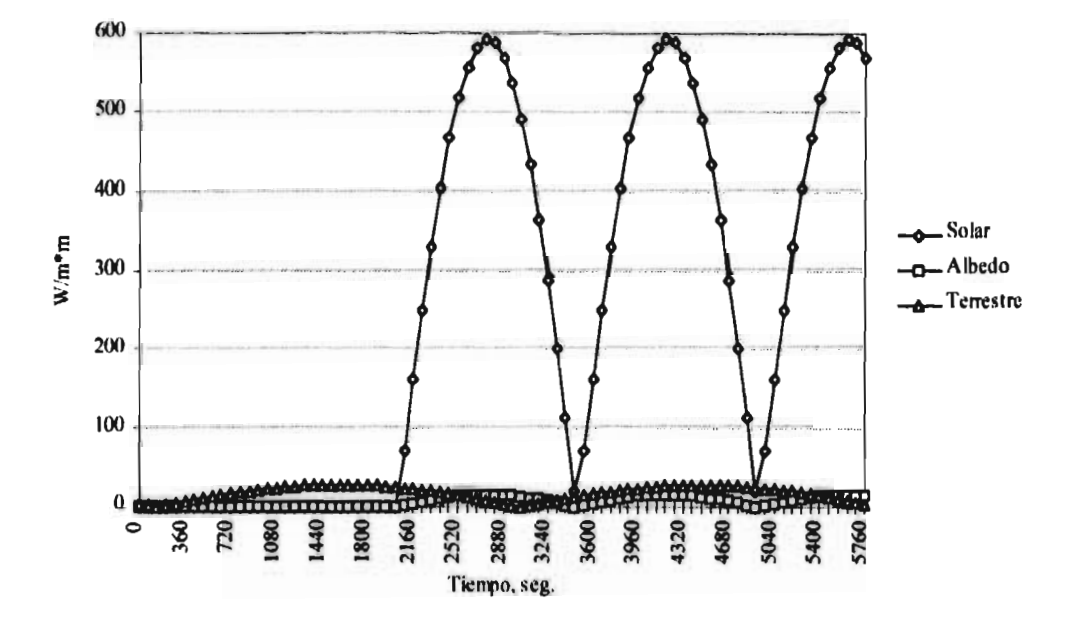

 $124$ 

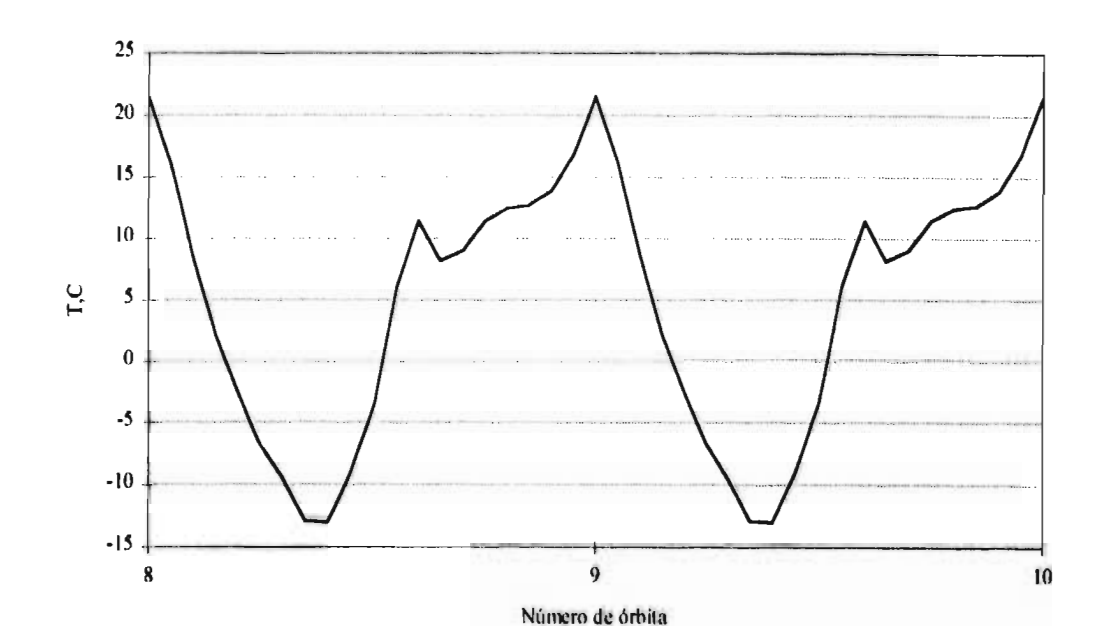

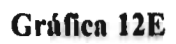

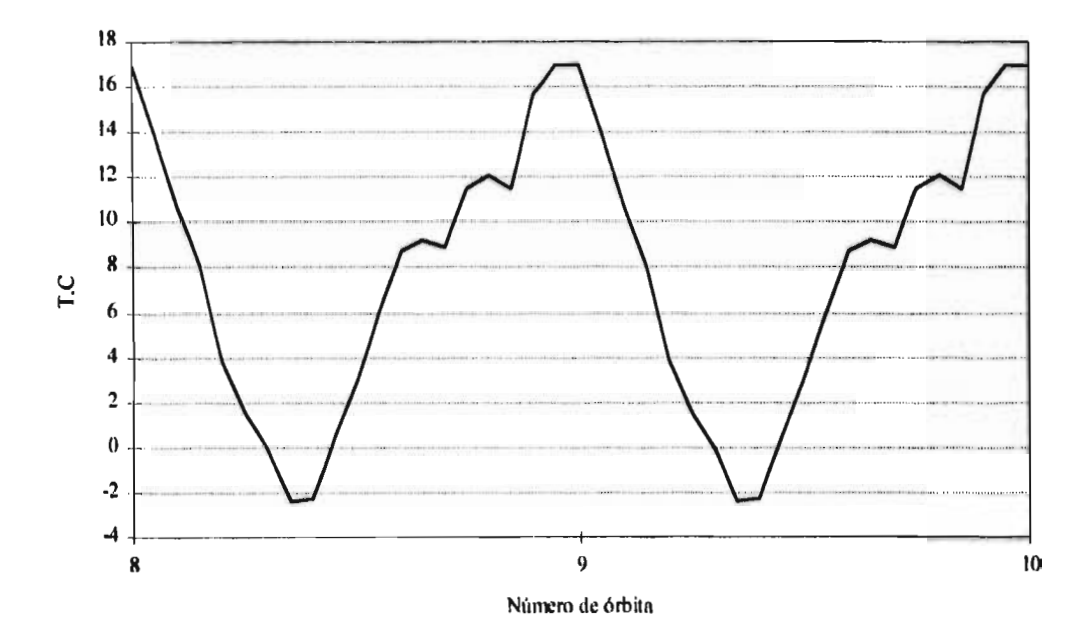

Gráfica 13E

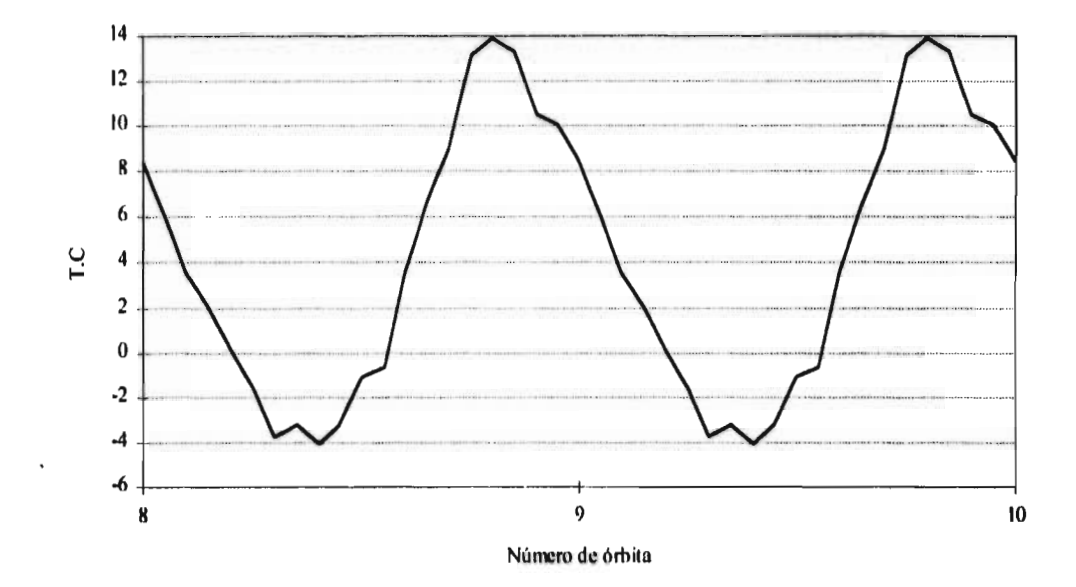

Gráfica 14E

 $\ddot{\phantom{a}}$ 

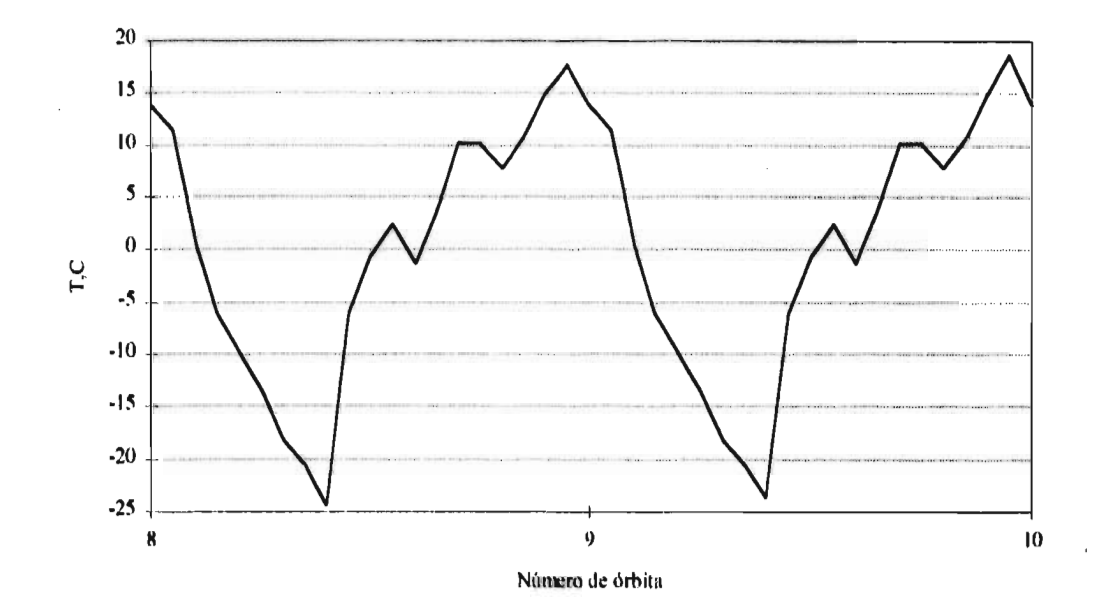

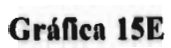

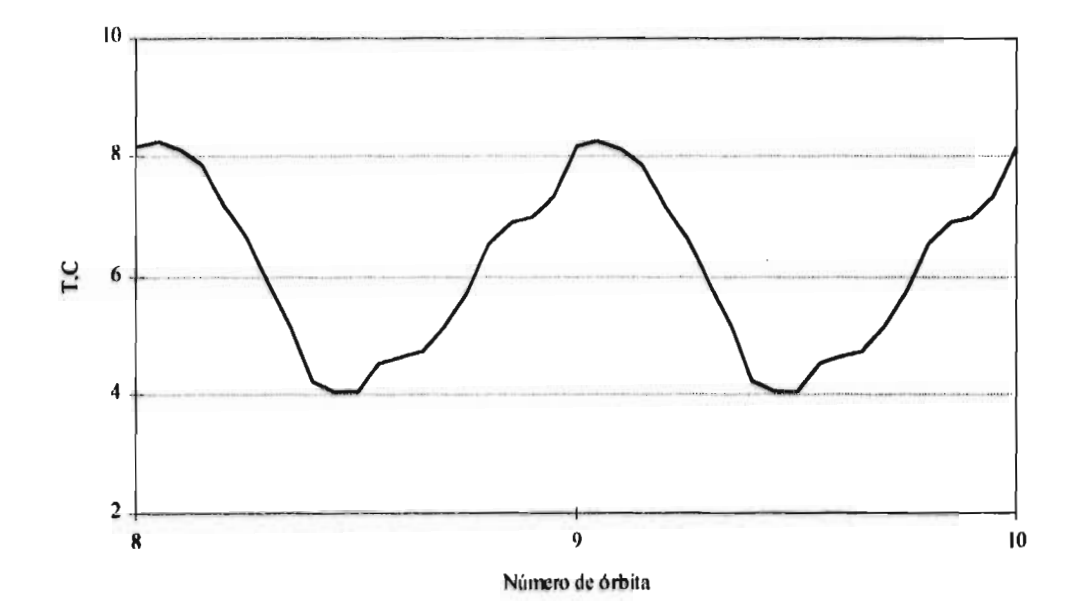

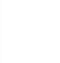

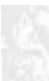

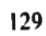

### Gráfica 16E

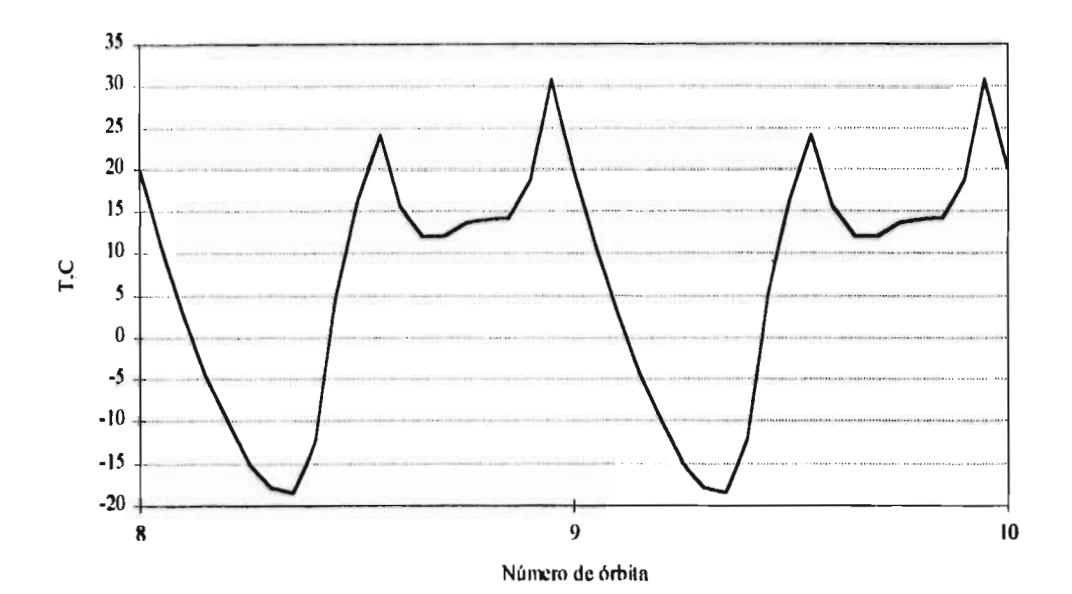

 $\bar{\mathcal{E}}$ 

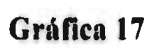

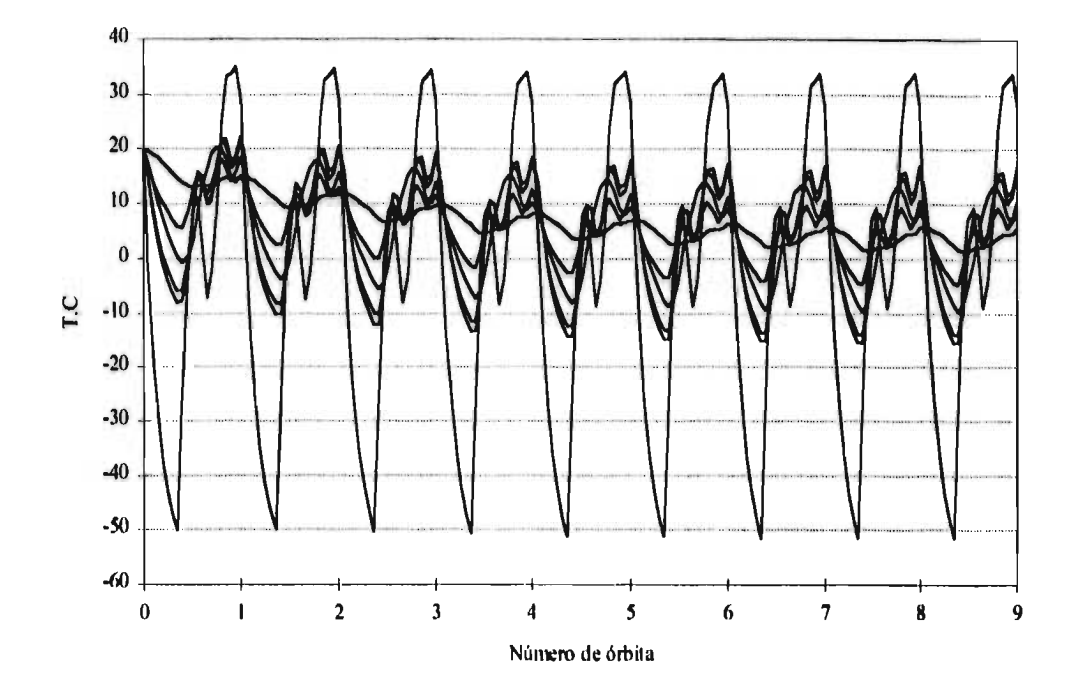

### Gráfica 18E

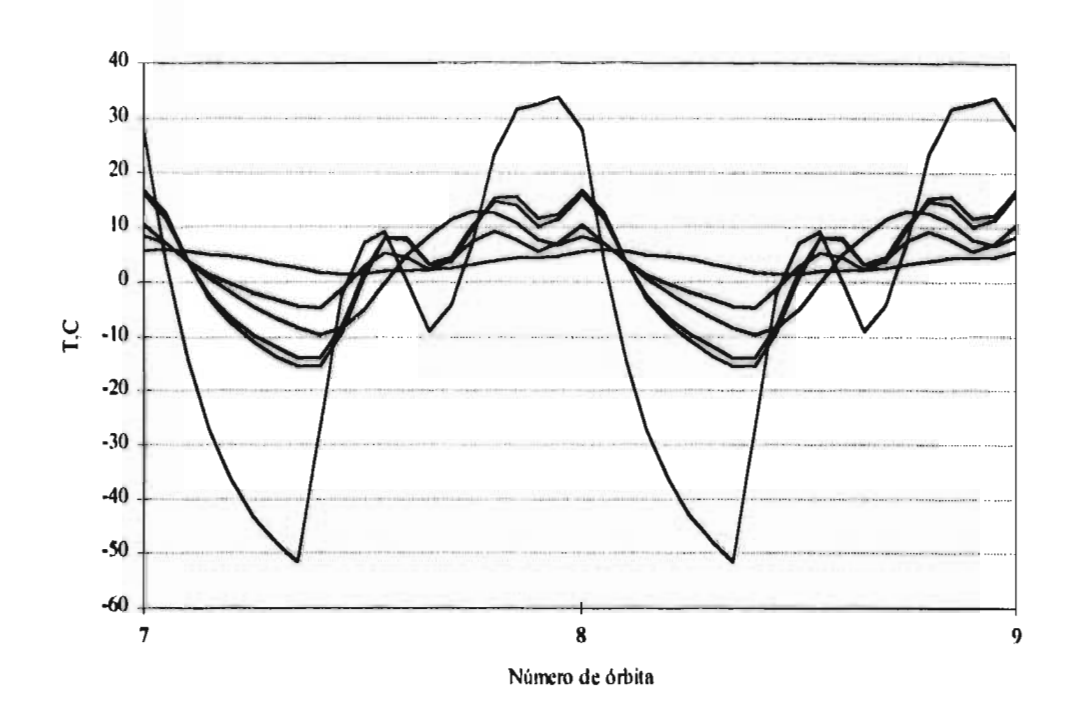

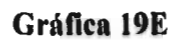

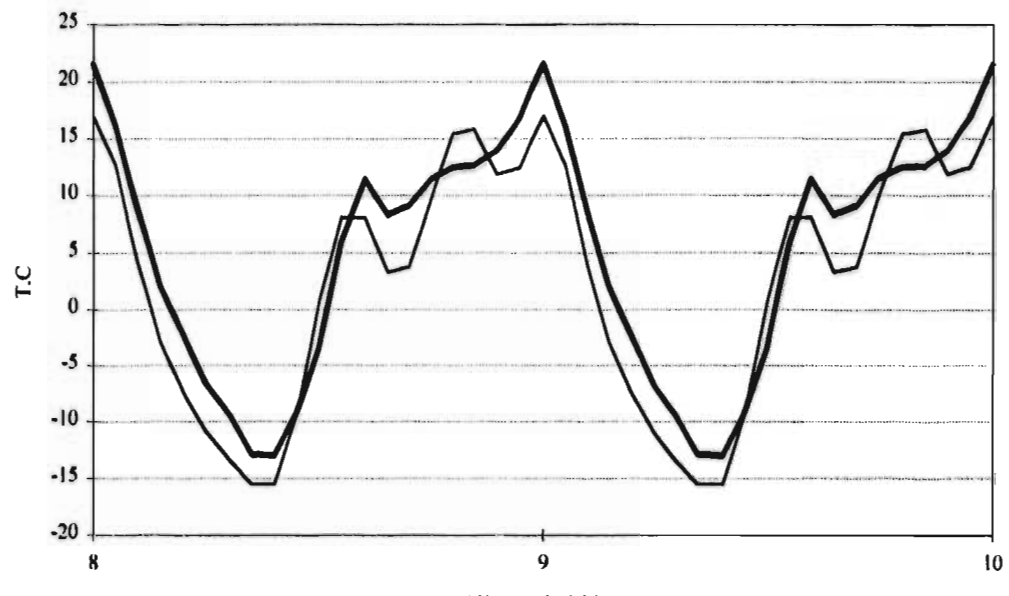

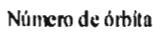

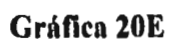

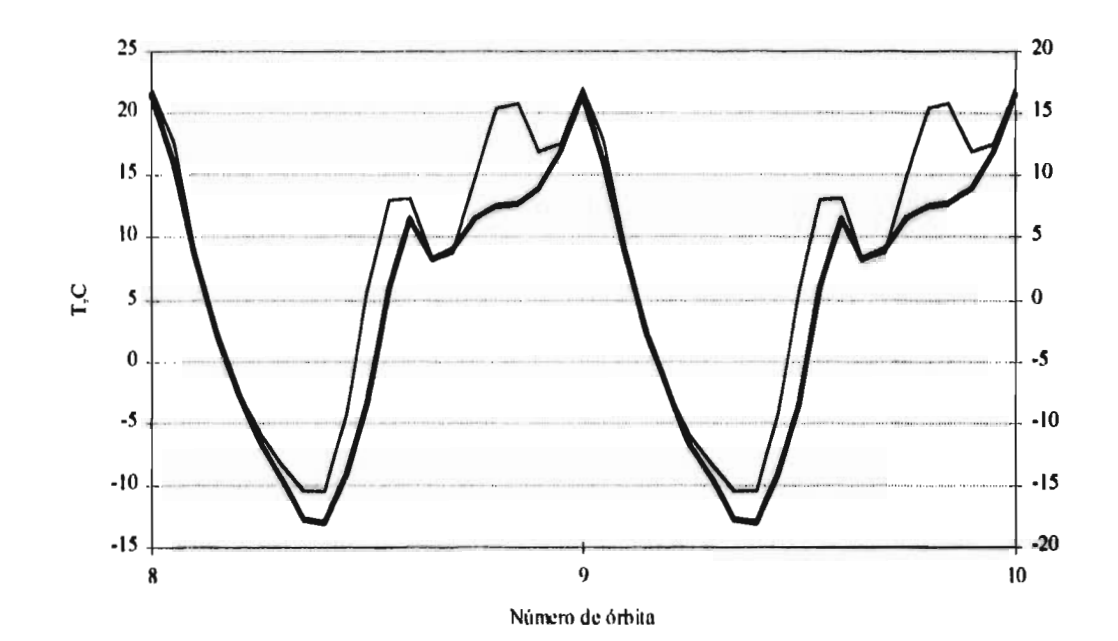

**Gráfica 21E** 

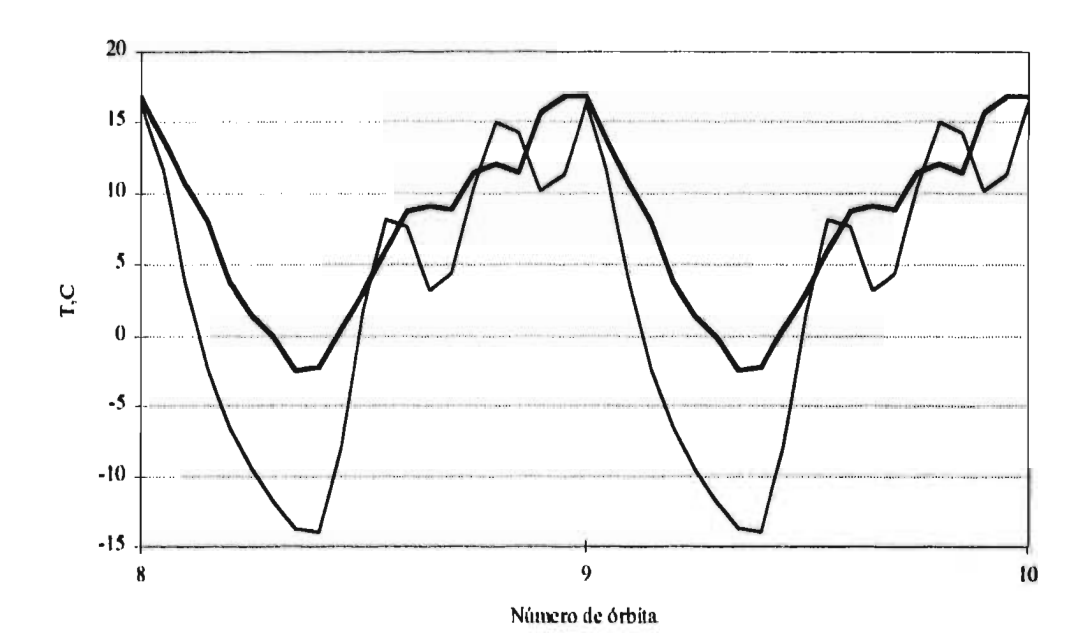

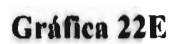

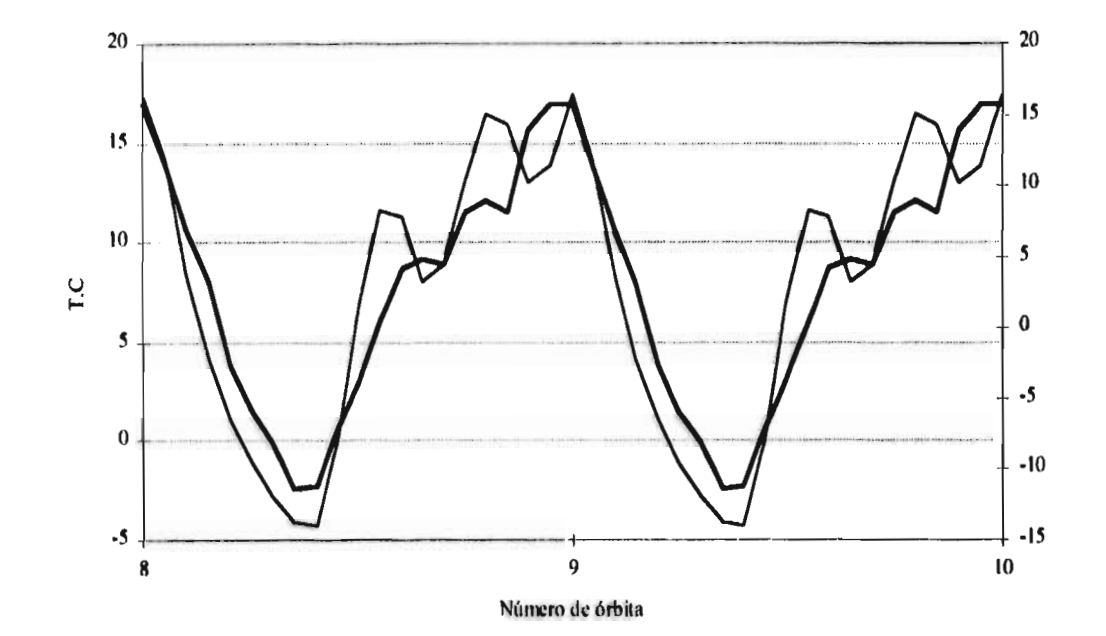

 $\sim$ 

 $\cdot$
Gráfica 23E

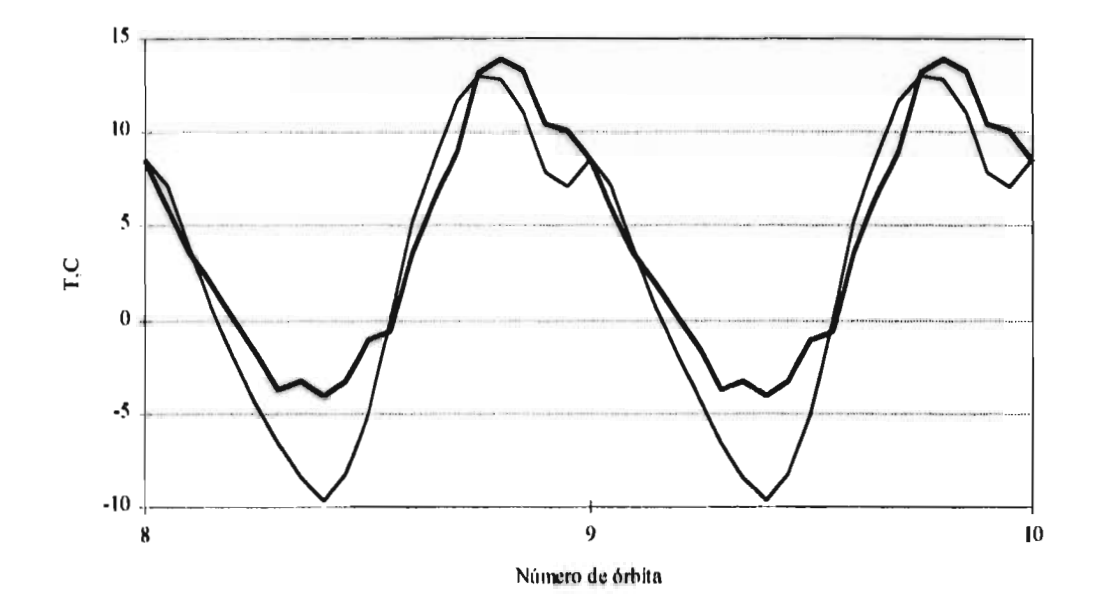

 $\cdot$ 

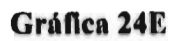

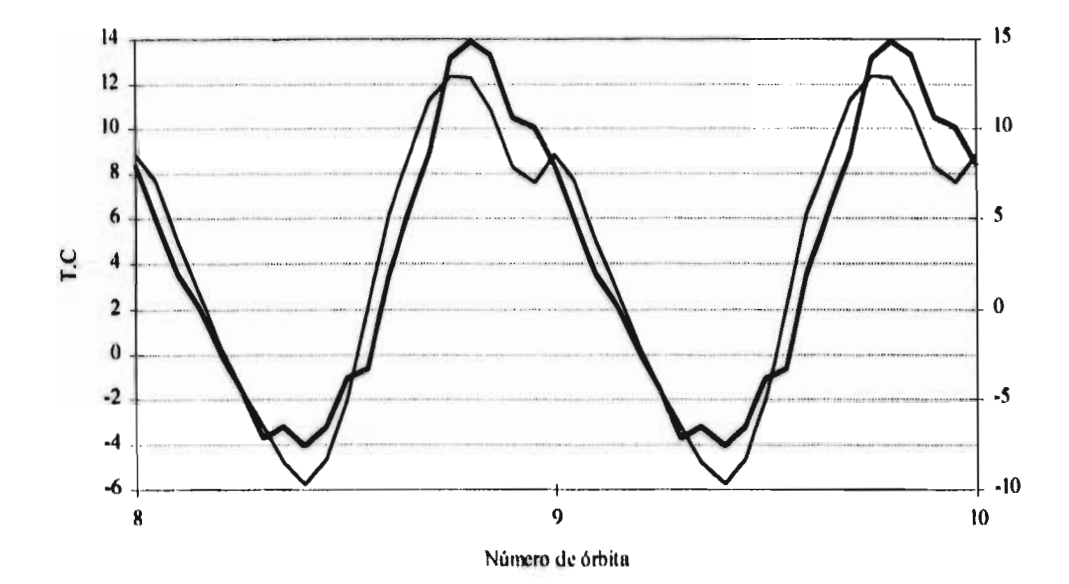

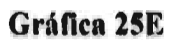

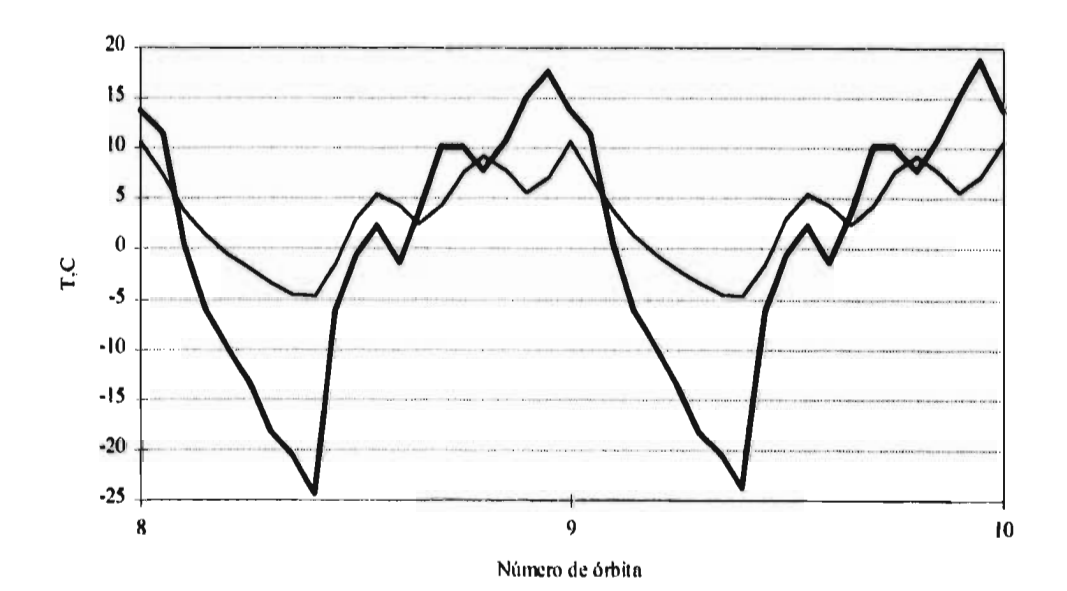

 $\alpha$ 

 $\hat{\mathcal{A}}$ 

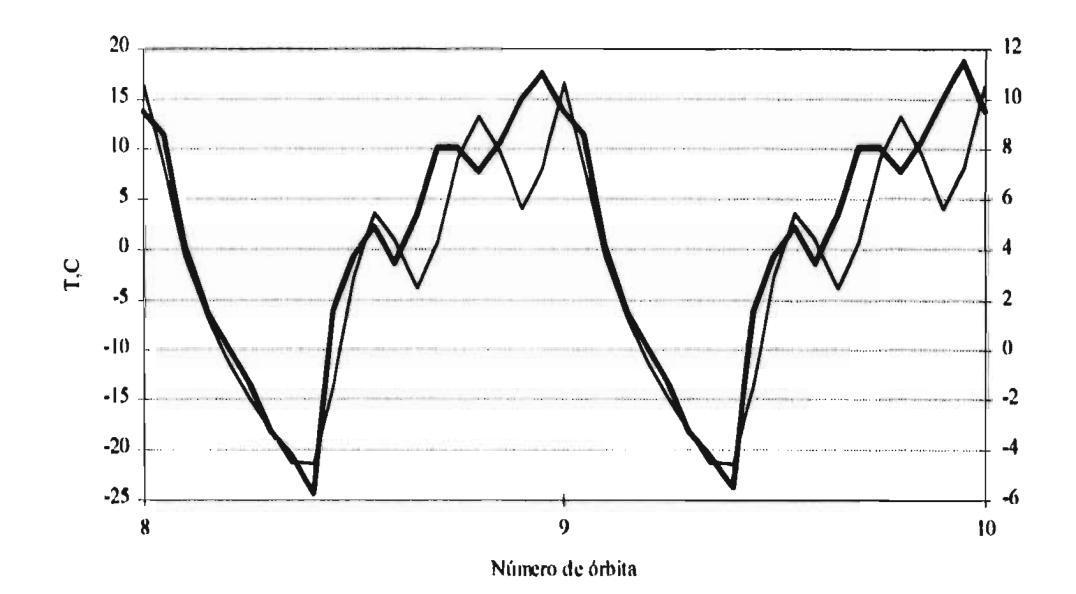

 $\bar{z}$ 

Gráfica 27E

- 1

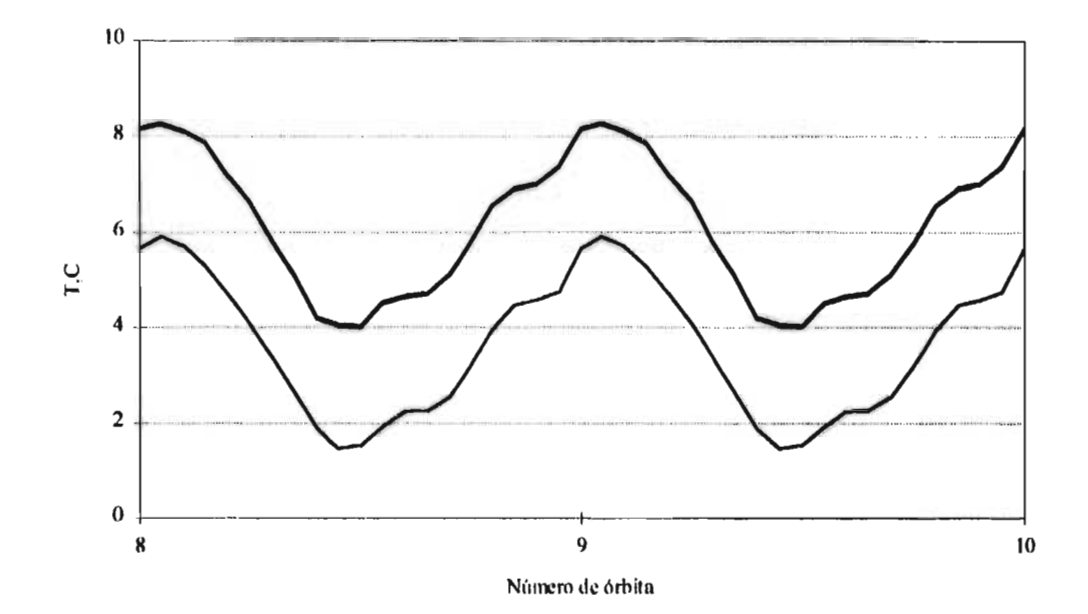

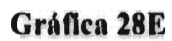

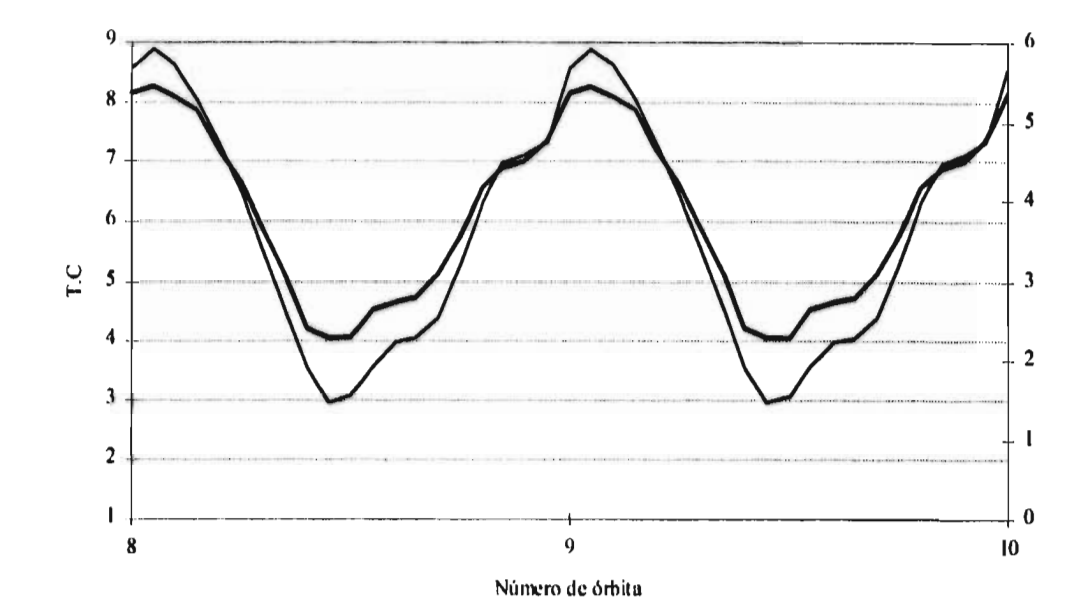

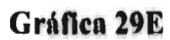

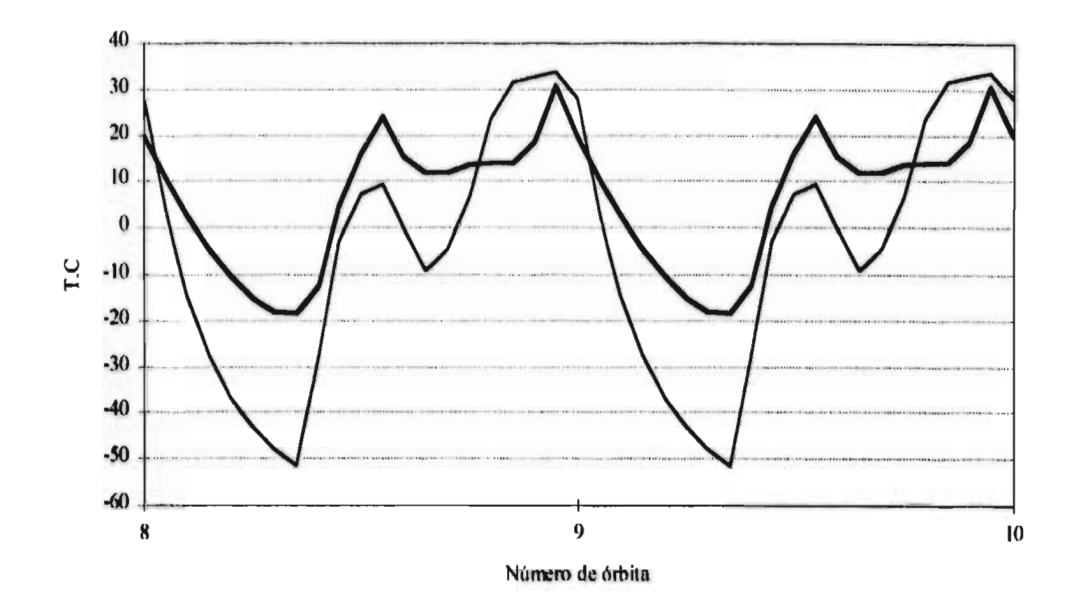

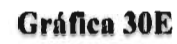

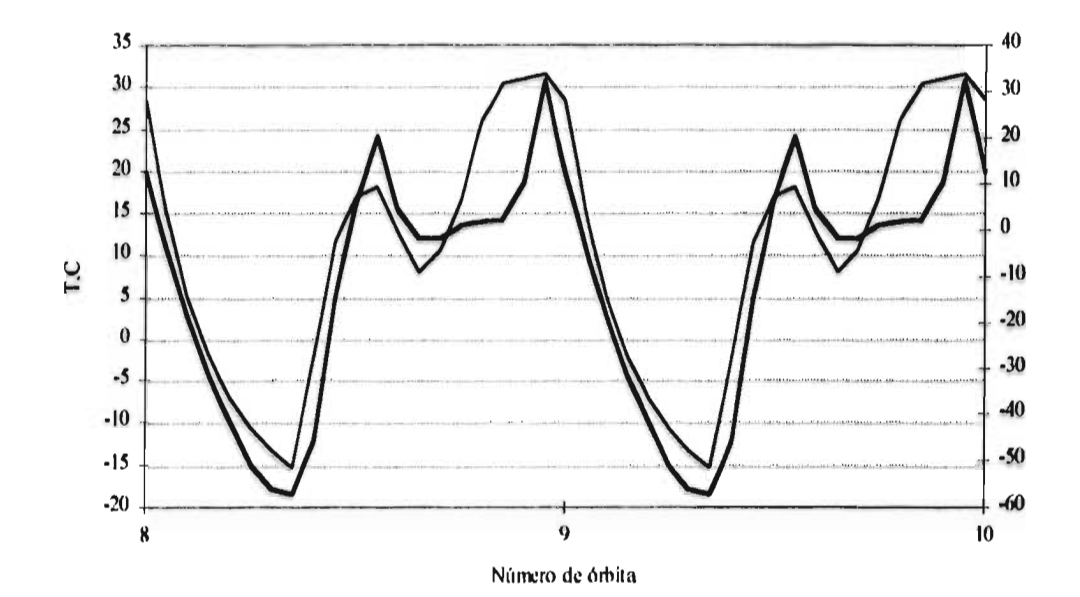

 $\hat{\mathbf{v}}$ 

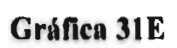

×.

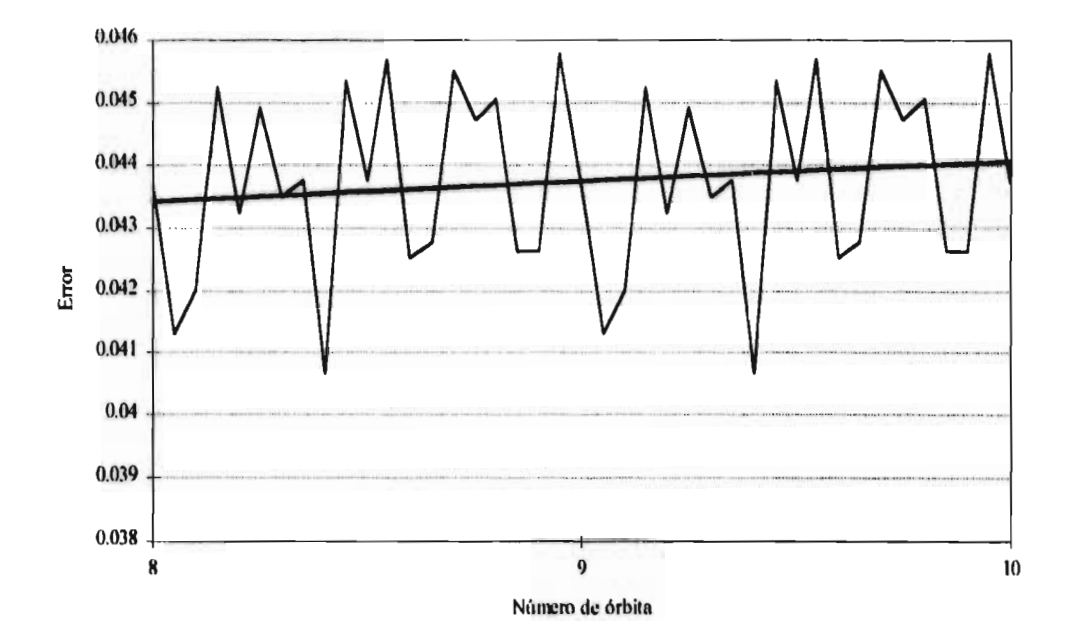

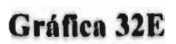

¢.

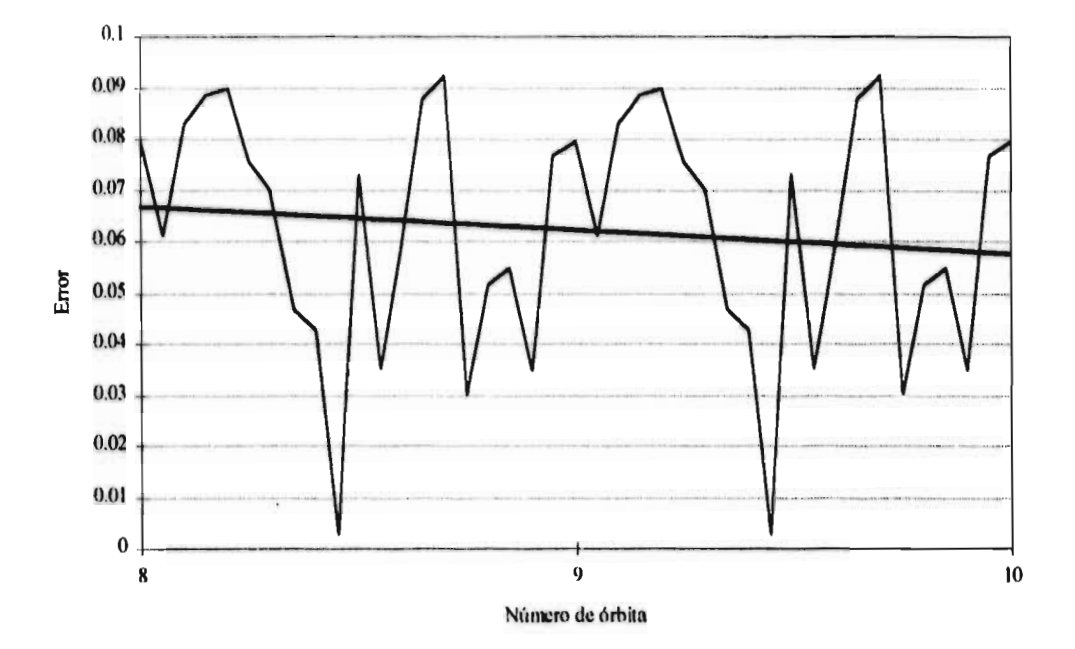

## Gráfica 33E

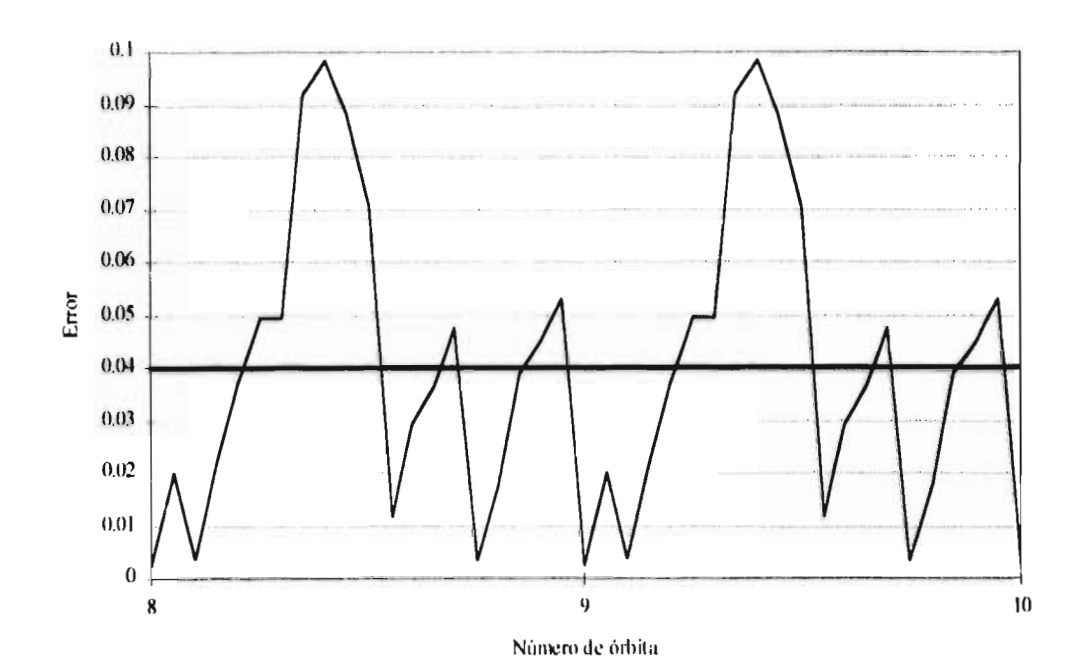

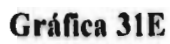

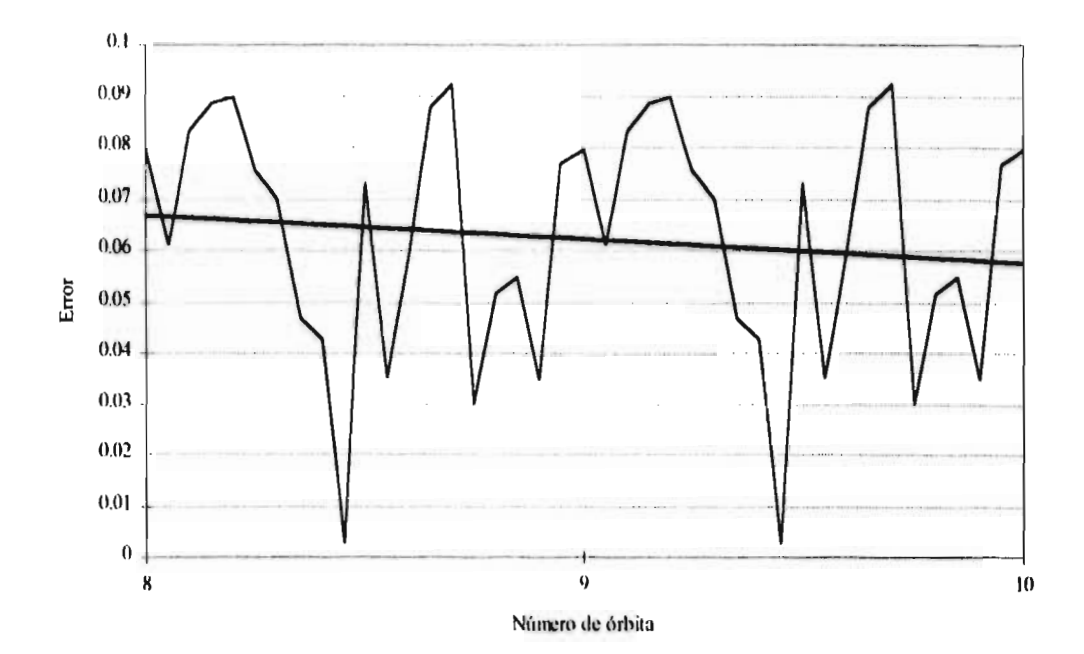

Gráfica 32E

 $\blacksquare$ 

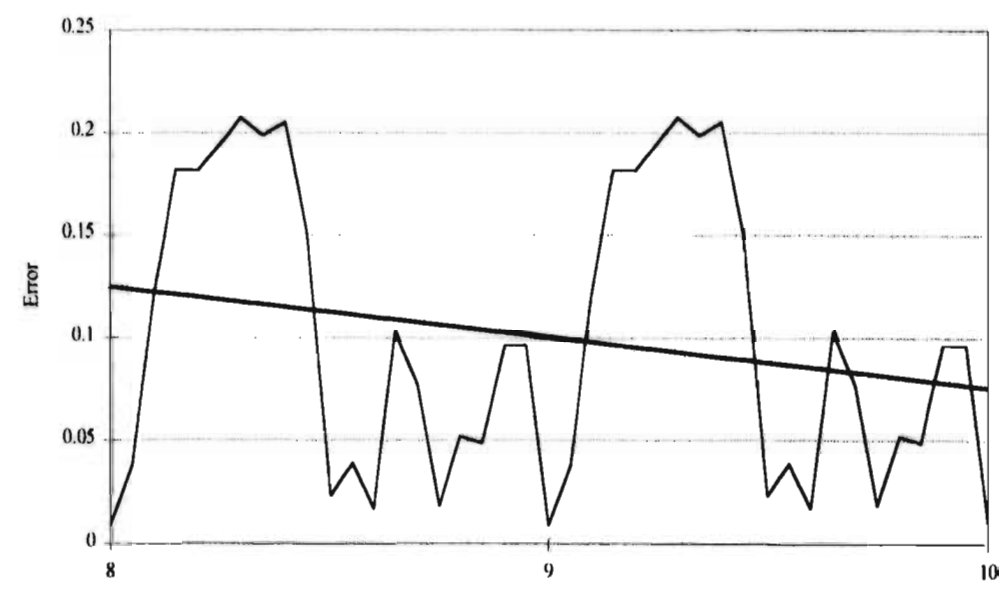

Número de órbita

## **Gráfica 33E**

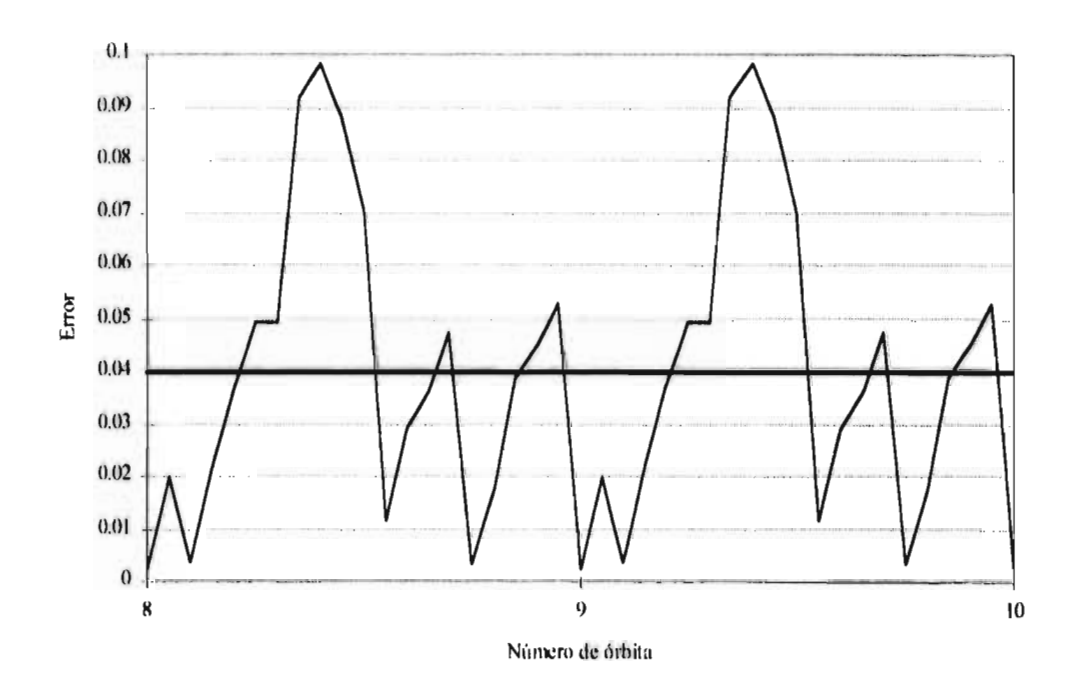

150

**Gráfica 34E** 

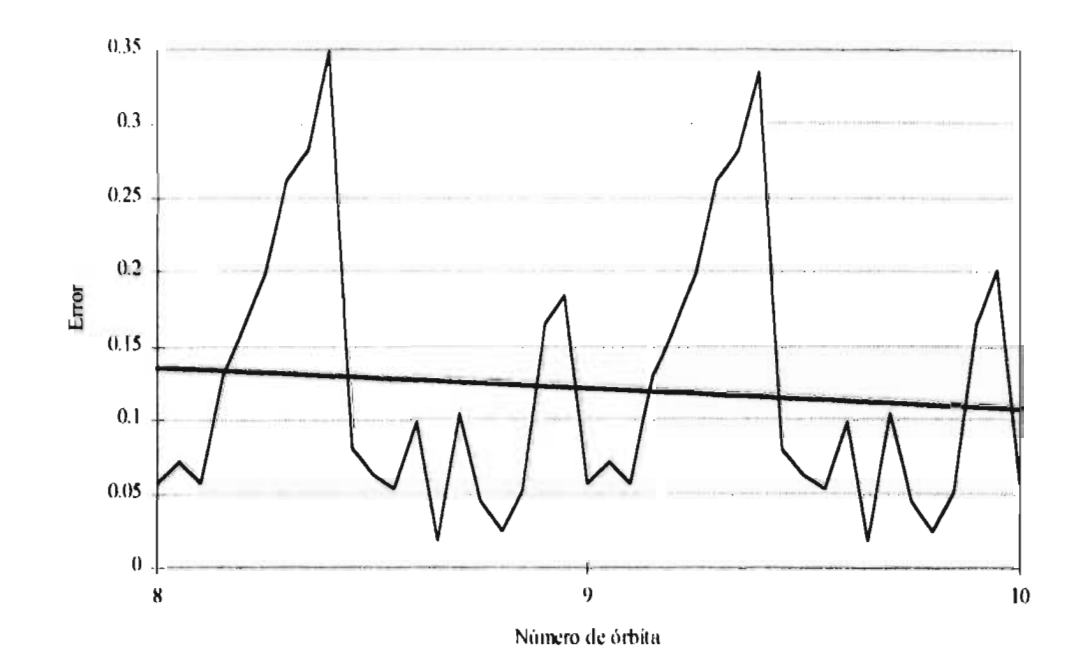

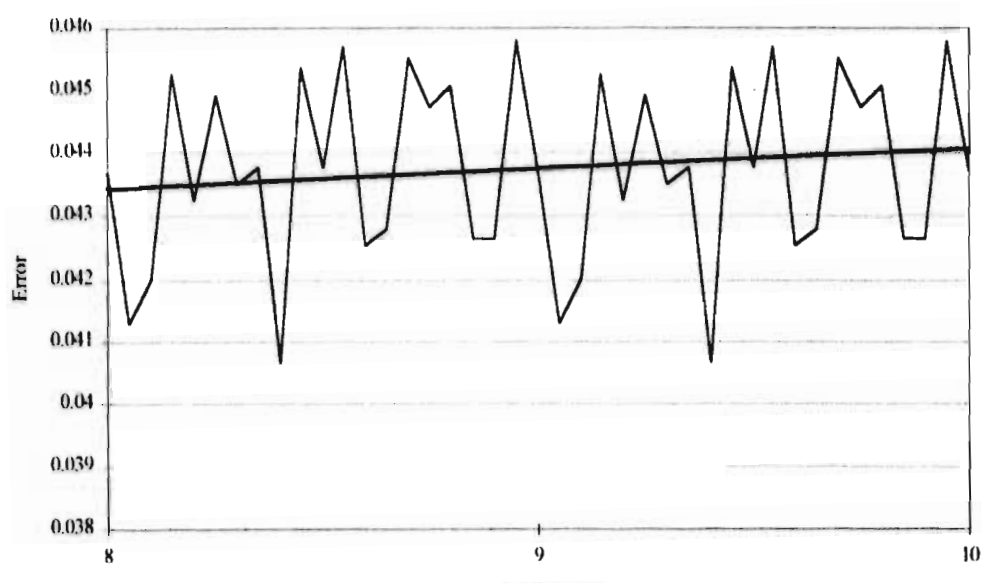

Número de órbita

## **Gráfica 36E**

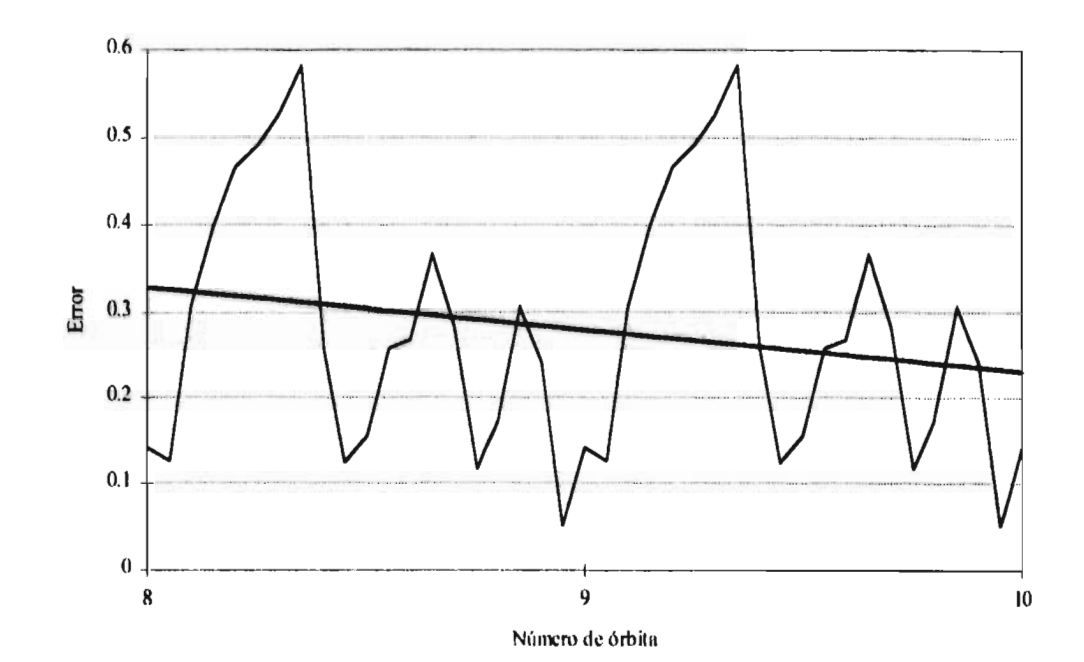